SOLUÇÃO

# 1° DESAFIO ONLINE DE DESENVOLVIMENTO DE PROJETOS COM ARDUÍNO

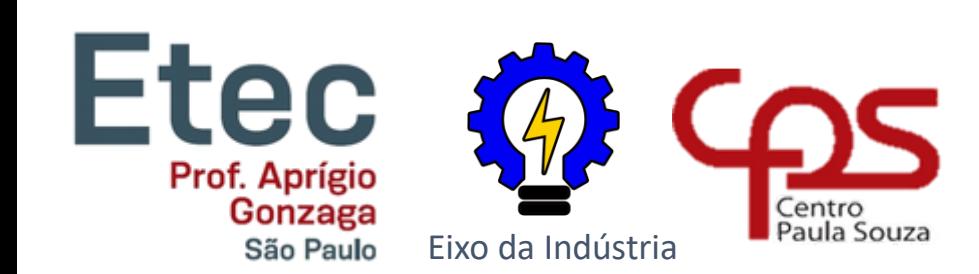

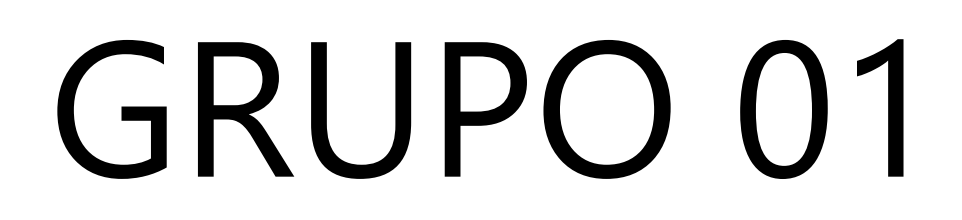

#### GRUPO 01

- Grupo 01
- Projeto: Alarme de Inchente
- Membros do Grupo:
- Carlos Miguel da Cunha
- Filipi Martins
- Gabriel Santos Macedo
- Gabriela Moreira
- Gustavo Henrique Vieira
- Oseias alves

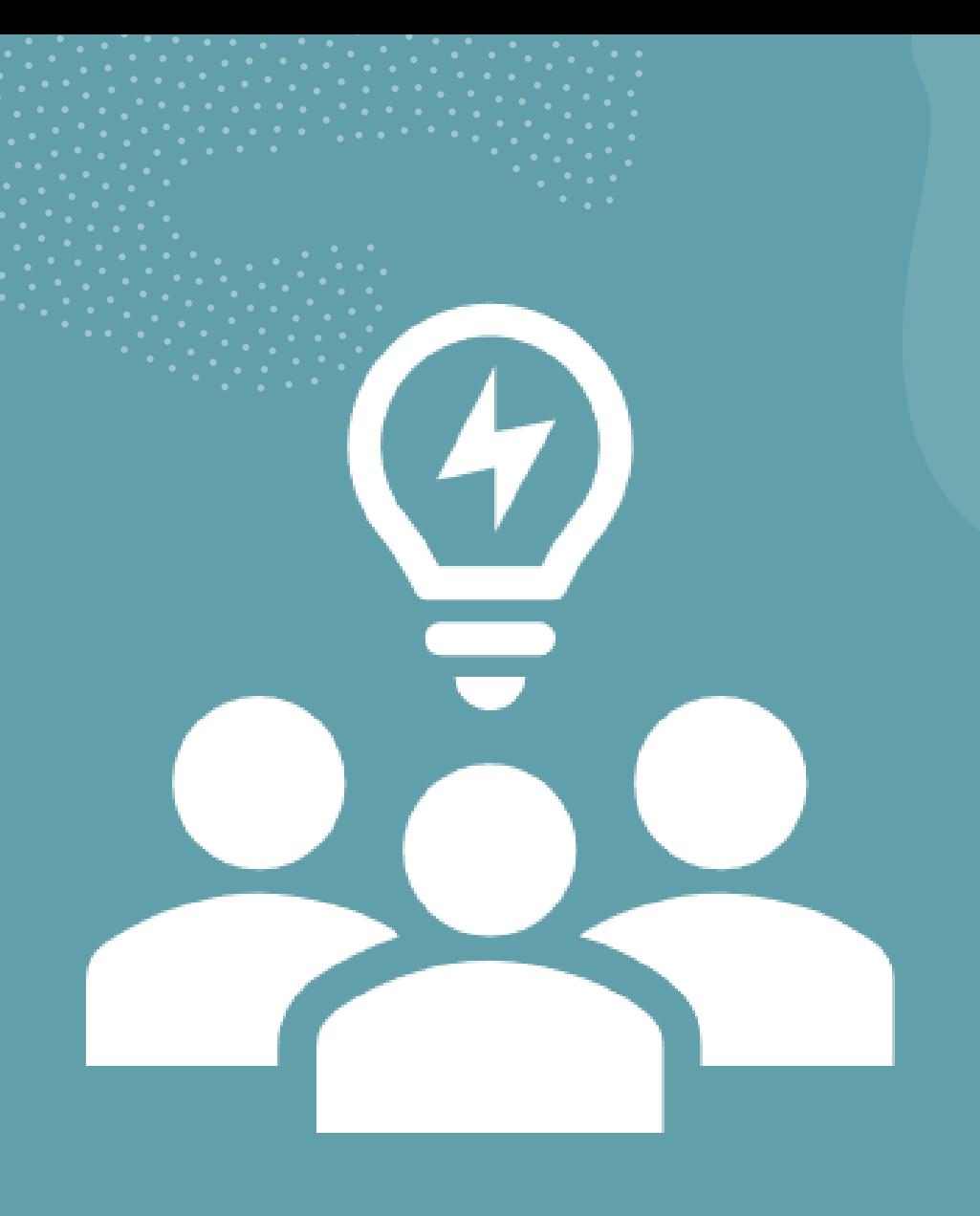

# O QUÊ?

- Qual a ideia inicial que resolve ou ameniza?
- Invariavelmente o que pode ser feito para resolver?

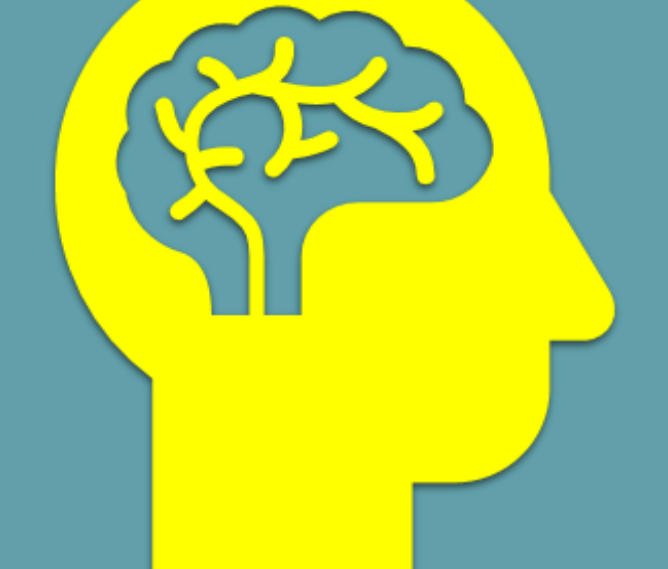

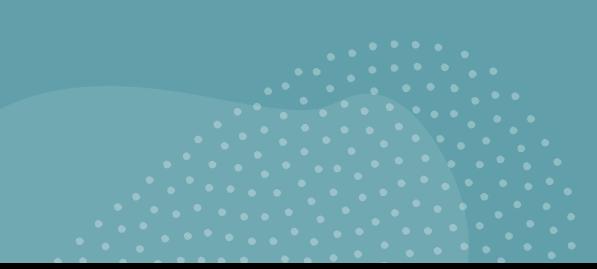

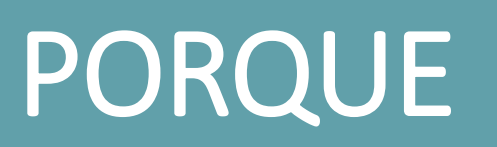

- Quais os problemas encontrados;
- Quais os pontos de atenção considerados

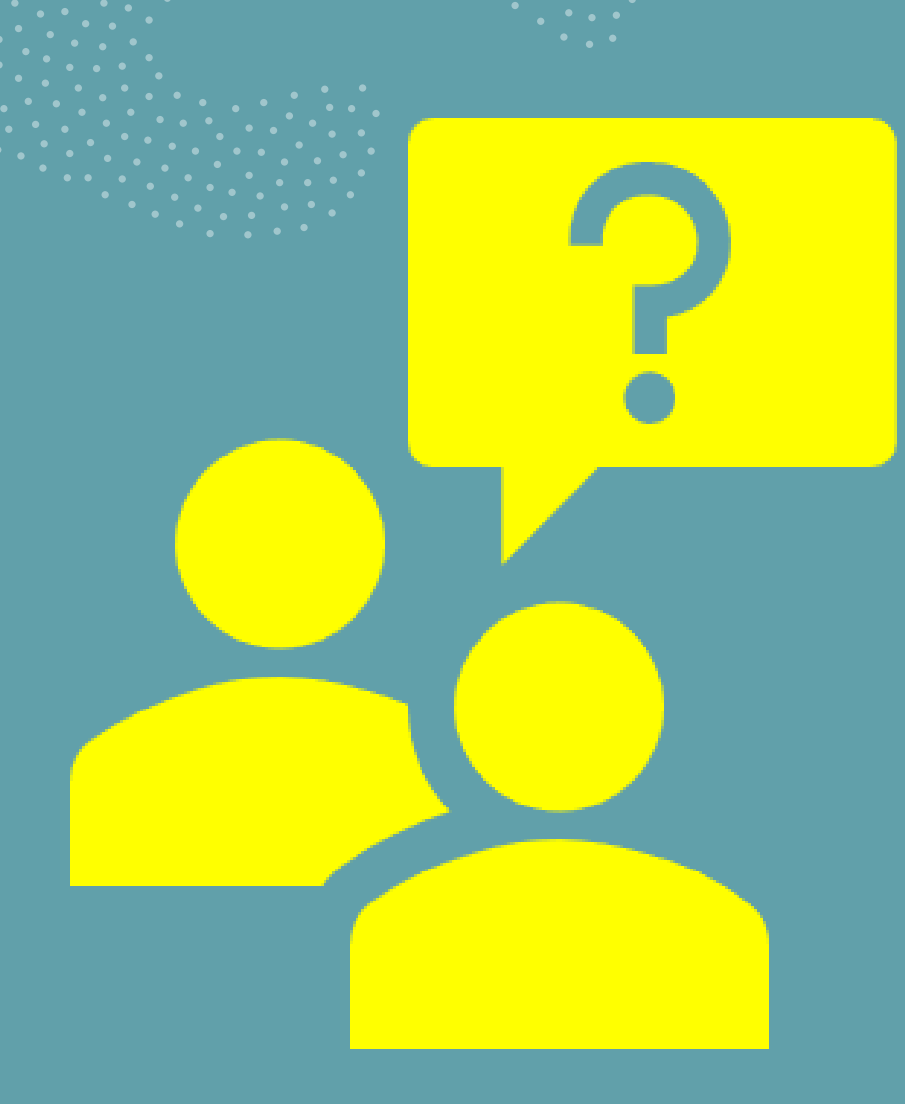

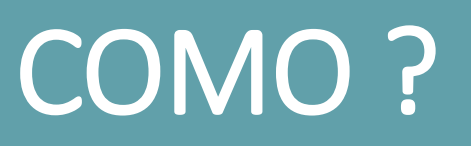

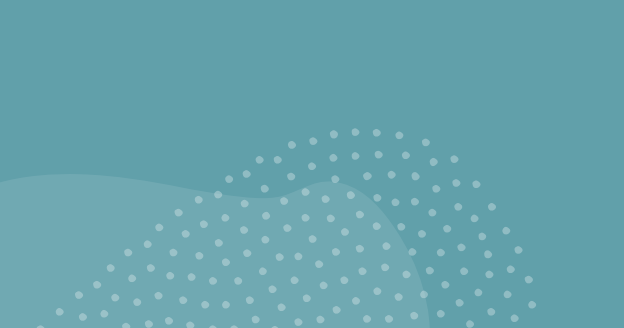

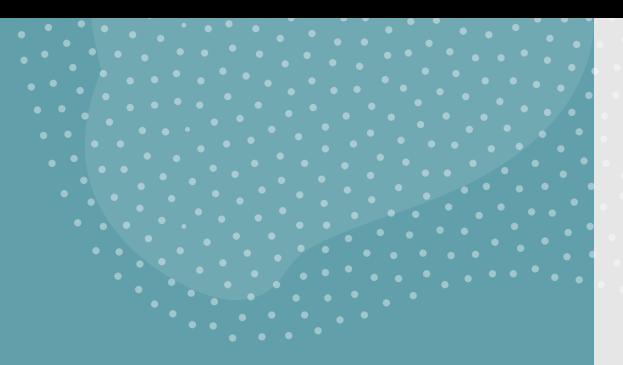

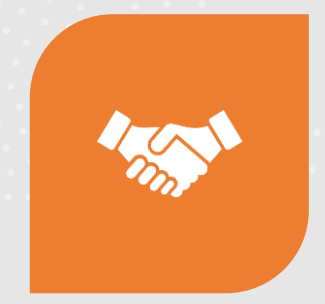

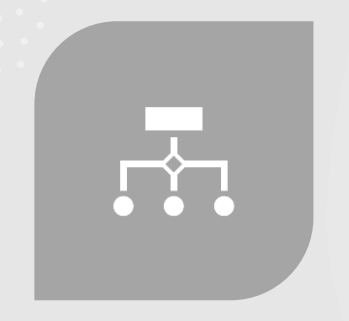

COMO RESOLVER? COMO DEVE SER A SOLUÇÃO?

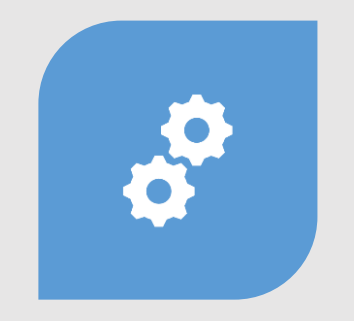

DESENHE O PROJETO VIÁVEL? DEFINA AS ATIVIDADES E/OU

FERRAMENTAS E AÇÕES QUE DEVAM SER REALIZADAS.

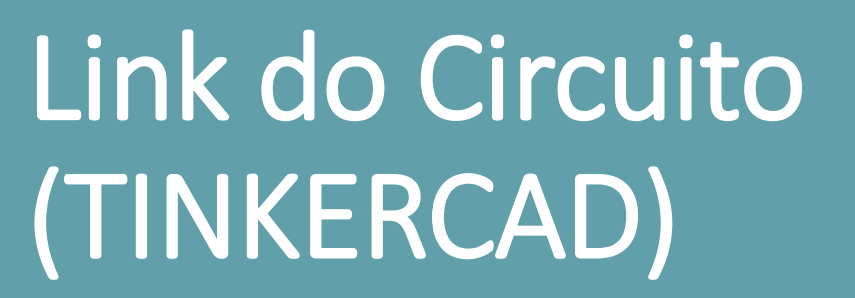

https://www.tinkercad.com/things/6xYoE1dwlhNalarme-deenchente/editel?sharecode=wHxLVXJVn6NgEIVmf BFuSBzokycLZX3937L92ln7ydE

#### Programação (TINKERCAD)

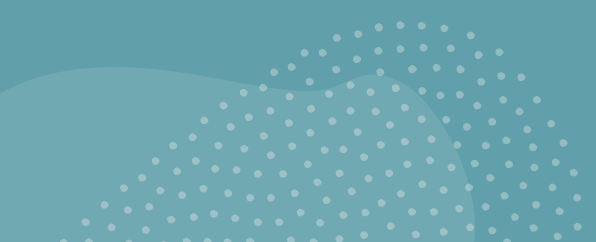

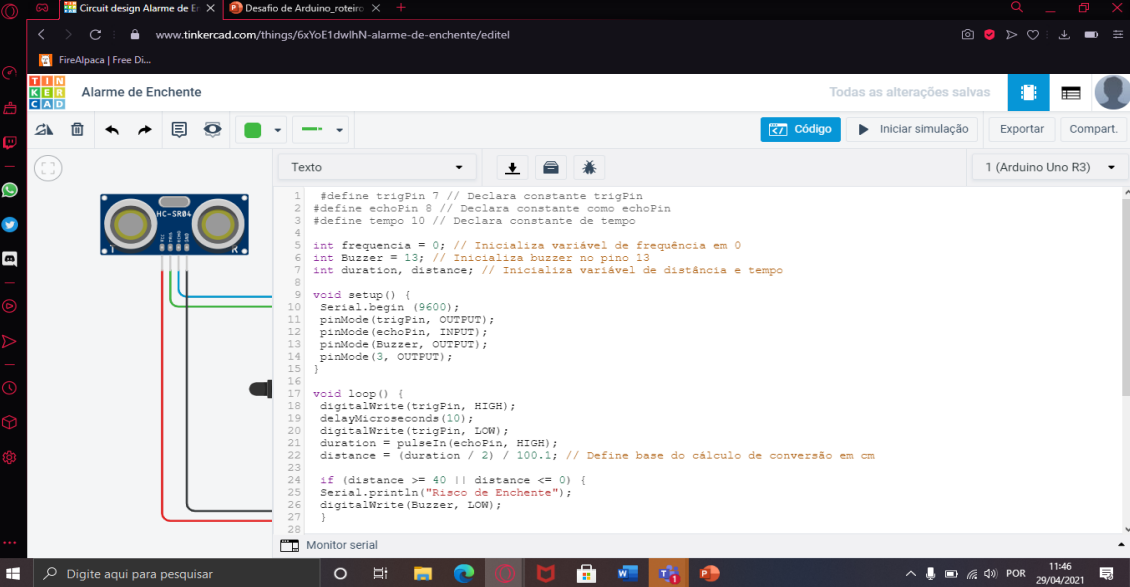

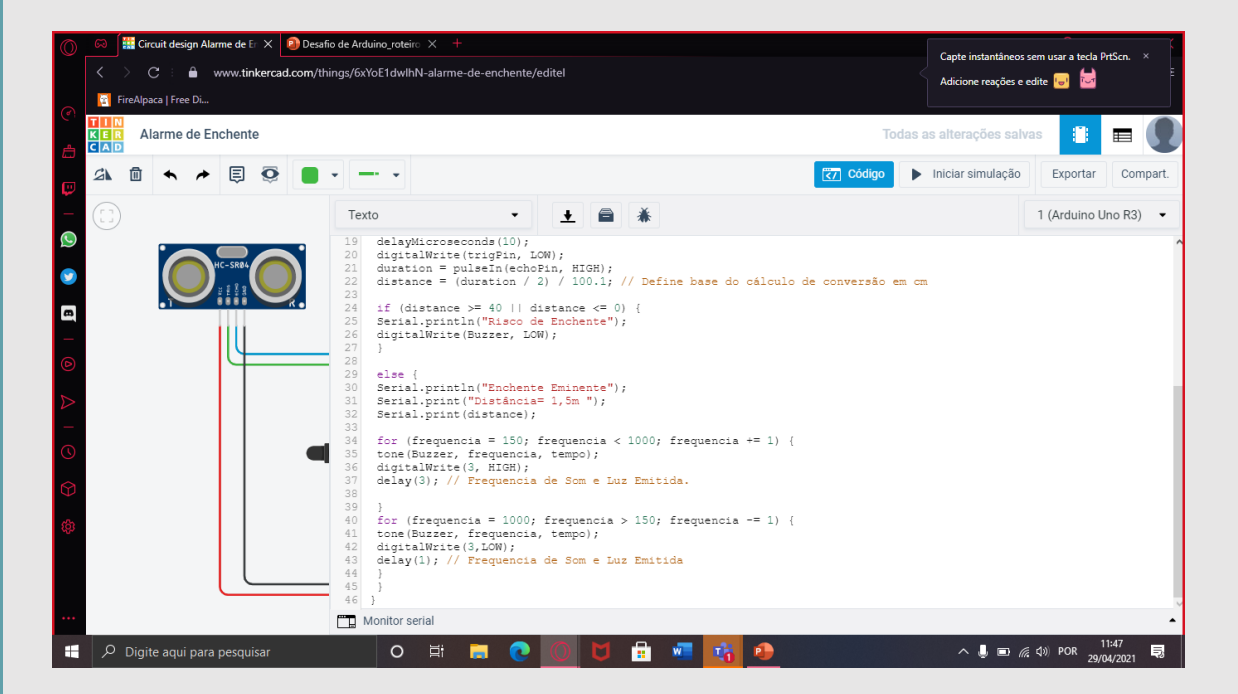

## OBRIGADO

Obrigado aos professores pela atenção e muito obrigado pela semana de aprendizado

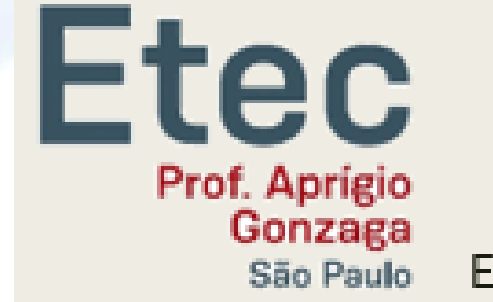

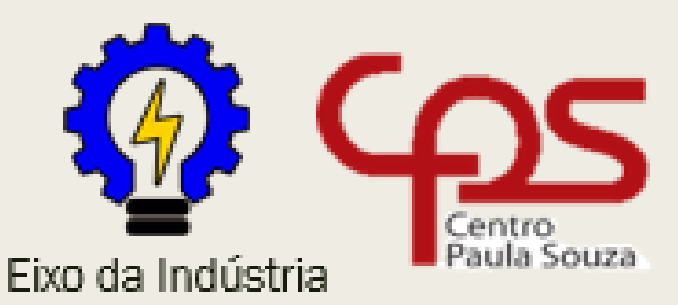

1° DESAFIO ONLINE DE **DESENVOLVIMENTO DE PROJETOS COM ARDUINO** 

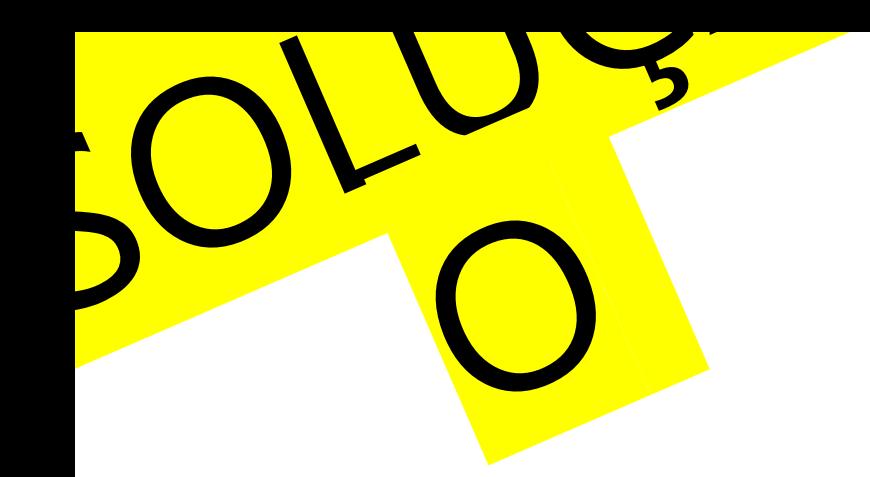

# 1° DESAFIO ONLINE DE DESENVOLVIMENTO DE PROJETOS COM ARDUÍNO

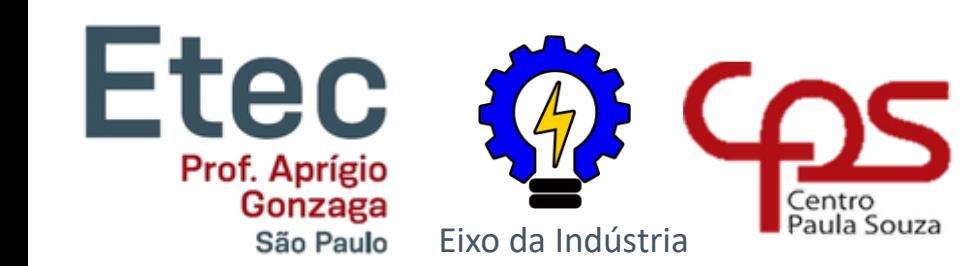

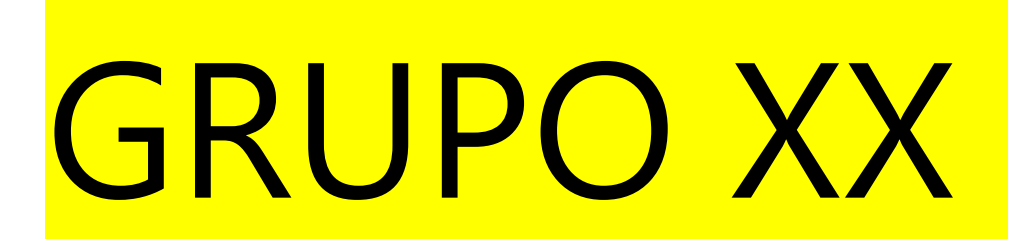

#### ROTEIRO

Nosso projeto apresentará uma solução para os acidentes de trânsito onde motoristas invadem cicolovias e calçadas, atropelando os pedestres e os ciclistas.

#### GRUPO

- Grupo 2
- Projeto: Limitador de faixa
- Membros do Grupo:
	- Denis Gabriel Pereira Rocha

 $\boldsymbol{Y}$ 

- Rafhael Silva de Brito
- Pedro Eduardo Bachega
- Felipe da Cruz Leonel
- Ricardo Hilton de Oliveira
- Victor Telles Garcia

# Descobrindo o<br>problema 5W2H

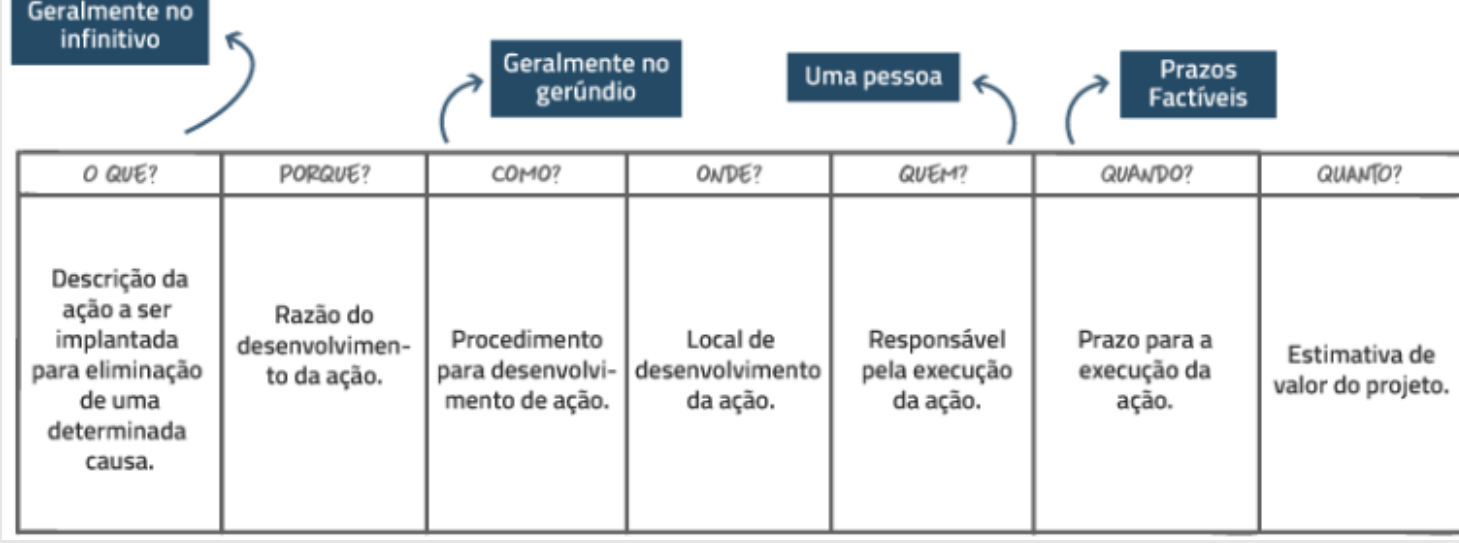

#### 5 Passos para um Brainstorming perfeito

**PASSOS PARA UM** AINSTORMING perfeito!

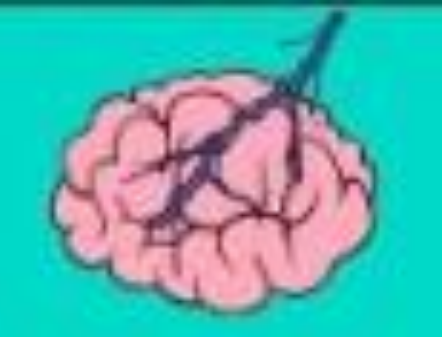

# O QUÊ?

- Qual a ideia inicial que resolve ou ameniza?
- Invariavelmente o que pode ser feito para resolver?
- O que desenvolver ou estruturar ?

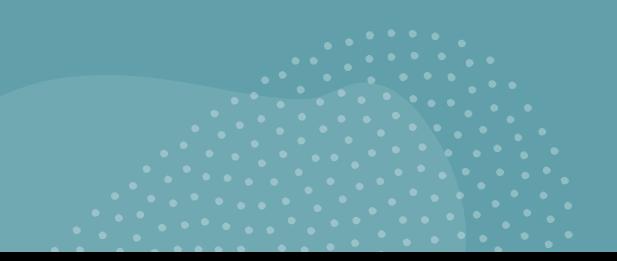

#### PORQUE

• Quais os problemas encontrados

A maioria dos problemas que acabam acontecendo é que os carros acabam invadindo a faixa dos ciclistas e pedestres e cause acidentes

• Quais os pontos de atenção considerados

O nosso projeto vai ser de alertar para o pedestre/ciclista de que o carro invadiu a sua faixa

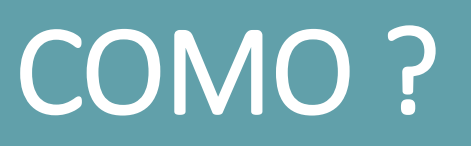

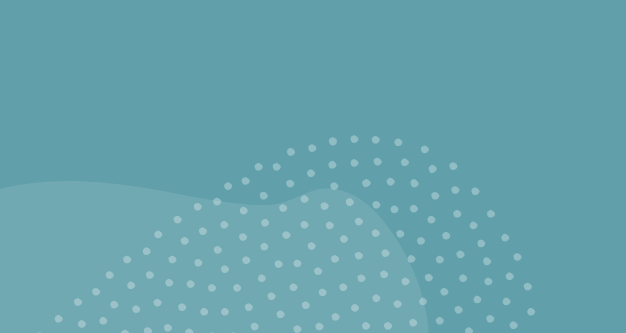

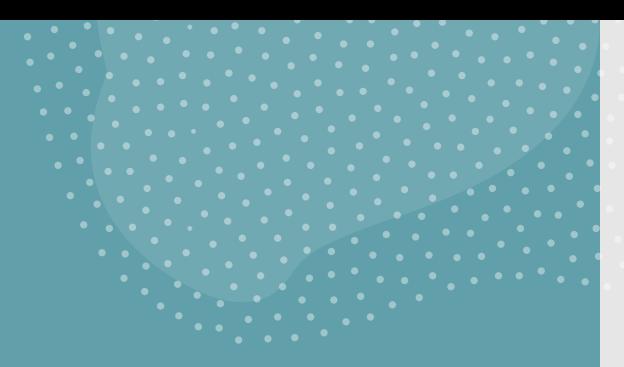

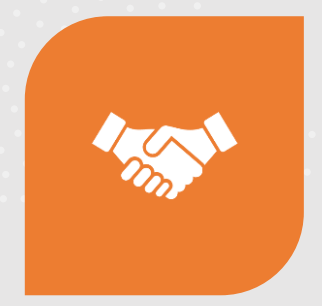

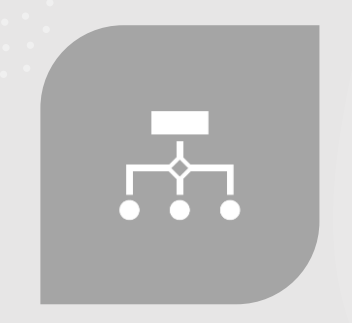

COMO RESOLVER? COMO DEVE SER A SOLUÇÃO?

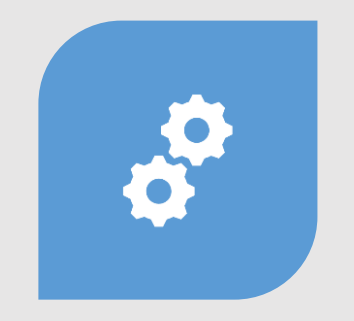

DESENHE O PROJETO VIÁVEL? DEFINA AS ATIVIDADES E/OU

FERRAMENTAS E AÇÕES QUE DEVAM SER REALIZADAS.

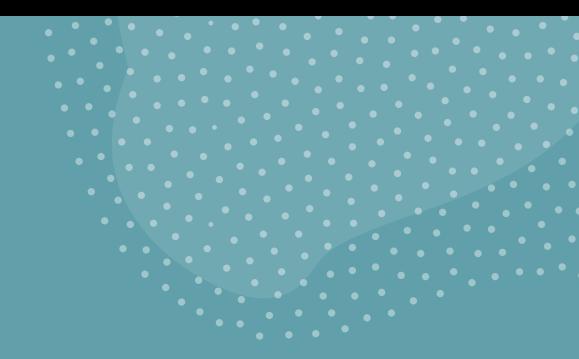

### Link do Circuito (TINKERCAD)

https://www.tinkercad.com/things/doVuTFxCLwjincredibletumelo/editel?sharecode=r2j\_FGZVdZJnMCA2UrAg5\_q9ar HWv2sf0qcMu8omsE0

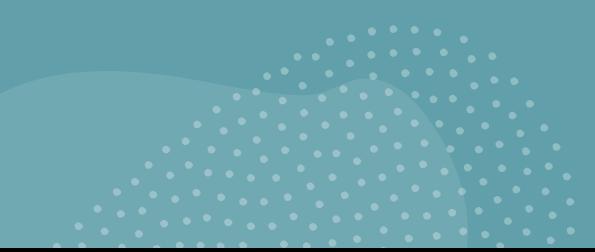

## Programação (TINKERCAD)

// C++ code // int buttonState = 0;

int Presen\_C3\_A7a = 0;

void setup()

{

pinMode(2, INPUT); pinMode(13, OUTPUT); pinMode(12, OUTPUT); }

void loop()

```
{
 buttonState = digitalRead(2);
 if (buttonState == HIGH) {
  digitalWrite(13, HIGH);
  tone(12, 523, 4000); // play tone 
60 (C5 = 523 Hz)
  delay(4000); // Wait for 4000 
millisecond(s)
 } else {
  noTone(12);
  digitalWrite(13, LOW);
```
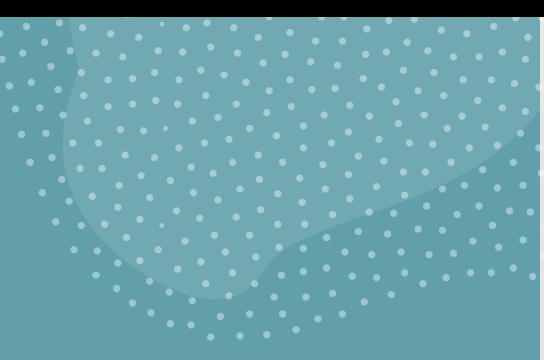

#### Link do Vídeo

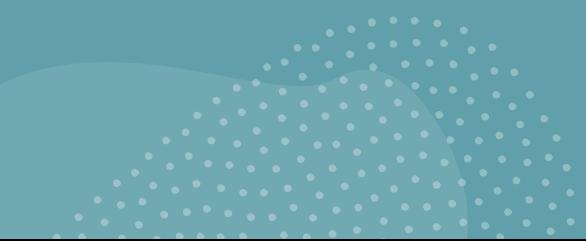

#### OBRIGADO

1° DESAFIO ONLINE DE **DESENVOLVIMENTO DE PROJETOS COM ARDUINO** 

Etec & COS

Eixo da Indústria

Centro<br>Paula Souza

Prof. Aprigio

Gonzaga

São Paulo

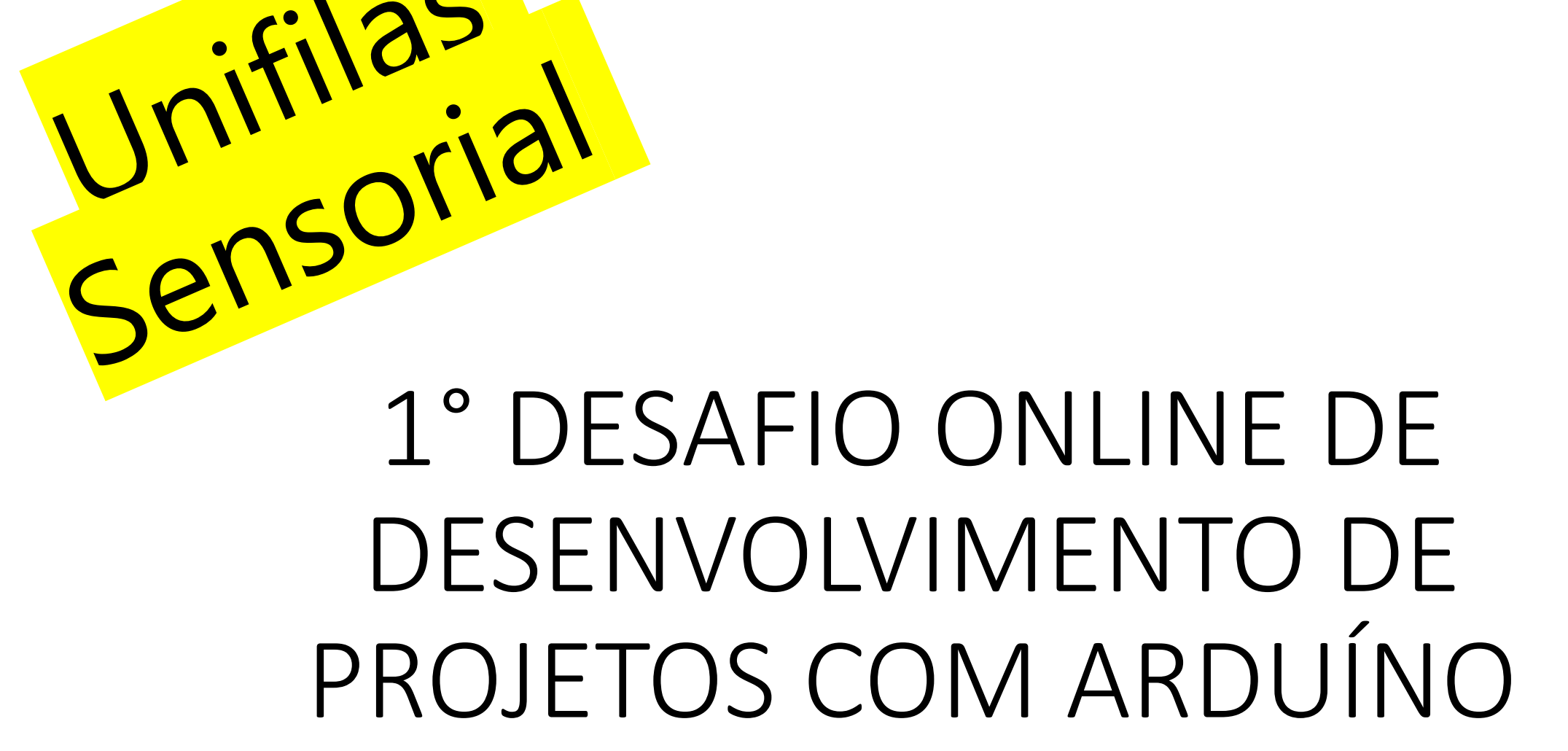

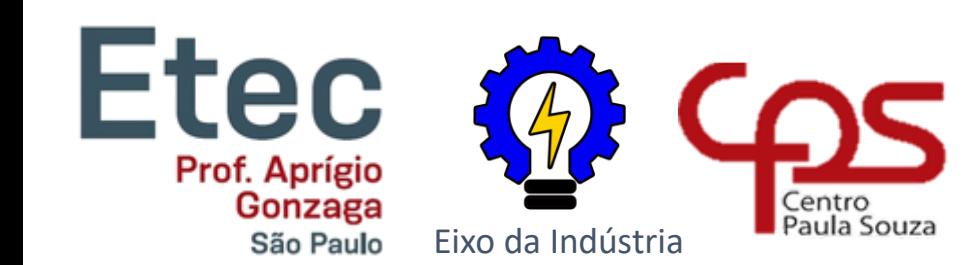

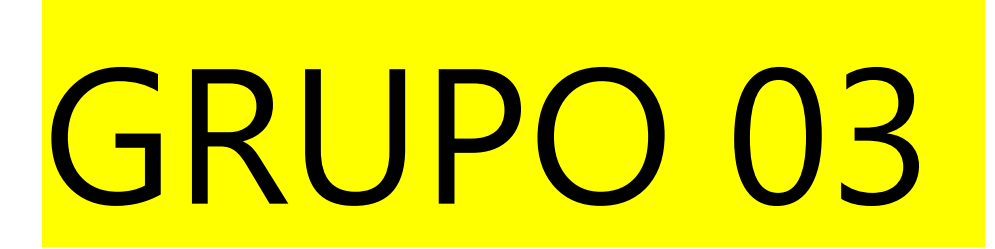

#### GRUPO 3

- Grupo 3
- Projeto: Unifilas Sensorial
- Membros do Grupo:
	- Eric dos Santos Fernandes Roseiro

 $\boldsymbol{Y}$ 

- Gustavo Gonçalves das Neves Lima
- João Guilherme Teixeira de Lima
- Matheus Silva Nascimento
- Rafael Serini de Oliveira
- Rubens Barbosa da Silva Junior

# O QUÊ?

- A Ideia Inicial do é encontrar uma solução para o distanciamento social em filas ser respeitado.
- Para ser resolvido, é necessário encontrar algum modo de evitar aglomerações e fazer com que as pessoas permaneçam fisicamente distantes.
- Para isso, é necessário desenvolver um sensor que permita com que as pessoas percebam sua proximidade com os demais e se atentem ao distanciamento.

#### PORQUE

- Os problemas encontrados são aqueles já muito conhecidos, como o desrespeito ao distanciamento e o descuidado na pandemia.
- Os maior ponto de atenção considerado é a distância e proximidade entre as pessoas.

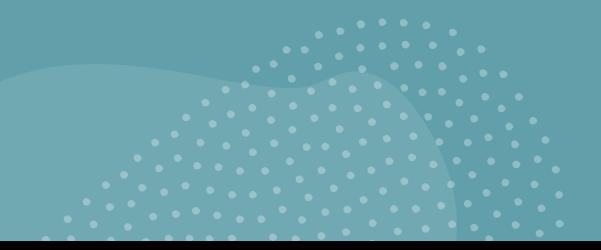

https://www.tinkerca d.com/things/lsEZoyK x4Be-brillianthabbi/editel?shareco de=5UIVFEAUPe5bW PTGc7qmfs55vrka3KX Jtcc3w6DDDIA

#### C++ čode

//

{

long readUltrasonicDistance(int triggerPin, int echoPin)

pinMode(triggerPin, OUTPUT); // Clear the trigger digitalWrite(triggerPin, LOW); delayMicroseconds(2); // Sets the trigger pin to HIGH state for 10 microseconds digitalWrite(triggerPin, HIGH); delayMicroseconds(10); digitalWrite(triggerPin, LOW); pinMode(echoPin, INPUT); // Reads the echo pin, and returns the sound wave travel time in microseconds return pulseIn(echoPin, HIGH);

#### } int counter2; void setup()

{ pinMode(12, OUTPUT); pinMode(13, OUTPUT); pinMode(2, OUTPUT);

#### } void loop()

{ if (0.01723 \* readUltrasonicDistance(9, 8) < 100 || (0.01723 \* readUltrasonicDistance(6, 7) < 100 || 0.01723 \* readUltrasonicDistance(5, 4) < 100)) { for (counter2 = 0; counter2 < 10; ++counter2) { for (counter = 0; counter < 3; ++counter) { digitalWrite(12, LOW); digitalWrite(13, HIGH); digitalWrite(2, HIGH); delay(100); // Wait for 100 millisecond(s)

} digitalWrite(2, LOW); delay(1000); // Wait for 1000 millisecond(s)

#### } } else {

digitalWrite(2, LOW); digitalWrite(13, HIGH); digitalWrite(12, LOW); } }

## OBRIGADO

Agradeço a Participação de Todos

1° DESAFIO ONLINE DE **DESENVOLVIMENTO DE PROJETOS COM ARDUÍNO** 

Eixo da Indústria

CQS

Centro<br>Paula Souza

Etec @

Prof. Aprigio

Gonzaga

São Paulo

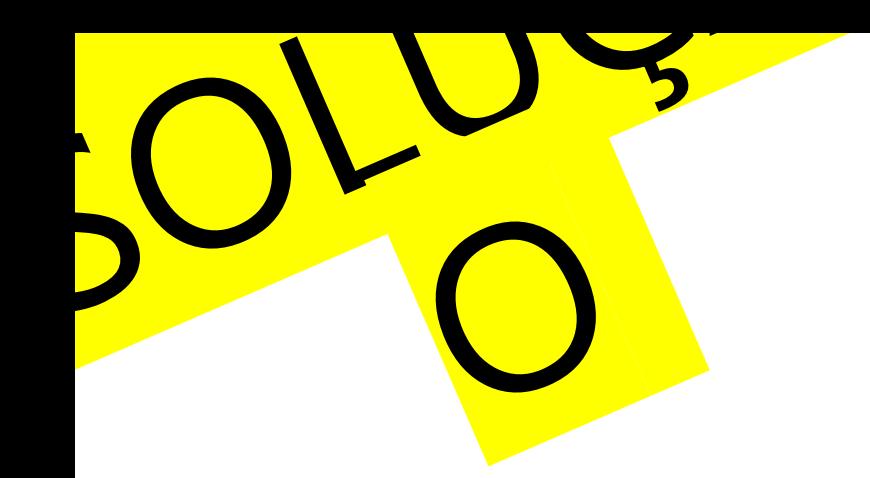

# 1° DESAFIO ONLINE DE DESENVOLVIMENTO DE PROJETOS COM ARDUÍNO

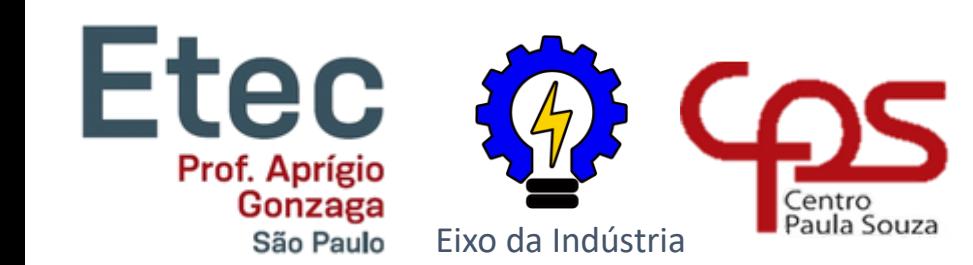

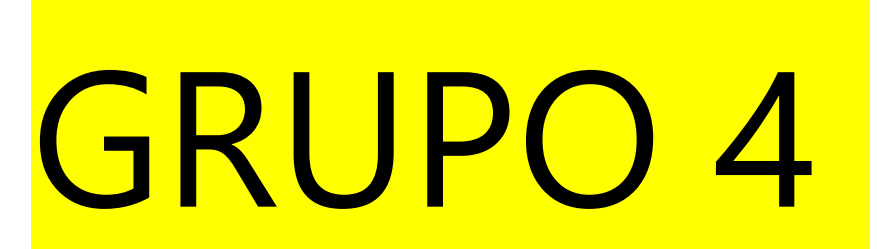

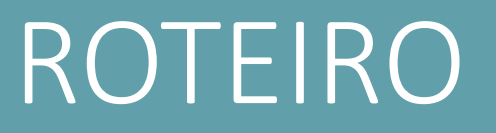

Construir um projeto com arduino, que tenha uma função social, em menos de 4 horas, utilizando o tinkercad como ferramenta.

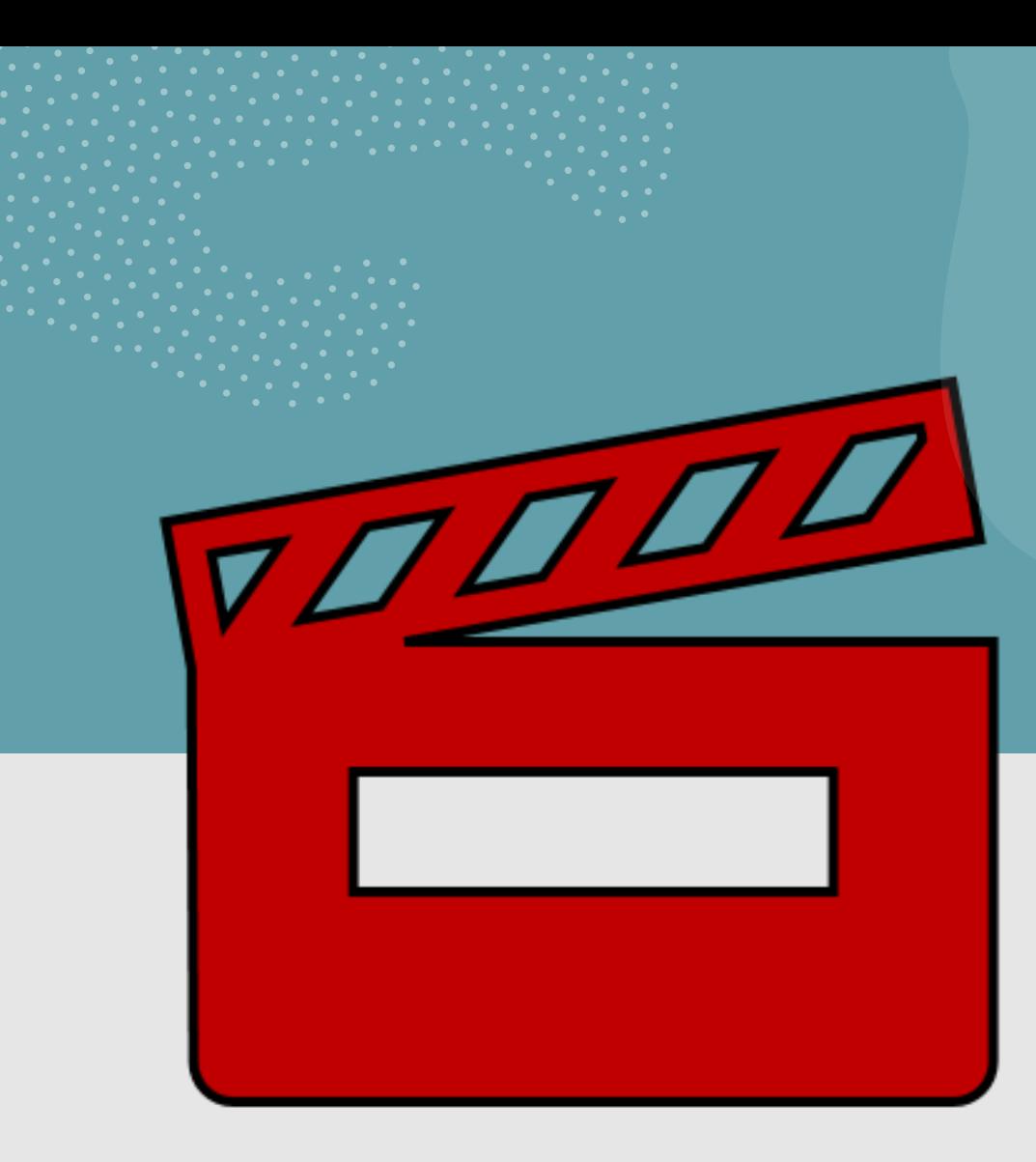

#### GRUPO

- Grupo: 4
- Projeto: Leitura da Qualiade da Água
- Membros do Grupo 4:
	- Kaique Araujo Novaes
	- Mariana Martinez Braga
	- Victor Alves Souza dos Santos
	- Gabriela Soares
	- Nicollas Richard da Silva
	- João Gabriel Santana

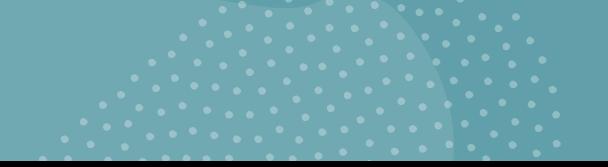

# O QUÊ?

• Qual a ideia inicial que resolve ou ameniza?

R: A ideia principal era ajudar pessoas que vivem em um local com péssima condições da água.

- Invariavelmente o que pode ser feito para resolver?
- R: Projeto de leitura e análise da qualidade da água.
- O que desenvolver ou estruturar ?

R: Desenvolver um projeto que analise as condições da água.

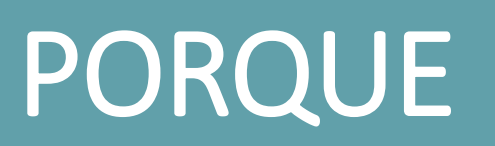

- Quais os problemas encontrados;
- R: Consumo de água contaminada.
- Quais os pontos de atenção considerados
- R: Esse tipo de água pode prejudicar a saúde de quem a consome.

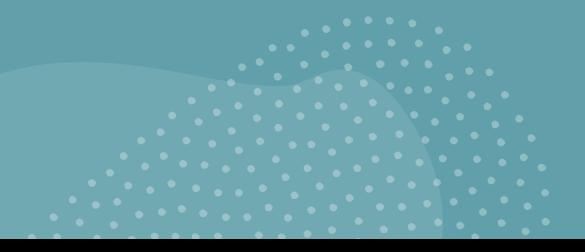

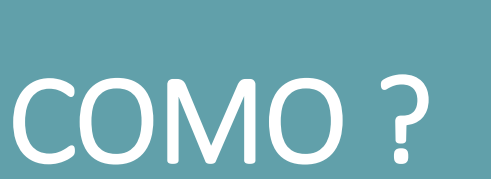

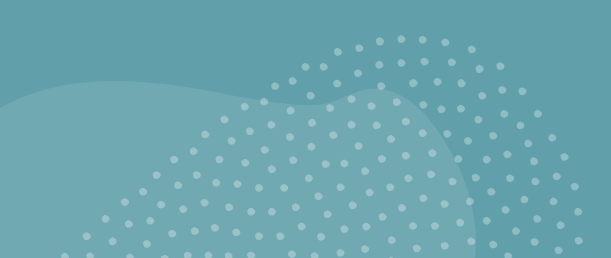

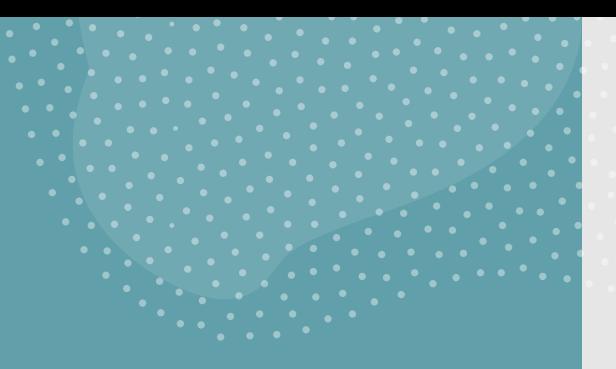

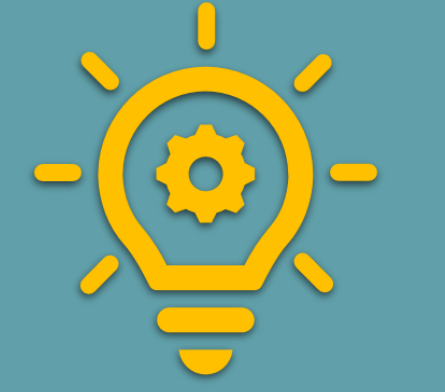

 $\mathscr{L}_{\infty}$ 

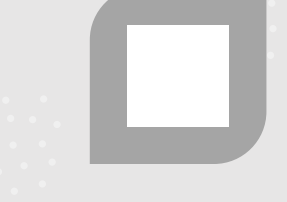

COMO RESOLVER? DESENVOLVER UM PROJETO QUE ANALISE AS CONDIÇÕES DA ÁGU A.

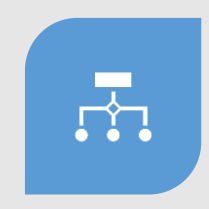

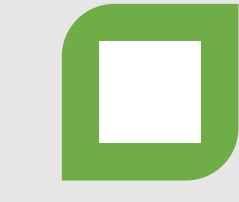

COMO DEVE SER A SOLUÇÃO?

EVITAR O CONSUMO DESSE TIPO DE ÁGUA NÃO POTÁVEL

DESENHE O PROJETO VIÁVEL?

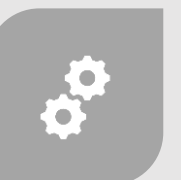

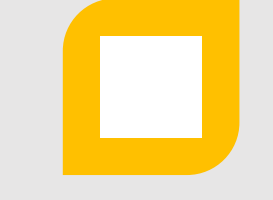

DEFINA AS ATIVIDADES E/OU FERRAMENTAS E AÇÕES QUE DEVAM SER REALIZADAS.

MANTER O AMBIENTE LIVRE DE SUJEIRA E CONSTANTE LIMPEZA É UMA SOLUÇÃO,

## Link do Circuito (TINKERCAD)

**https://www.tinkercad.com/things/1768h8ClzZ I-copy-of-sensor-deturbidez/editel?tenant=circuits**

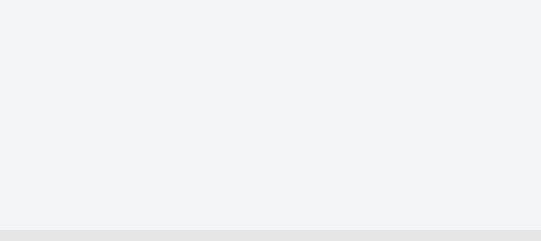

#### Programação (TINKERCAD)

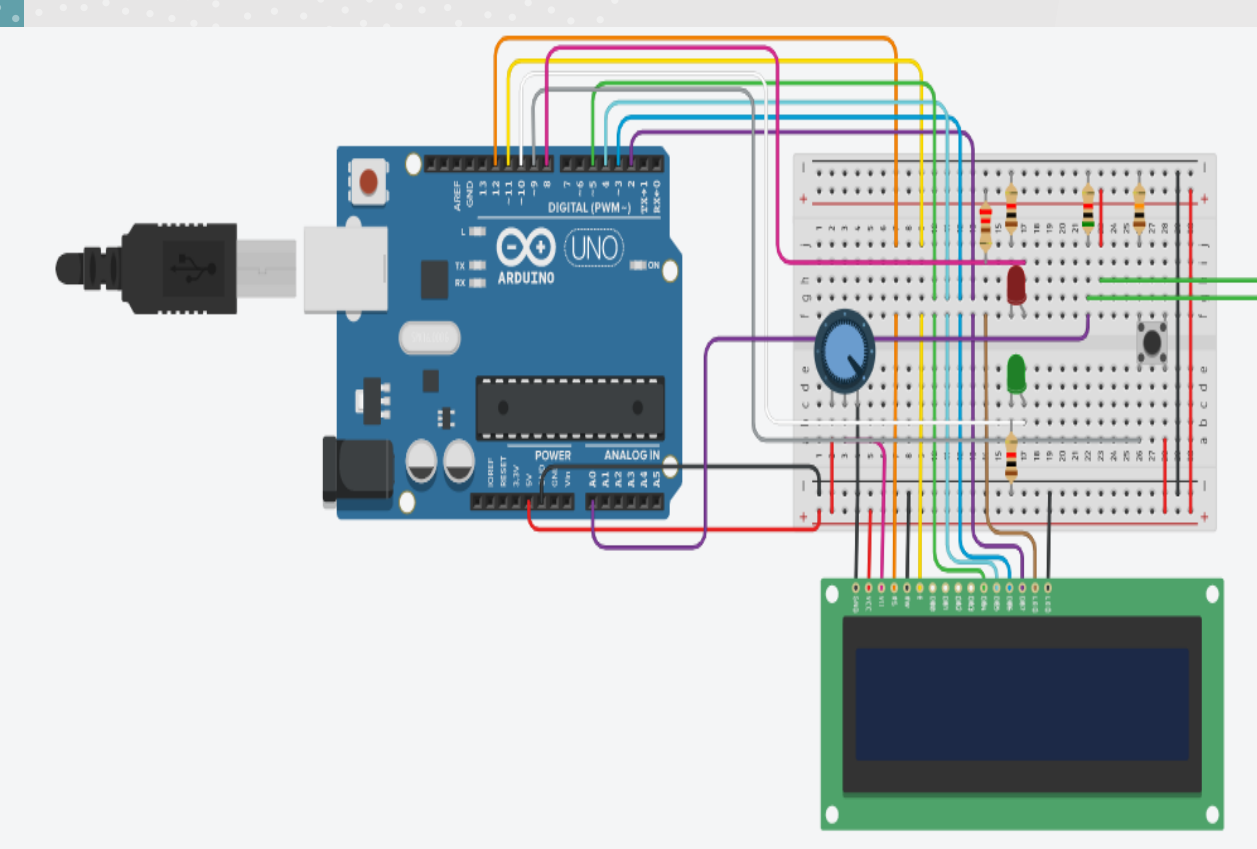

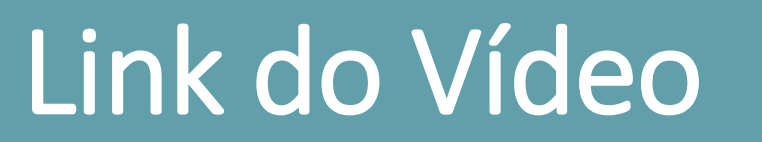

https://www.youtube.com/watch?v=BxOh81CjtuU&featur e=emb\_title

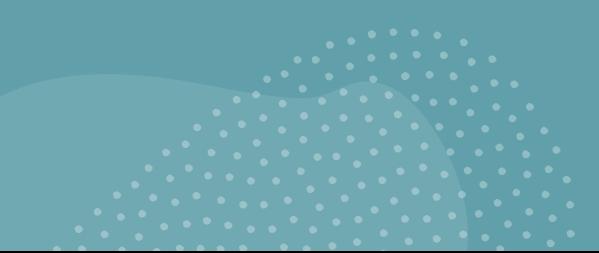
## OBRIGADO

Obrigado pela atenção! O nosso projeto foi construído em duas horas e esperamos que ajude e conscientize as pessoas da necessidade da água potável a todos. 1° DESAFIO ONLINE DE **DESENVOLVIMENTO DE PROJETOS COM ARDUINO** 

 $\mathcal{A}$ 

Eixo da Indústria

 $G.S$ 

Centro<br>Paula Souza

**Etec** 

Prof. Aprigio

Gonzaga

São Paulo

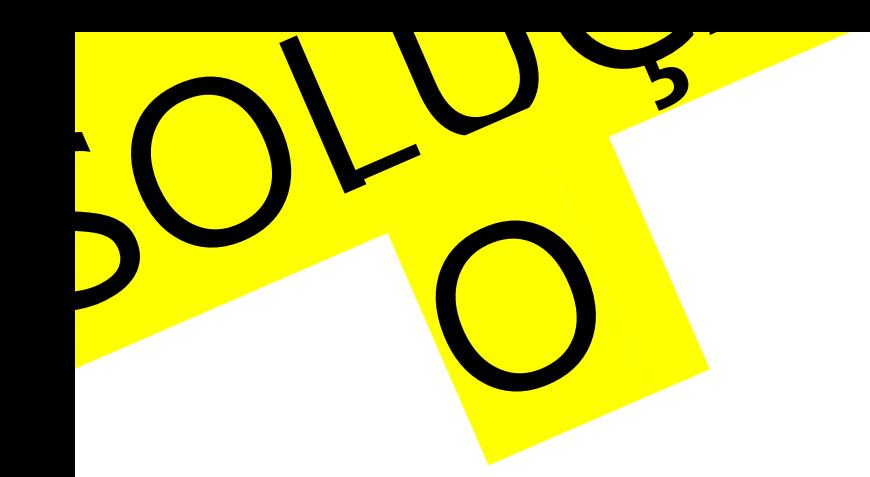

## 1° DESAFIO ONLINE DE DESENVOLVIMENTO DE PROJETOS COM ARDUÍNO

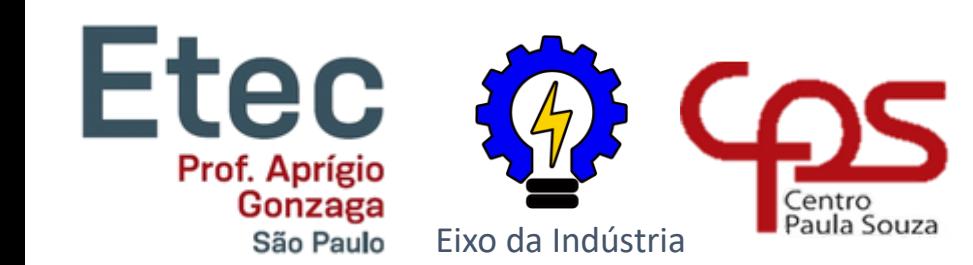

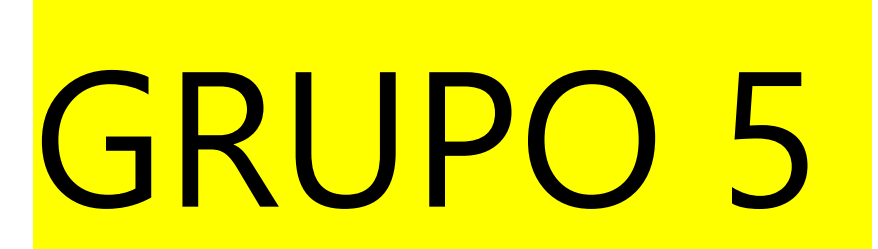

## GRUPO 5

#### Projeto: Dispositivo de distânciamento social

- Membros do Grupo:
	- Alice Nayumi Harada
	- Gabriel Felipe Modesto Aviles
	- Henrique Cavalcante Gonçalves dos Santos
	- Rian Silva Muniz
	- Wendel dos Passos Bezerra

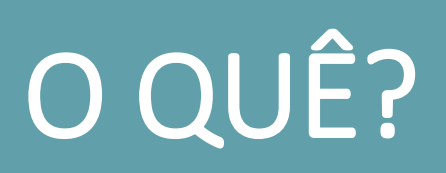

R: fizemos um dispositivo para controlar o<br>distanciamento social!

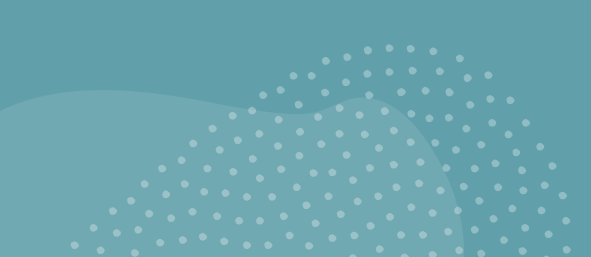

## PORQUE

R: Fizemos pois nos dias de hoje o distanciamento social tem sido algo totalmente importante para prevenção do covid

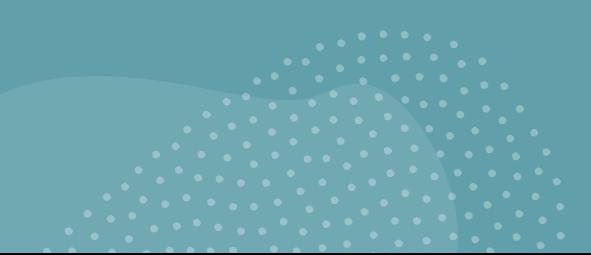

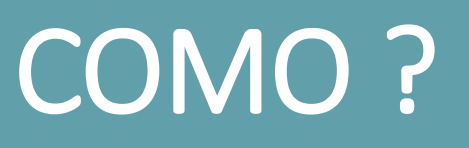

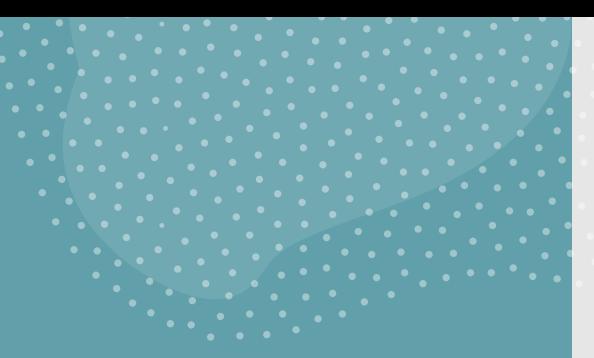

**COMO ?** Programamos este dispositivo No Aplicativo<br>Tinkercad usando Arduino e alguns Tinkercad usando Arduino e alguns conhecimento do grupo sobre este tema

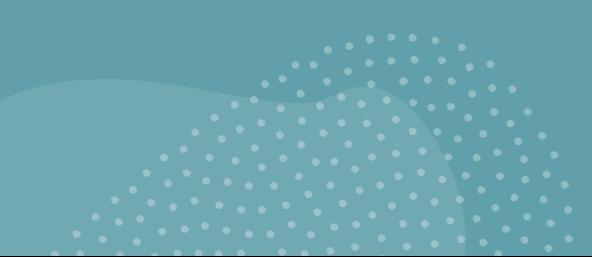

## Link do Circuito (TINKERCAD)

Circuito Sensor de [distanciamento social](https://www.tinkercad.com/things/551k0u1Fita-projeto-do-desafio-sensor-de-distanciamento-social/editel?sharecode=D2jn_vqzwFRAg177wjcUC_6pj401AUgQm0spMf2l7RU)

## Programação (TINKERCAD)

int const trigPin = 6; int const echoPin = 5; int const buzzPin = 12; void setup()

{ pinMode(trigPin, OUTPUT); // trig pin will have pulses output pinMode(echoPin, INPUT); // echo pin should be input to get pulse width pinMode(buzzPin, OUTPUT); // buzz pin is output to control buzzer

void loop()

}

{

// Duration will be the input pulse width and distance will be the distance to the obstacle in centimeters int duration, distance; // Output pulse with 1ms width on trigPin digitalWrite(trigPin, HIGH); delay(1); digitalWrite(trigPin, LOW); // Measure the pulse input in echo pin duration = pulseIn(echoPin, HIGH); // Distance is half the duration divided by 29.1 (from datasheet) distance =  $(duration/2) / 29.1;$ // if distance less than 0.5 meter and more than 0 (0 or less means over range) if (distance <= 225 && distance >= 0) { // Buzz digitalWrite(buzzPin, HIGH); } else { // Don't buzz digitalWrite(buzzPin, LOW); } // Waiting 60 ms won't hurt any one delay(60); }

## OBRIGADO

1° DESAFIO ONLINE DE **DESENVOLVIMENTO DE PROJETOS COM ARDUINO** 

Etec & COS

Eixo da Indústria

Centro<br>Paula Souza

Prof. Aprigio

Gonzaga

São Paulo

#### 1° DESAFIO ONLINE DE DESENVOLVIMENTO DE PROJETOS COM ARDUINO

GRUPO: 06

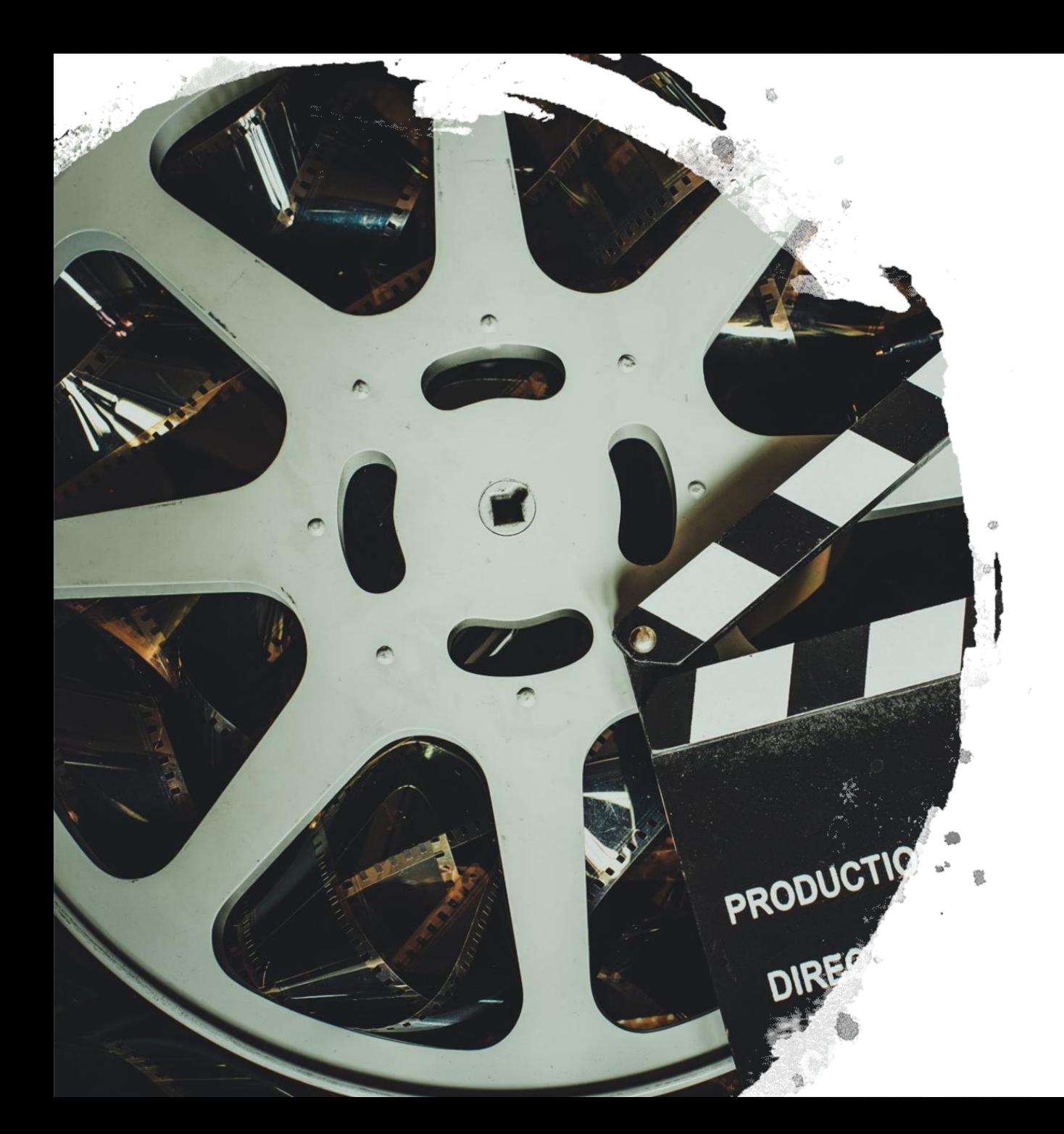

### Roteiro

#### Grupo 6

Participantes:

Arthur Marinho Dos Santos Raphael Mechelin Silva Henrick Sancho Da Silva Barros Vitor Sousa Santos Kauã da Conceição de Souza

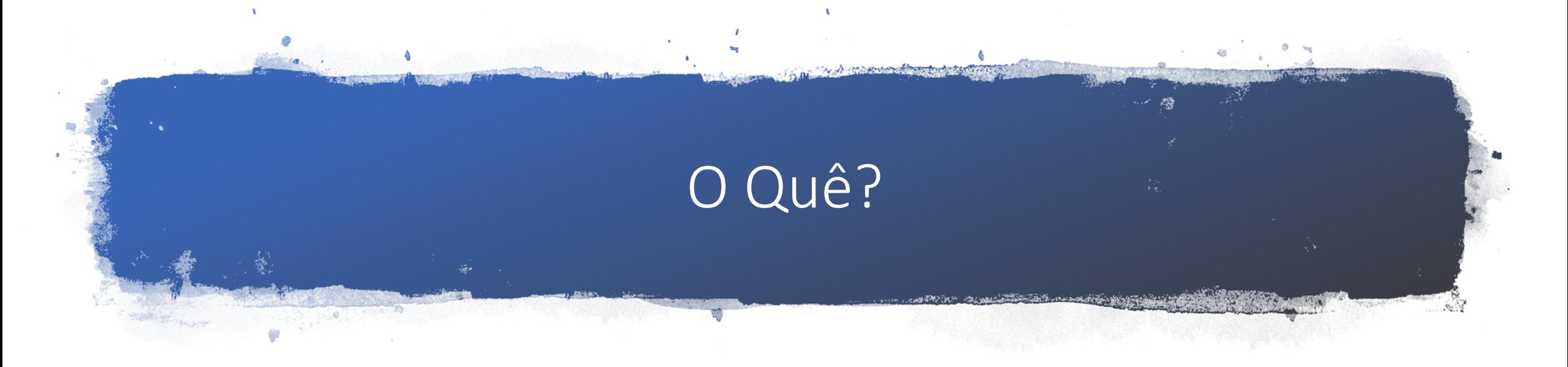

• Ideia Inicial sobre o projeto.

Semáforo (também conhecido popularmente como sinal, sinaleira e farol ou sinal luminoso)

Qual estrutura e desenvolvimento do projeto?

Plataforma Tinkercad

#### Materiais Usados

#### Lista de componentes

**MINIM** 

a Fazer download de CSV

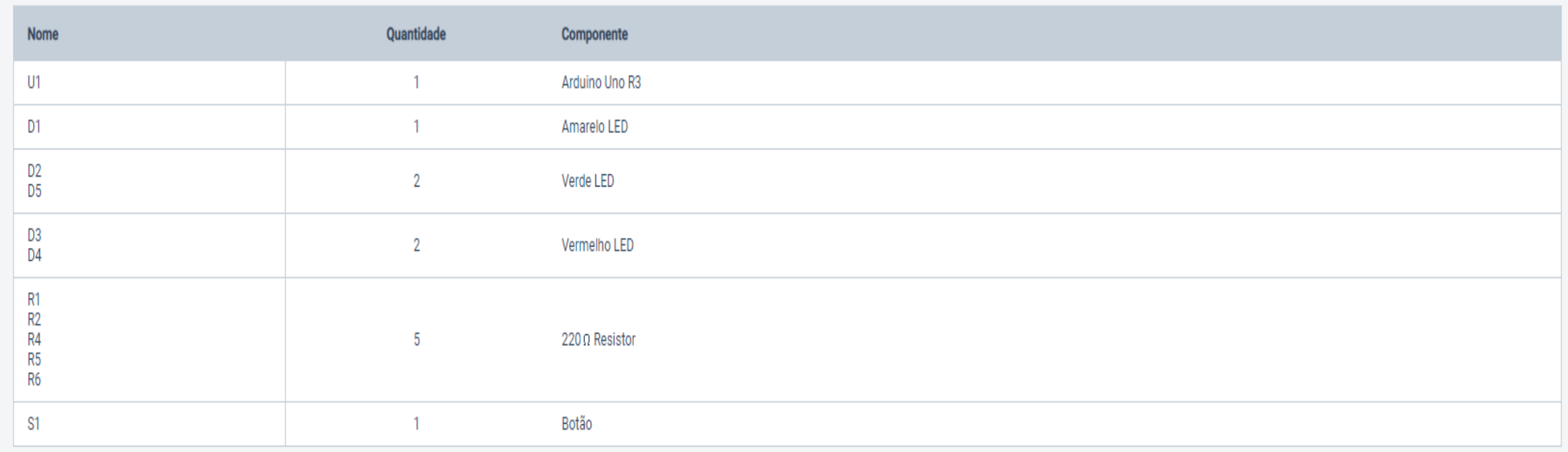

#### Circuito Feito no Tinkercad

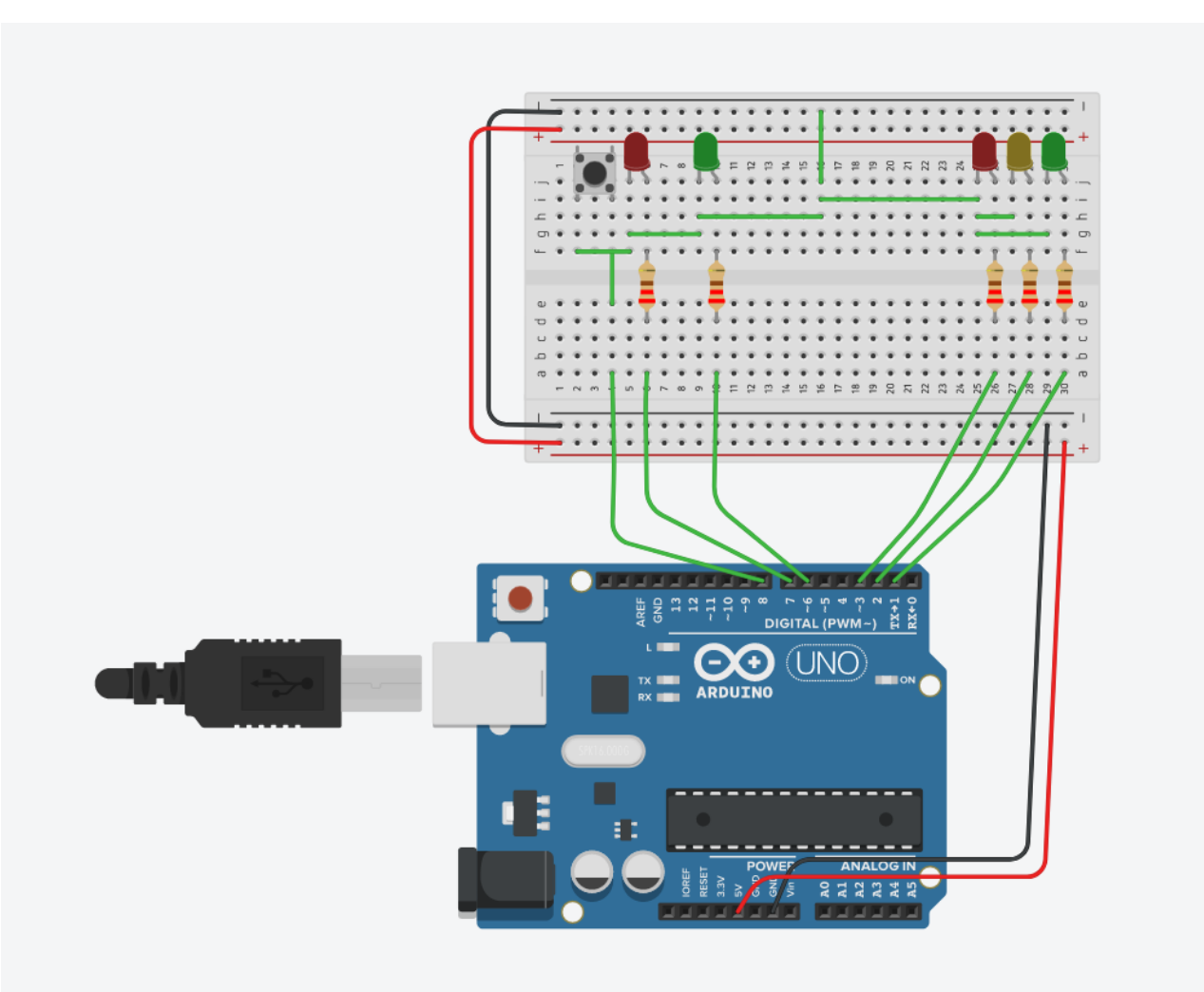

```
Iniciar simulação
                    </ Código
                                                        Exportar
                                                                   Compart.
                                                      1 (Arduino Uno R3) -
Texto
                                        ≘
                                              手
                          \overline{\phantom{a}}┹
 1 #define pinVerm 3
 2 #define pinAma 2
 3<sup>1</sup>#define pinVerd 1
   #define pinBot 8
 45
 6#define pedVm 7
    #define pedVd 6
 \mathcal{L}\circ\rightarrowvoid setup()
1011pinMode (pinBot,
                          INPUT PULLUP);
12OUTPU\overline{T});
      pinMode (pinVerd,
13pinMode (pinAma,
                          OUTPUT) ;
14pinMode (pinVerm,
                          OUTPUT);
15pinMode (pedVm,
                          OUTPUT);
16
      pinMode (pedVd,
                          OUTPUT);
1718
      digitalWrite(pinVerd, 1);
19
      digitalWrite(pedVm,
                             1);
20- 1
2122
    void loop()
23
24
      if (digitalRead(pinBot) == 0)25
      delay(1000);26
27
      digitalWrite(pinVerd, 0);
28
        digitalWrite(pinAma, 1);
29
        delay(2000);30
        digitalWrite(pinAma, 0);
31digitalWrite(pinVerm, 1);
32
        delav(1000);
        digitalWrite(pedVm, 0);
33
34digitalWrite(pedVd, 1);
        delay(3000);35
36digitalWrite(pedVd, 0);
37
        digitalWrite(pedVm, 1);
38
        delay(1000);39
        digitalWrite(pinVerm, 0);
40
        digitalWrite(pinVerd, 1);
4142
434\,4454647
4849
50
51\,52
```
### Lista de Códigos Usados

## Link do Projeto

• https://www.tinkercad.com/things/eCZYk7mpIOI-fantabulous-woltwaasa/editel?tenant=circuits

## 1° DESAFIO ONLINE DE DESENVOLVIMENTO DE PROJETOS COM ARDUÍNO

GRUPO 7

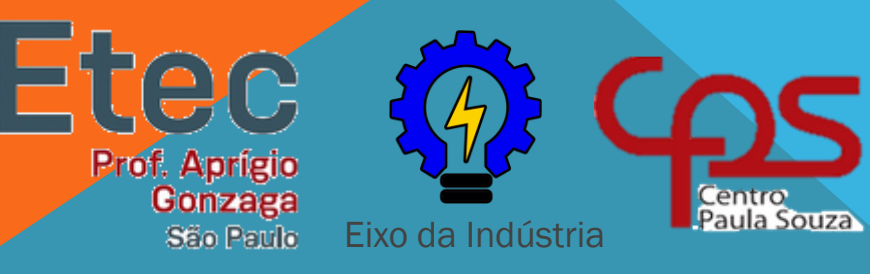

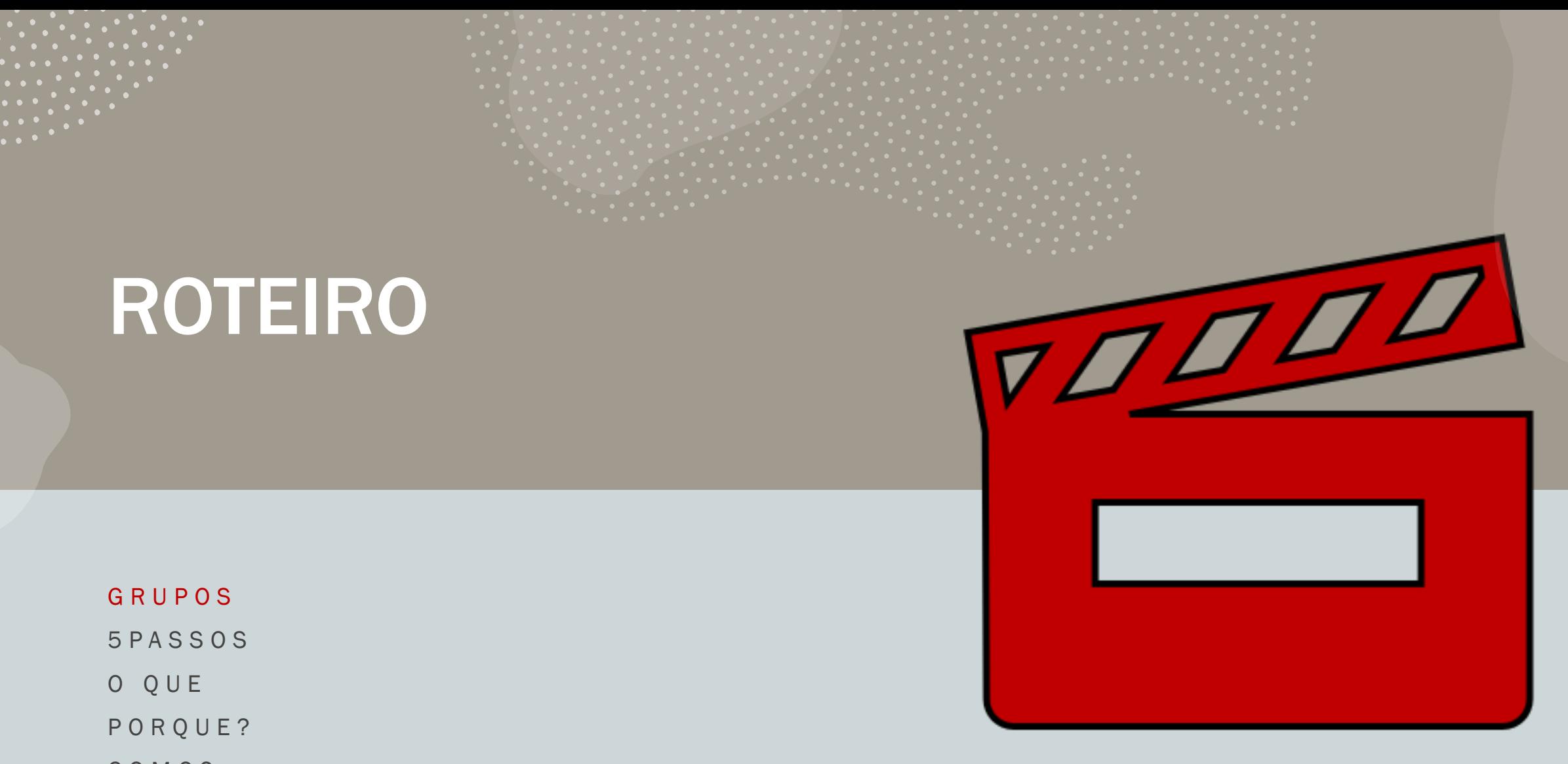

C O M O ?

## GRUPO

#### Grupo 07

- Projeto: Sensor de distanciamento social
- Membros do Grupo:
- CAIO EDUARDO OLIVEIRA CRISTIA
- FELIPE AUGOUSTO COURA LOPES
- GUILHERME AMARAL DE SOUSA
- **THIAGO QUAGLIO CASTELANI**
- VICTOR ANCHIETA FRANCISCO

# DISTANCIAMENTO DISTANCIAMENTO<br>SOCIAL

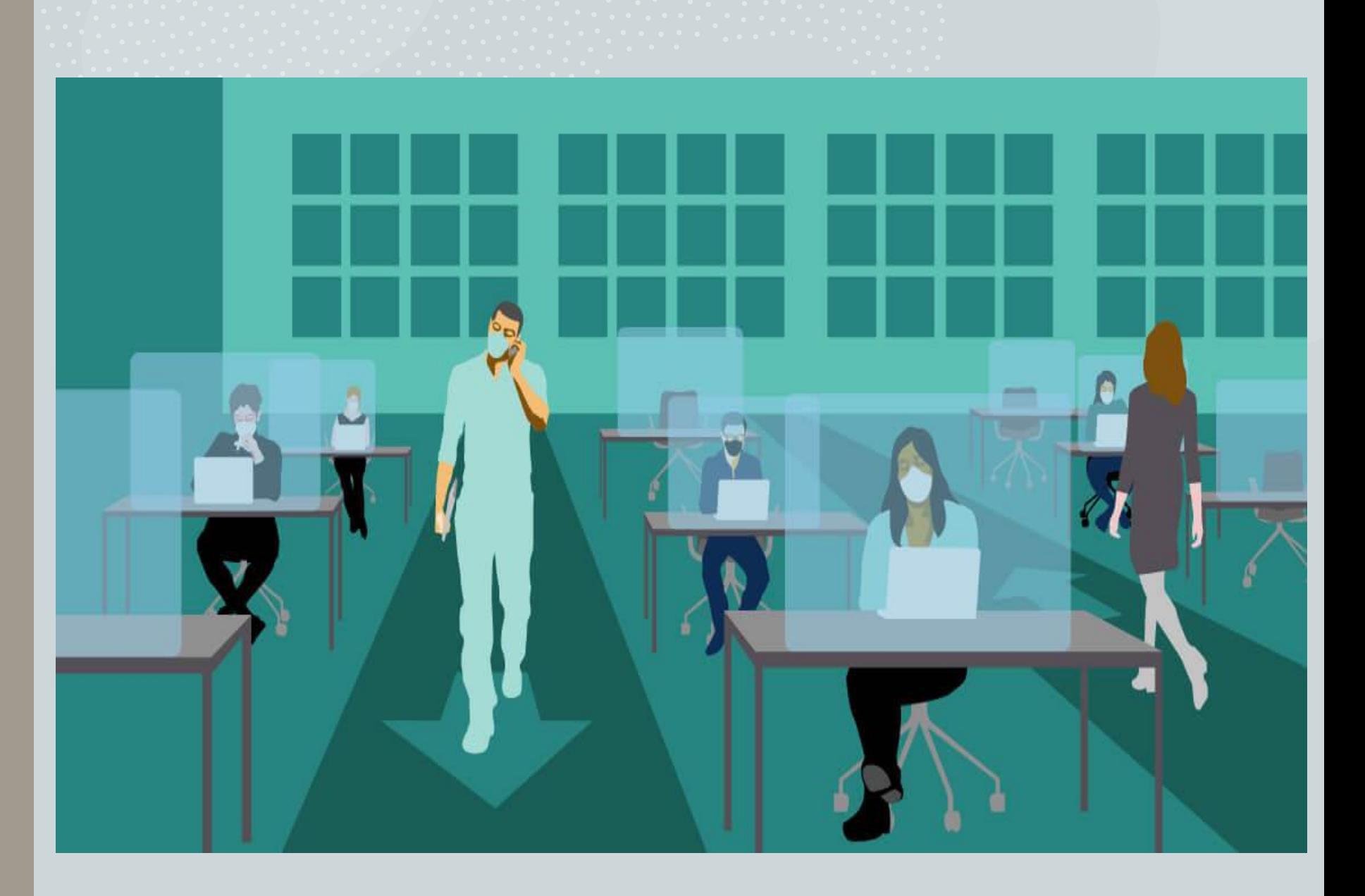

## 5 Passos para o distanciamento

- Mantenha sempre 1,5 m de distancia
- Se for possível não saia de casa
- Evitar aglomerações
- Não manter contato físico com as pessoas
- Se possível praticar Home office

# O QUÊ?

A ideia surgiau graças o aumento nos casos de contaminação e a falta de atenção das pessoas pelo distanciamento social

## PORQUE

A falta de noção das pessoas nas filas , pois elas não respeitam o distanciamento

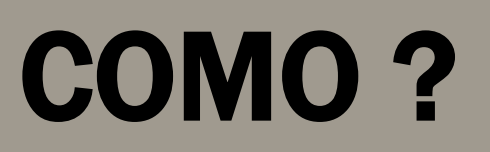

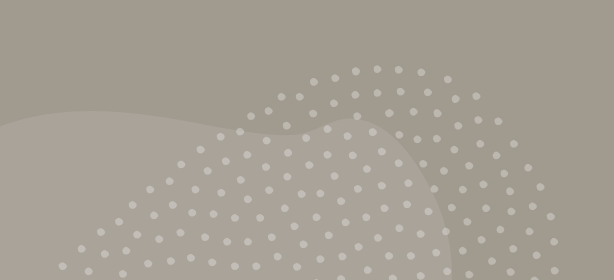

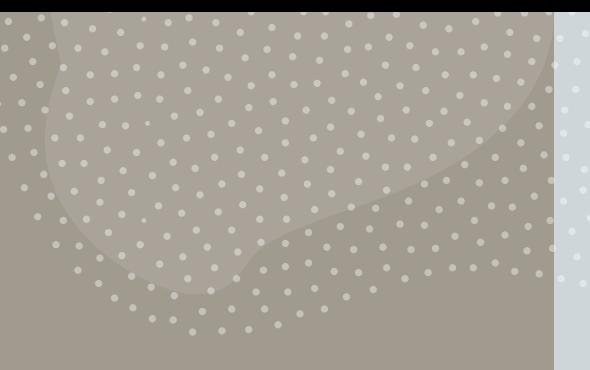

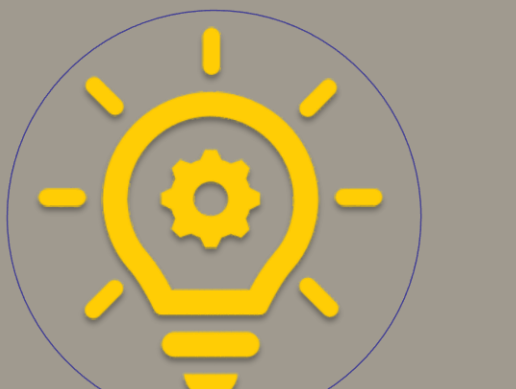

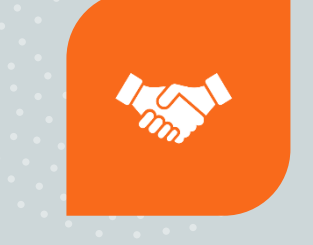

COMO RESOLVER? USANDO O SENSOR DE DISTANCIAMENTO

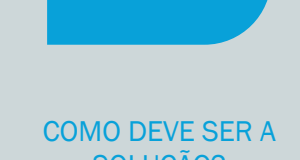

 $\overline{\mathbf{r}}$ 

SOLUÇÃO? AS PESSOAS RESPEITANDO O DISTANCIAMENTO

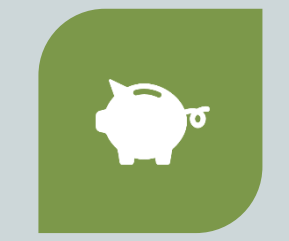

DESENHE O PROJETO VIÁVEL? O PROJETO CUSTA CERCA DE R\$ 95,50

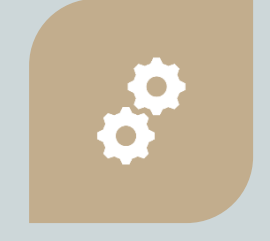

DEFINA AS ATIVIDADES E/OU FERRAMENTAS E AÇÕES QUE DEVAM SER REALIZADAS

TEM QUE SER UTILIZADAS EM FILAS A UMA DISTANCIA DE 1,5 METROS

.

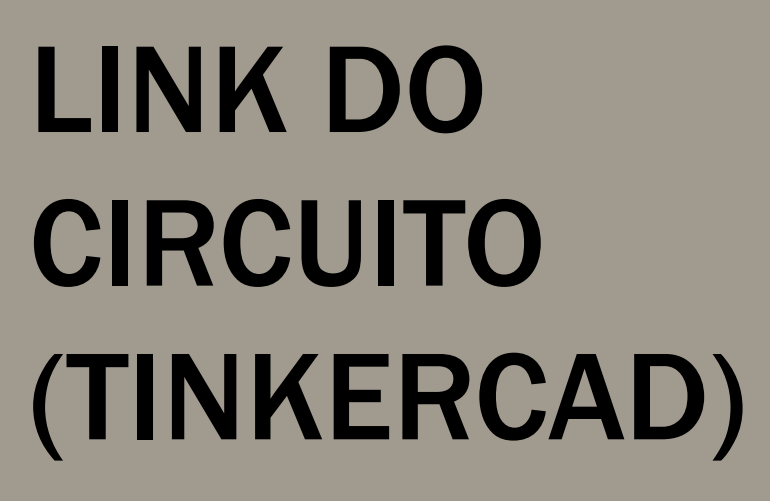

https://www.tinkercad.com/things/2jRQyOcJmVQcopy-of-detector-de-distanciasocial/editel?sharecode=6jfwiMdGEydR4jA2LDyfT-MiCQLu\_QhDFE9hTnooaik

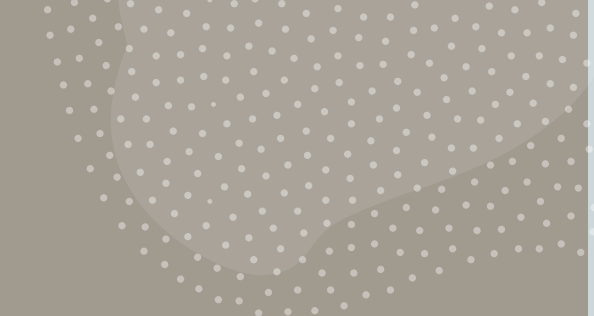

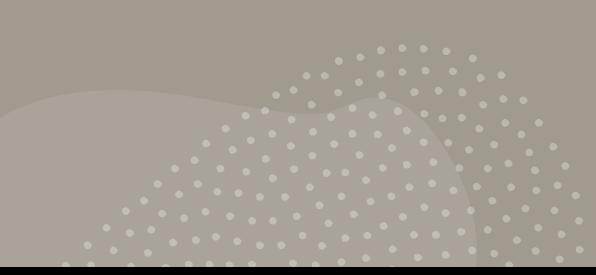

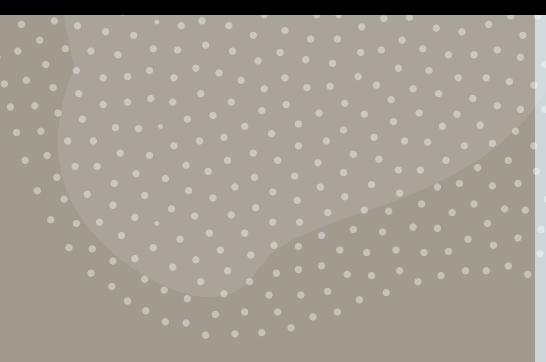

## PROGRAMAÇÃO (TINKERCAD)

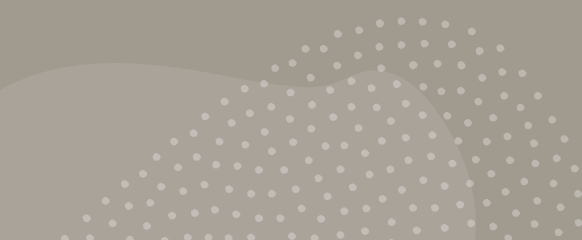

//Libreria LCD #include <LiquidCrystal.h> // DECLARACIÓN DE CONSTANTES Y VARIABLES const int trigger=3; const int echo=2; float dist; int ledpin=5; int pinSpeaker = 4; // Libreria con los pines del LCD LiquidCrystal lcd(6, 7, 8, 9, 10, 11); // CONFIGURACIÓN INICIAL void setup(){ Serial.begin(9600); pinMode(trigger,OUTPUT); pinMode(echo,INPUT); pinMode(ledpin, OUTPUT); pinMode(pinSpeaker, OUTPUT); lcd.begin(16, 2); lcd.setCursor(0,2); lcd.print("----------------");

// CICLO PRINCIPAL void loop(){ digitalWrite(trigger,LOW); delay(500); // Inicialización del sensor

}

}

digitalWrite(trigger,HIGH); // Enviamos una señal activando el trigger delay(100); // salida trigger durante 10 microsegundos digitalWrite(trigger,LOW); // Desactivamos la señal del trigger para evitar interferencias.

// Adquirimos los datos y convertimos la medida a cm dist=pulseIn(echo,HIGH); // Este resultado está en microsegundos.

dist = dist/58,4; // Se hace la conversión de medida lcd.setCursor(0,0); lcd.print("Distancia:"+String(dist/100)+" M");

if (dist<150)  $\left($  // Si la distancia es menor a 150 cm (1,5 metro) se activa lcd.setCursor(0,2); lcd.print("-Afaste-se-"); digitalWrite(ledpin, HIGH); //Se activa el led playTone(300, 250); //Se activa una función para emitir un sonido delay(100); digitalWrite(ledpin, LOW); //Se apaga el LED haciendo el efecto de parpadeo playTone(0, 0);//Se desactiva la emision del sonido delay(100); lcd.setCursor(0,2); lcd.print("----------------"); }

void playTone(long duracion, int freq) { //Función para emitir el sonido en el dispositivo de audio piezo duracion  $* = 1000$ ; int periodo =  $(1.0 / \text{freq}) * 100000$ ; long Tiempo = 0;

## LINK DO VÍDEO

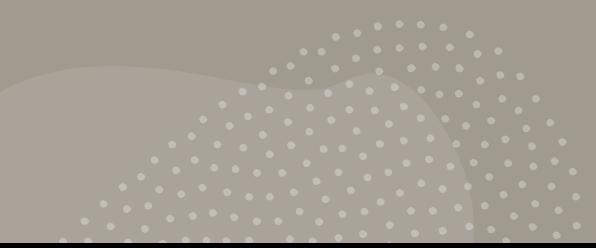

#### **OBRIGADO**

#### TENHA UM BOM DIA

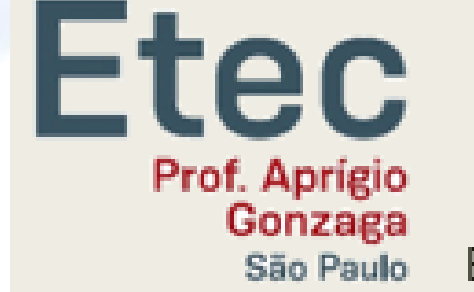

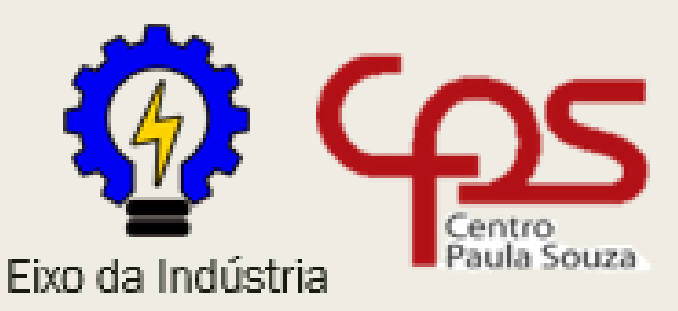

#### 1° DESAFIO ONLINE DE **DESENVOLVIMENTO DE PROJETOS COM ARDUINO**

#### 1° DESAFIO ONLINE DE DESENVOLVIMENTO DE PROJETOS COM ARDUÍNO

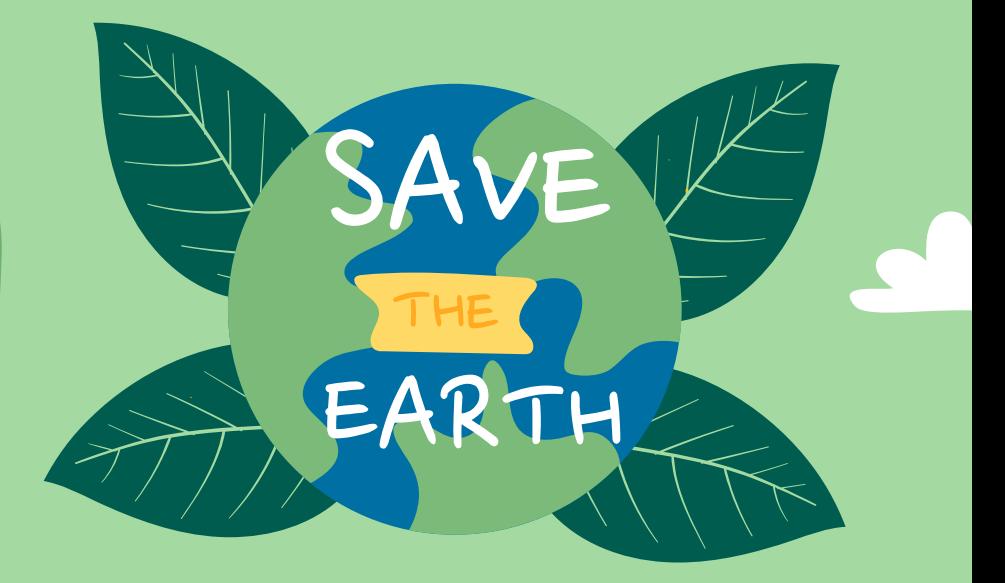

#### GRUPO 08

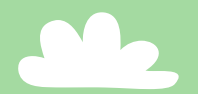

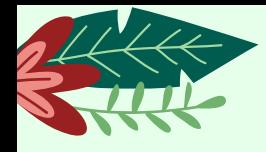

# **Horta comunitária**

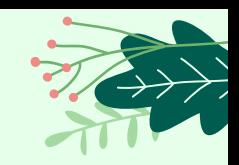

#### **Como fazer uma horta comunitária?**

Podem ser cultivadas por pessoas de uma determinada comunidade, da vizinhança ou por cooperativas de produção sustentável, que se envolvem em todos os processos, desde o plantio até a colheita. Geralmente o trabalho é acompanhado e fiscalizado pelo poder público.

Os alimentos produzidos serão utilizados por famílias ou para a comercialização e geração de renda. Podem ser cultivadas hortaliças, leguminosas, frutas, produção de mudas ou plantas medicinais.

## Horta comunitária

Nomes: João Vitor Lopes Fazzini 3A Arthur Rocha Martins 3A Gustavo Busch Viana 1A Ryan Santos do Vale 1A Vinicius Ferreira Martins 1A

K

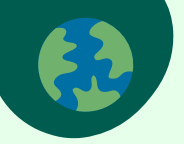

#### O QUE ?

#### Qual a ideia inicial que resolve ou ameniza ? Horta comunitária

Invariavelmente o que pode ser feito para resolver ? A ideia é de que se nós conseguirmos automatizar as hortas para pessoas com problemas, seja ele físico ou mental isso se torne uma terapia, ou ate para aqueles que estão passando necessidades na comunidade possam economizar com legumes e verduras.

O que desenvolver ou estruturar? Desenvolver um circuito de irrigação.

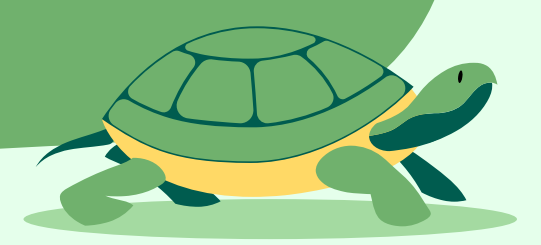

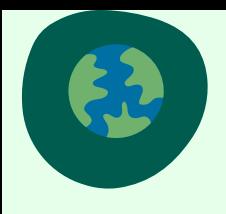

#### Porque ?

Quais problemas encontrados?

Falta de dinheiro na região, pessoas com problemas psicológicos, pessoas antissociais que precisam interagir mais com as pessoas e etc.

Quais os pontos de atenção considerados?

O impacto que uma ação social pode ter na vida das pessoas

#### Link do circuito tinkercad

https://www.tinkercad.com/things/d9mZ 6UThs0W-irrigacao

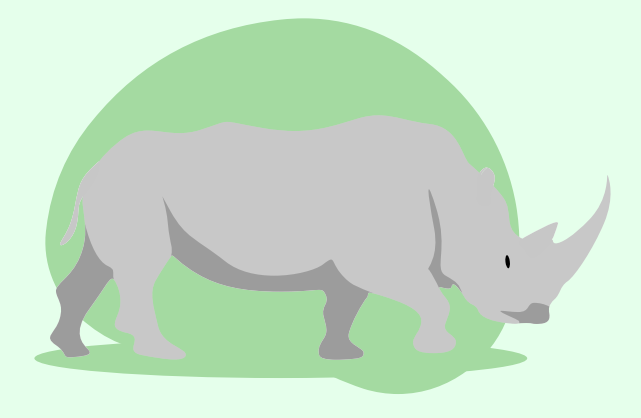

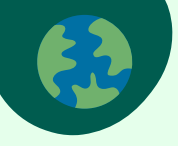

#### Programação tinkercad

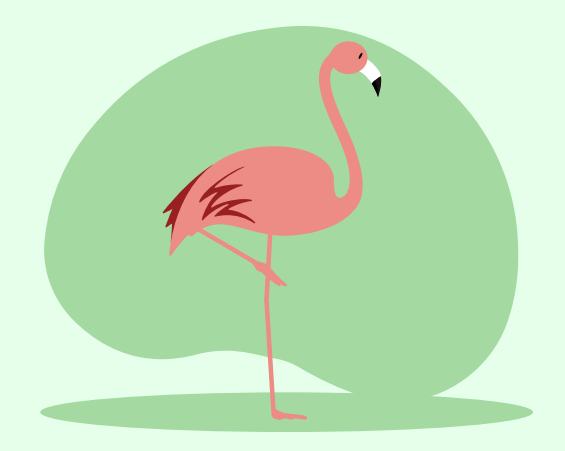

 $const$  int TMP =  $A\theta$ : const int cancel =  $8$ ; const int motor =  $7$ ;

void setup() {<br>Serial.begin(9600);<br>lcd.begin(16, 2);<br>lcd.print("IRRIGACAO"); delay(2000);<br>pinMode(motor, OUTPUT);

ldd.setCursor(0,0);<br>lcd.print("UMIDADE:");<br>lcd.print(read);<br>if(read)40){<br>lcd.setCursor(0,1);<br>lcd.print("DESLIGADO");

יבבר<br>lcd.setCursor(0,1);<br>lcd.print("IRRIGANDO");

ો
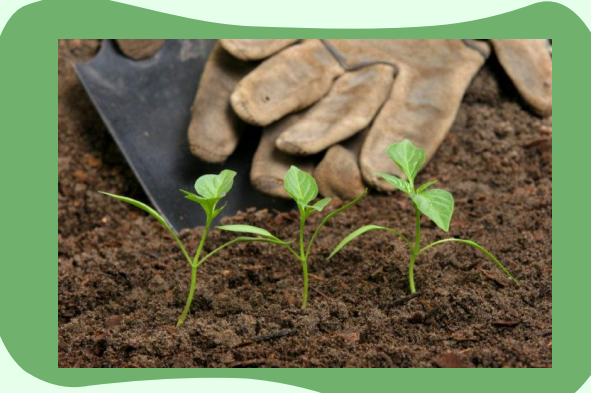

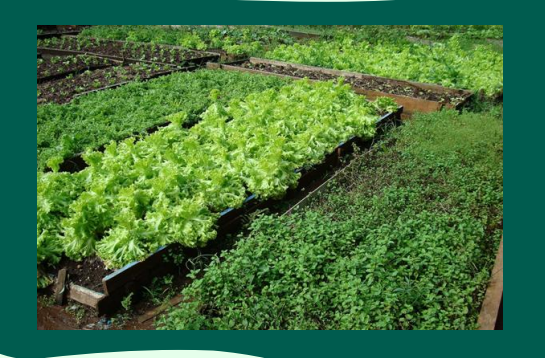

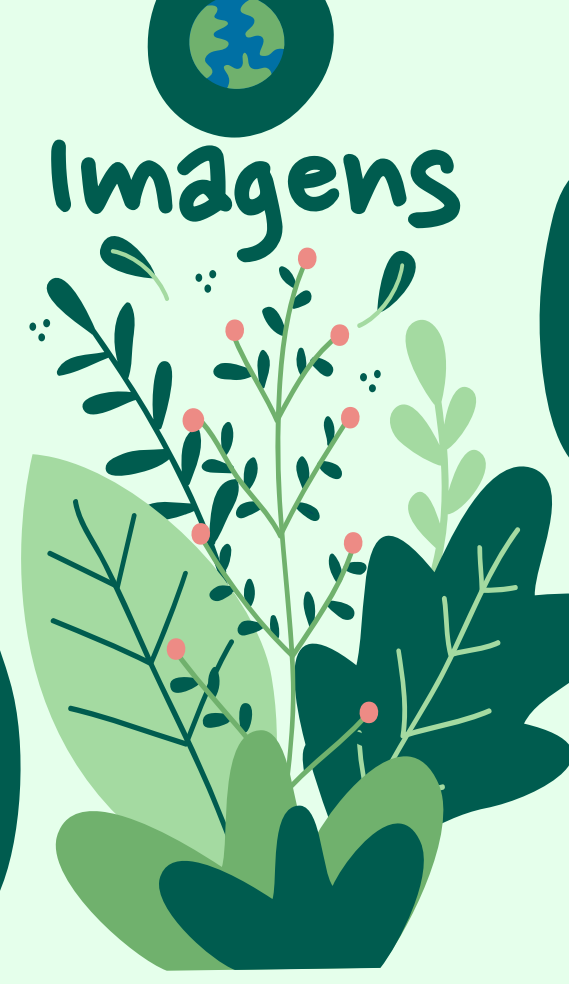

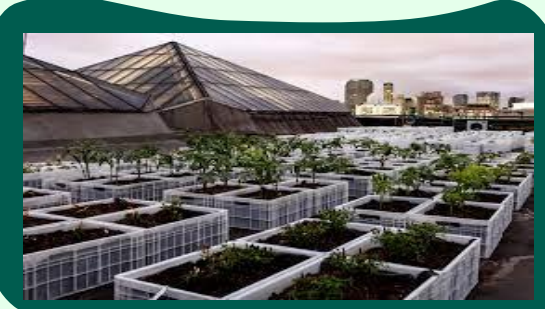

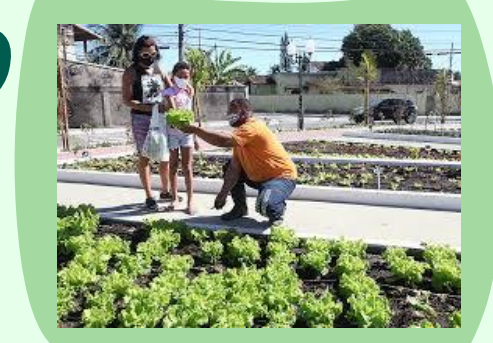

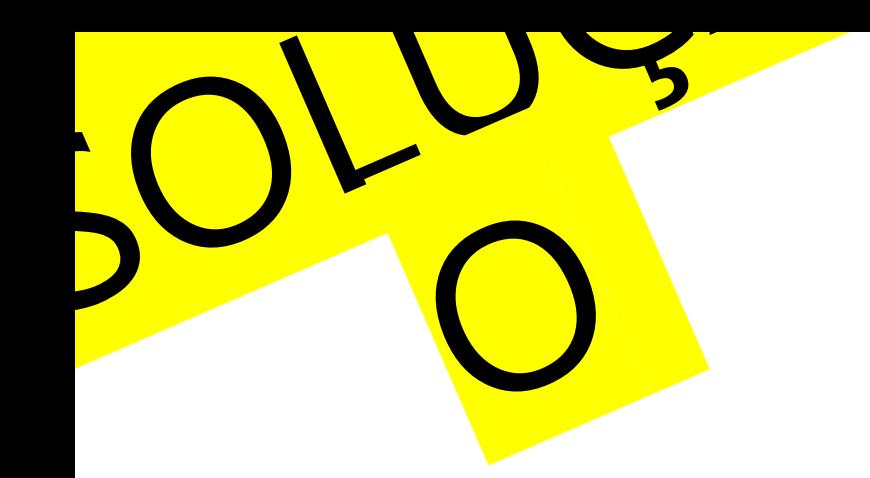

# 1° DESAFIO ONLINE DE DESENVOLVIMENTO DE PROJETOS COM ARDUÍNO

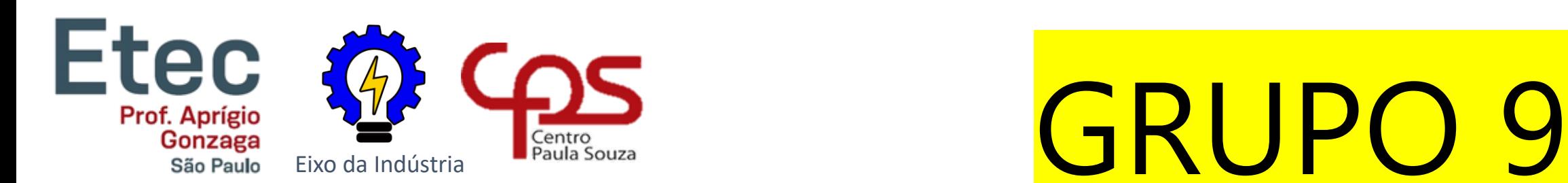

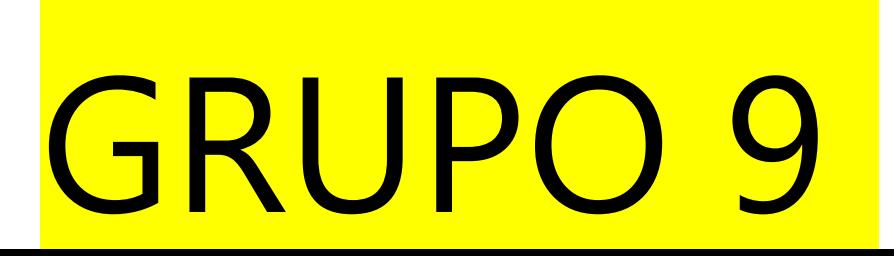

## GRUPO

- Grupo 9
- Projeto: Máquina Transportadora Semi-Automática
- Membros do Grupo:
	- GIULIA GOMES 3°A
	- LUCAS CUNHA 3°A
	- HENRIQUE ALVES DE LIMA 1°A
	- GUILHERMY AQUINO MELO 1°A

## ROTEIRO

**POR CAUSA DA PANDEMIA QUE O MUNDO ESTA PASSANDO, MUITA GENTE ACABA PERDENDO O EMPREGO E NAO TENDO MAIS CONDIÇÃO DE COMPRAR COMIDA PARA A FAMILIA. E AS ONG'S QUE DISTRIBUEM COMIDAS FAZEM UM TRABALHO VOLUNTÁRIO PARA DESTRIBUIR COMIDA. ENTÃO PARA AJUDAR AS ONGS CRIAMOS UM PROJETO QUE AGILIZA NA DISTRIBUIÇÃO DA COMIDA PARA O NESSECITADOS. ESSE PROJETO É UMA ESTEIRA QUE PODERÁ ENTREGAR MAIS RÁPIDO E SEM O CONTATO FISICO, DIMINUINDO AS FILAS TENDO APENAS QUE COLAR A COMIDA NA ESTEIRA.**

# Descobrindo o<br>problema 5W2H

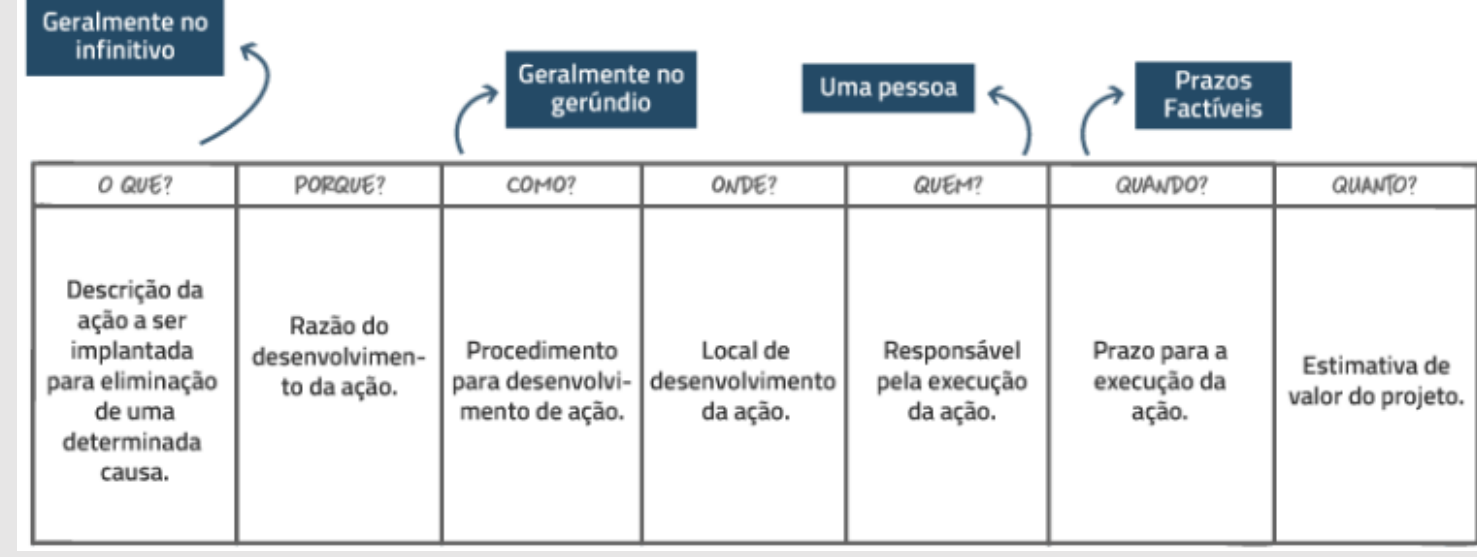

## 5 Passos para um Brainstorming perfeito

**PASSOS PARA UM** AINSTORMING perfeito!

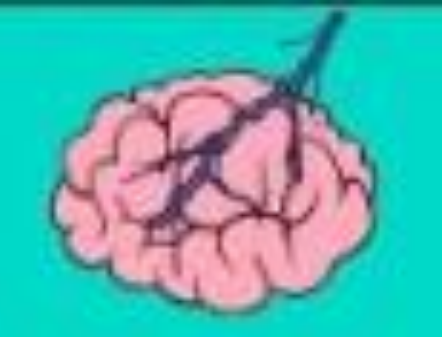

## O QUÊ?

- AGILIZAR O DISTRIBUIMENTO DE COMIDA PARA PESSOAS COM NECESSIDADE
- AUMENTAR A RAPIDEZ DE ENTREGA DA COMIDA
- UMA MAQUINA QUE TRANSPORTA GRANDE QUANTIDADE DE COMIDA RAPIDAMENTE

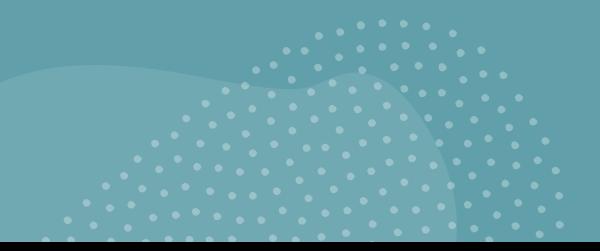

## PORQUE

- GRANDES FILAS GERANDO AGLOMERAÇÃO
- POSSIVEL PROPAGAÇÃO DE COVID 19
- AGILIZAR PROCESSOS DE ENTREGA DE ALIMENTO PARA OS NECESSITADOS
- DEIXAR O TRABALHO VOLUNTÁRIO MENOS BRAÇAL, ASSIM TER MAIS EFICÁCIA.

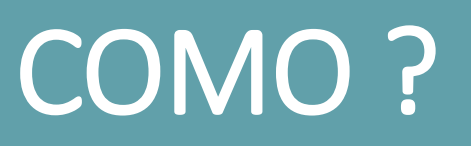

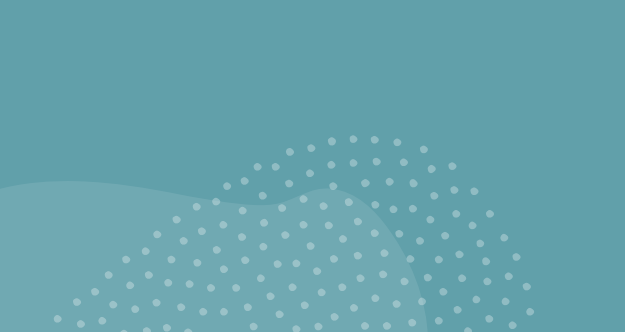

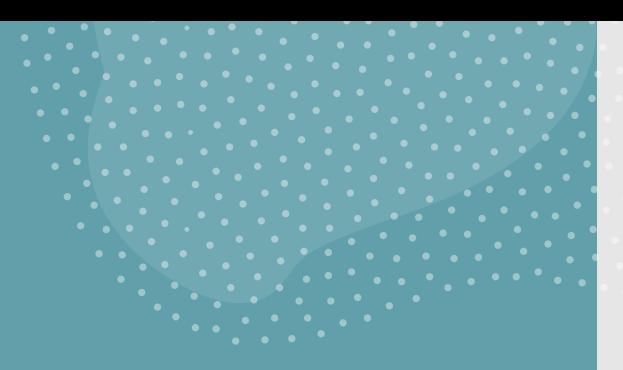

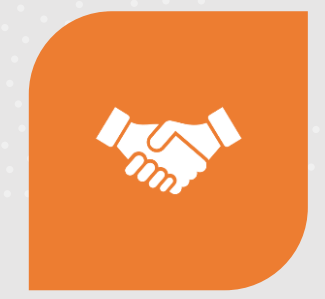

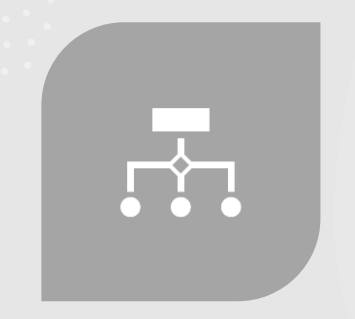

COMO RESOLVER? COMO DEVE SER A SOLUÇÃO?

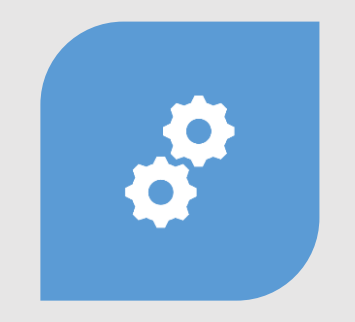

DESENHE O PROJETO VIÁVEL? DEFINA AS ATIVIDADES E/OU

FERRAMENTAS E AÇÕES QUE DEVAM SER REALIZADAS.

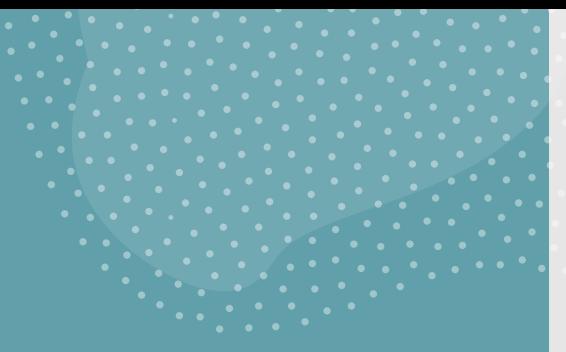

## Link do Circuito (TINKERCAD)

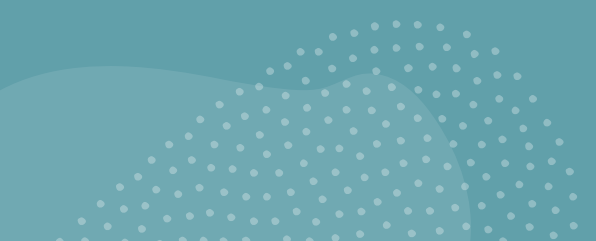

[https://www.tinkercad.com/things/6KFGhgKIjCl-surprising](https://www.tinkercad.com/things/6KFGhgKIjCl-surprising-jaiks/editel?sharecode=sIJ-xA8WpOCA6yKCuMpgf4sriCZV8eRmgz_ArRbOC88)jaiks/editel?sharecode=sIJxA8WpOCA6yKCuMpgf4sriCZV8eRmgz\_ArRbOC88

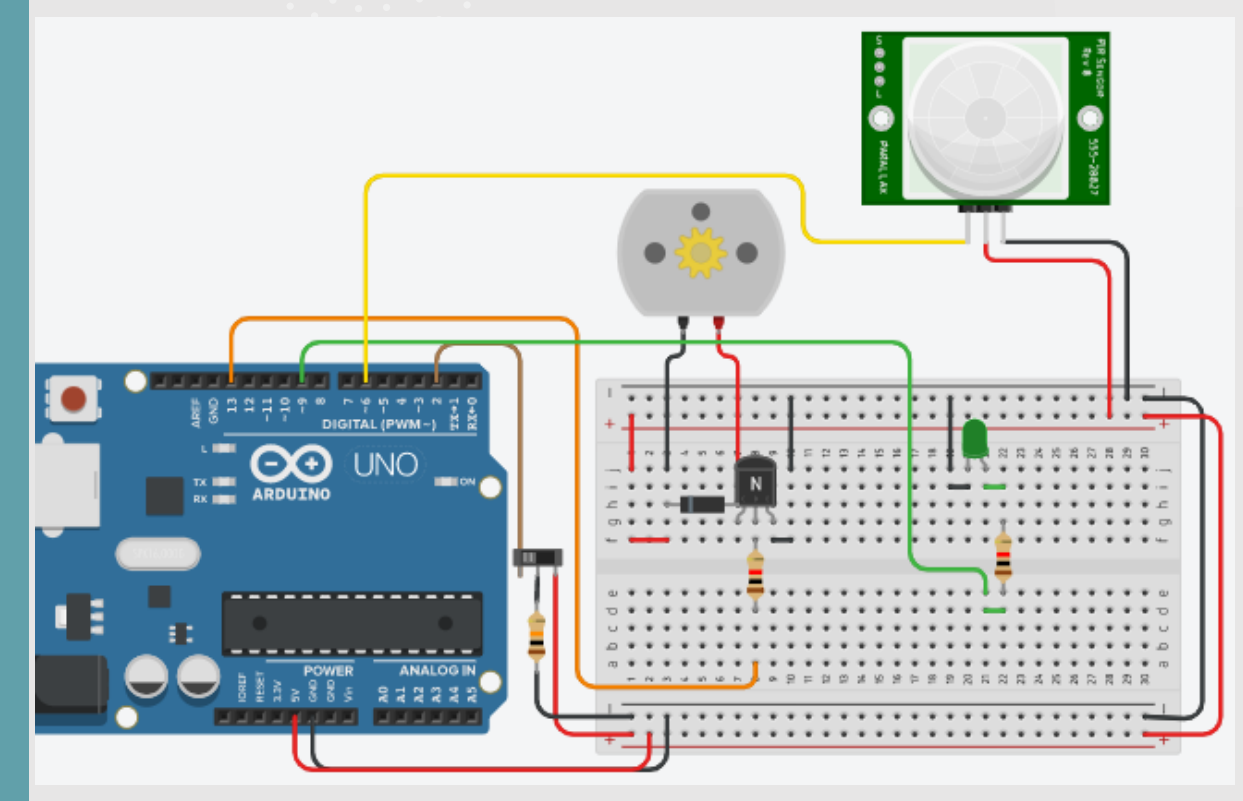

## Programação (TINKERCAD)

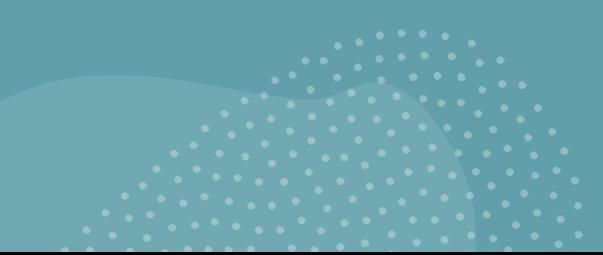

```
#define LedVerde 9
#define pinPIR 6
```
#define motor 13 #define chave 12

```
#define ON HIGH
#define OFF LOW
```
int chaveState =  $0;$ int valorPIR =  $0$ ;

#### void setup()

pinMode(chave, INPUT); pinMode(motor, OUTPUT); pinMode(pinPIR, INPUT); pinMode(LedVerde, OUTPUT);

#### void loop()

```
chaveState = digitalRead(2);if (chaveState == ON) {
  // turn motor on
  digitalWrite(motor, ON);
\} else {
  // turn motor off
  digitalWrite(motor, OFF);
```

```
bool valorPIR = digitalRead(pinPIR);
if (valorPIR == ON)
```
digitalWrite(LedVerde, ON);  $\}$  else {  $\text{(valorPIR} == \text{OFF)}$ ; digitalWrite(LedVerde, OFF);

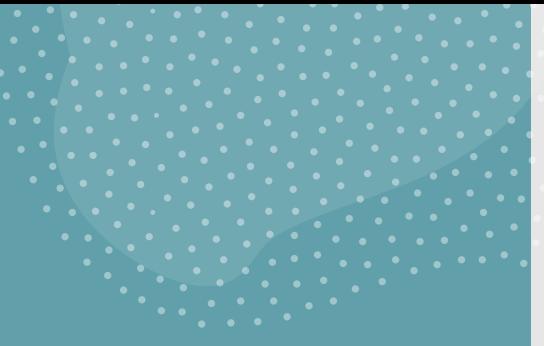

https://web.microsoftstream.com/video/a8d56e1b-87a2- 40e3-aca7-f88ca93b1f50

## Link do Vídeo

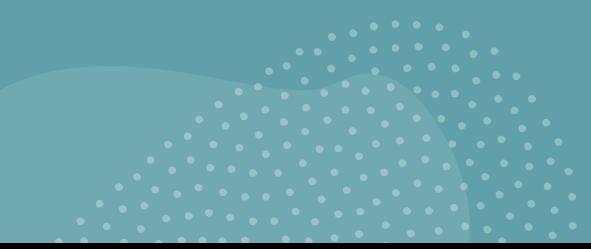

## OBRIGADO

1° DESAFIO ONLINE DE **DESENVOLVIMENTO DE PROJETOS COM ARDUINO** 

Etec & COS

Eixo da Indústria

Centro<br>Paula Souza

Prof. Aprigio

Gonzaga

São Paulo

# AGLOMERAÇÃO EM MEIO A PANDEMIA 1° DESAFIO ONLINE DE DESENVOLVIMENTO DE PROJETOS COM ARDUÍNO

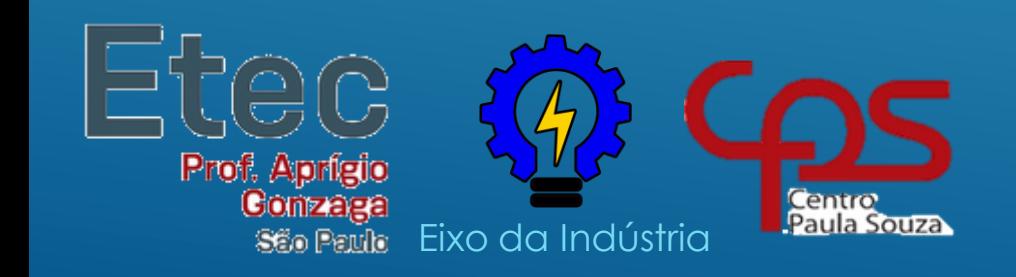

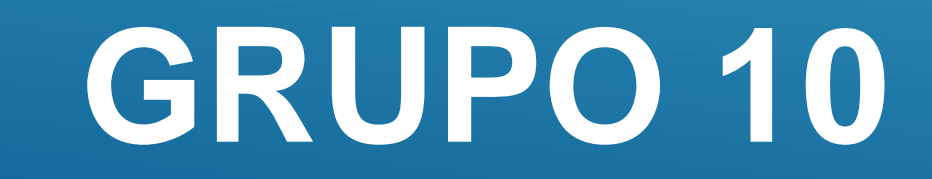

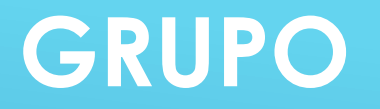

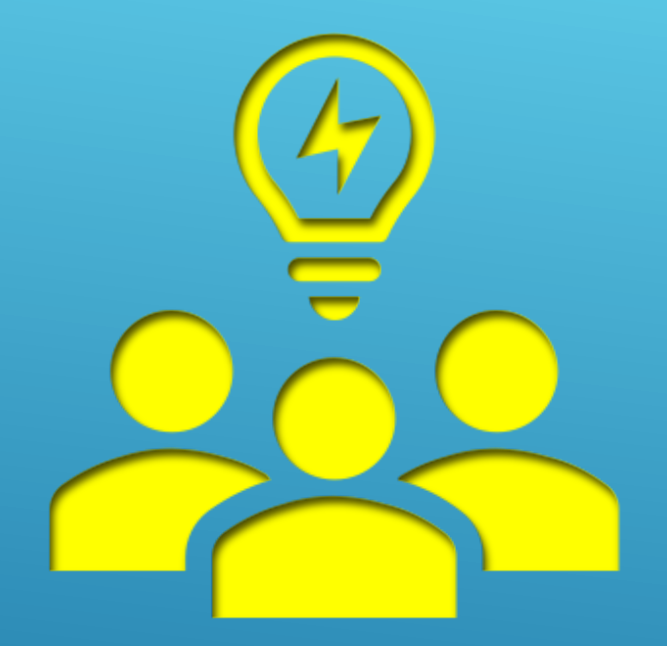

- **Grupo 10**
- **Projeto: Termômetro e Contador de pessoas.**
- **Membros do Grupo:**
	- **Ygor Wladimir Vilaca Carmona Junior**
	- **Victor Pereira Santos**
	- **Gabriel Araujo Fidelis Rodrigues**
	- **Samuel Yuji Ikeda**
	- **Nicolas Senerchia**

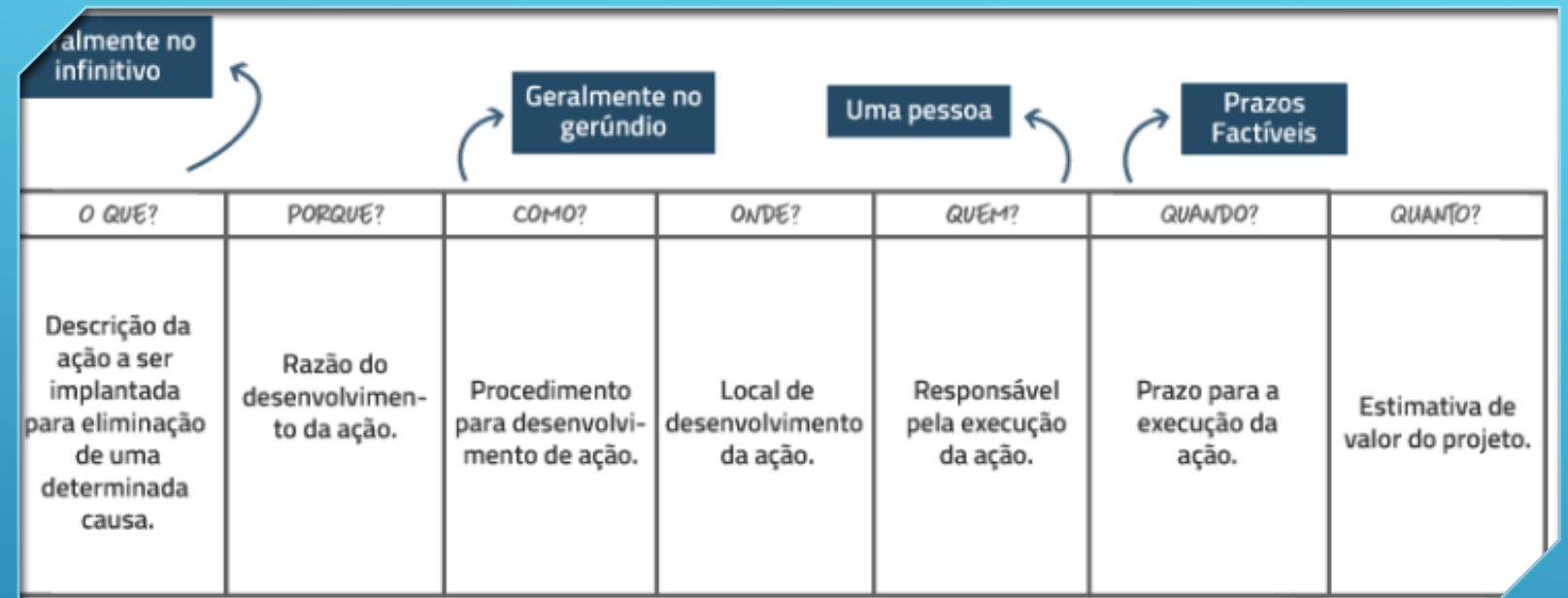

## DESCOBRINDO O PROBLEMA 5W2H

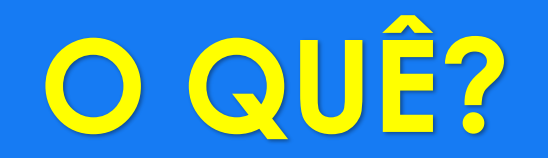

#### **Qual a ideia inicial que resolve ou ameniza?**

**- Por conta do coronavírus (COVID-19), os estabelecimentos comerciais, sofreram um impacto estrondoso, muitos, chegaram ao ponto de falência. Mesmo após a amenizada, e a volta dos comércios, devemos ter o máximo de cuidado. Nossa ideia inicial, auxiliaria os estabelecimentos, focados na parte de vendas.** 

#### **Invariavelmente o que pode ser feito para resolver?**

**- Invariavelmente sem o auxílio de projetos, poderíamos resolver isso com o bom senso das pessoas, evitando o contato físico. E estabelecimentos comerciais respeitando as normas da saúde.**

#### **O que desenvolver ou estruturar?**

**- Desenvolveríamos, com o auxílio do arduino, um medidor de temperatura, integrado com um contador de pessoas, logo na porta do estabelecimento, assim controlaria o fluxo de pessoas.**

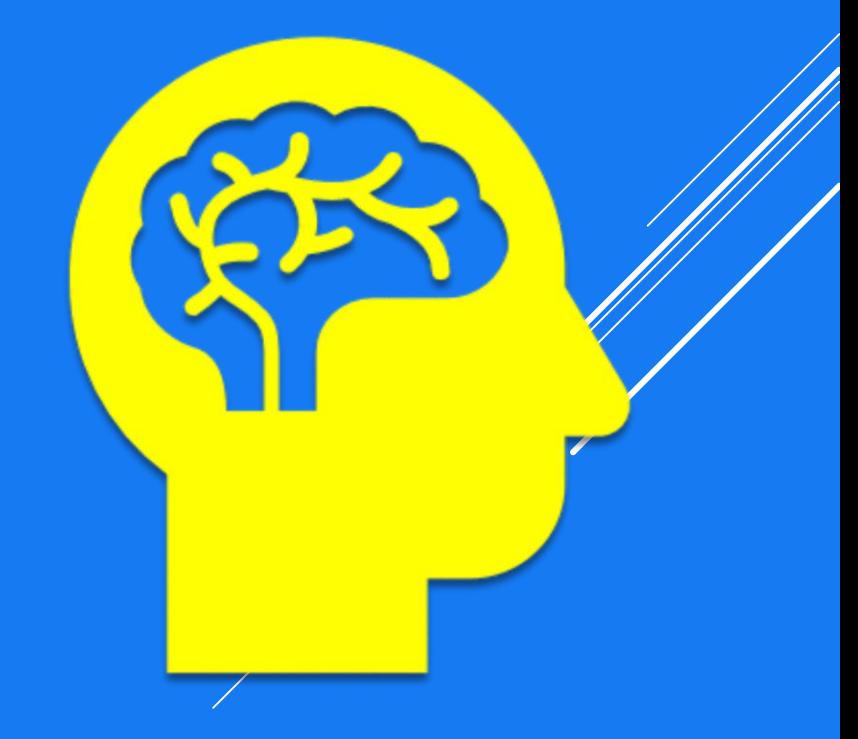

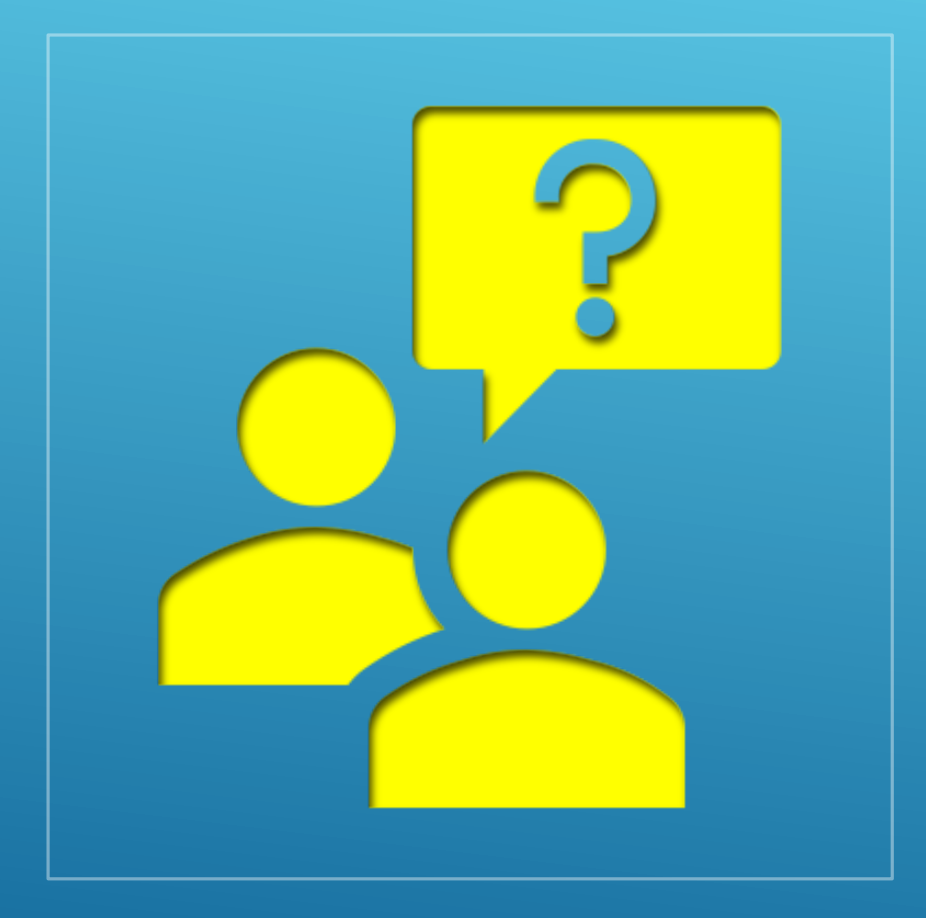

## **Quais os problemas encontrados;**

 **Muita aglomeração em lojas, algumas pessoas que vão ao estabelecimento podem estar com febre e até mesmo COVID-19.**

 **Quais os pontos de atenção considerados;**

**PORQUE Se atentar ao número de pessoas que frequentam o estabelecimento, e medir suas temperaturas**

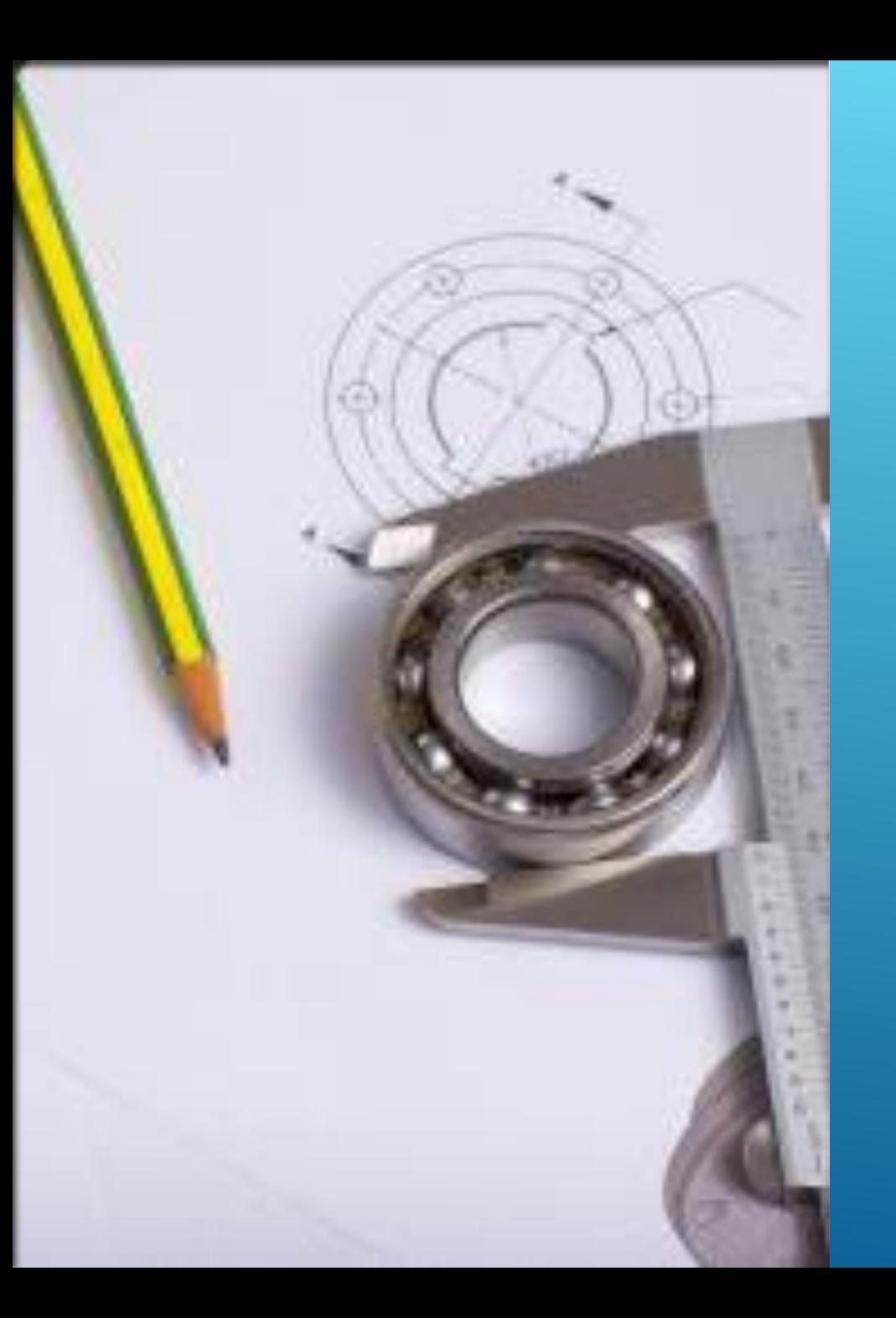

## **DESENHO**

## **LINK DO CIRCUITO (TINKERCAD)**

[HTTPS://WWW.TINKERCAD.COM/THINGS/FKXNVLDVESX-](https://www.tinkercad.com/things/fKXnvLDVESx-termometro-e-contador)TERMOMETRO-E-CONTADOR

## PROGRAMAÇÃO (TINKERCAD)

## **Termômetro**

#define HOT 6 #define NORMAL 4 #define COLD 2 float voltage  $= 0$ ; float temp $C = 0$ ; float hotTemp  $= 28$ ; float coldTemp = 10; float sensor  $= 0$ ;

void setup()

{ pinMode(A0, INPUT); pinMode(HOT, OUTPUT); pinMode(NORMAL, OUTPUT); pinMode(COLD, OUTPUT); }

#### void loop()

{ sensor = analogRead(A0); voltage = (sensor\*5000)/1024; voltage = voltage-500; tempC = voltage/10;

if ( tempC < coldTemp ) { digitalWrite(COLD, HIGH); delay(1000);

digitalWrite(COLD, LOW); } else if ( tempC > coldTemp && tempC <= hotTemp

digitalWrite(NORMA L, HIGH); delay(1000); digitalWrite(NORMA L, LOW); }

else

{

) {

## PROGRAMAÇÃO TINKERCAD

## Contador de pessoas

#include <LiquidCrystal.h> #define RS 2 #define EN 3 #define DB4 4 #define DB5 5 #define DB6 6 #define DB7 7 int INCREMENTA =  $8$ : int LEITURA  $INC = 0$ ; int DECREMENTA =  $9$ : int LEITURA  $DEC = 0$ ; int contador  $= 0$ ; int limite  $= 10$ : LiquidCrystal lcd(RS, EN, DB4, DB5, DB6, DB7); void setup() { pinMode(INCREMENTA, INPUT); pinMode(DECREMENTA , INPUT); lcd.begin(16, 2);

lcd.setCursor(0, 0);

lcd.print(""); lcd.setCursor(1, 1); lcd.print("Seja Bem Vindo");

delay(3000);

lcd.clear();

lcd.setCursor(0, 0); lcd.print("TOTAL VISITANTES"); lcd.setCursor(0, 1); lcd.print("ATUAL MENTE:"); lcd.print(contado r); } void loop()

{ LEITURA\_INC = digitalRead(IN CREMENTA); LEITURA\_DE  $C =$ digitalRead(DE CREMENTA);

lcd.print( "ATUAL MENTE:

lcd.print( contador

lcd.print(

 $delav$ 

");

);

" "); }

 $\vert$  (0)

}

if(LEITURA\_IN  $C = HIGH 88$ contador < limite)

{ contador ++; lcd.setCursor(0 , 1); lcd.print("ATUA LMENTE:"); lcd.print(contad or);

}  $if$ (LEITURA  $EC = H/GH$ && contador > 0)

contador --; lcd.setCursor(0 , 1);

**{** 

LINK DO VÍDEO

## 1° DESAFIO ONLINE DE **DESENVOLVIMENTO DE PROJETOS COM ARDUÍNO**

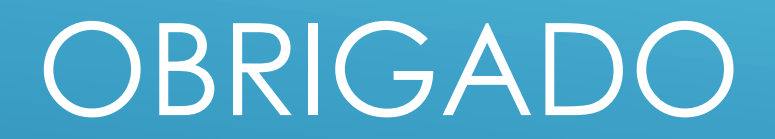

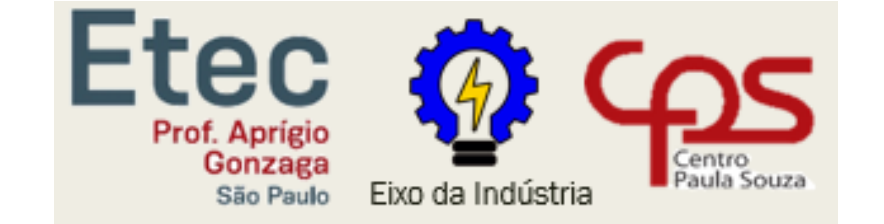

# 1° DESAFIO ONLINE DE DESENVOLVIMENTO DE PROJETOS COM ARDUÍNO

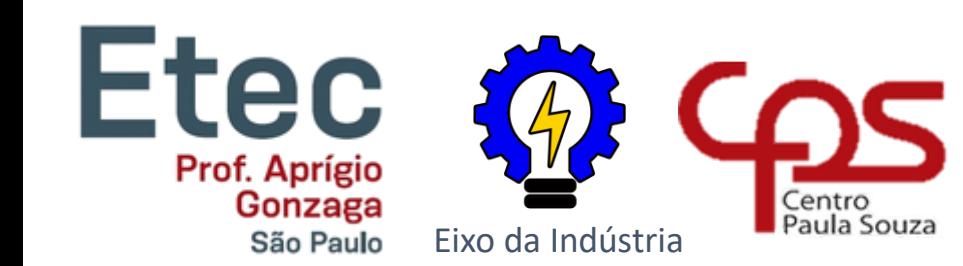

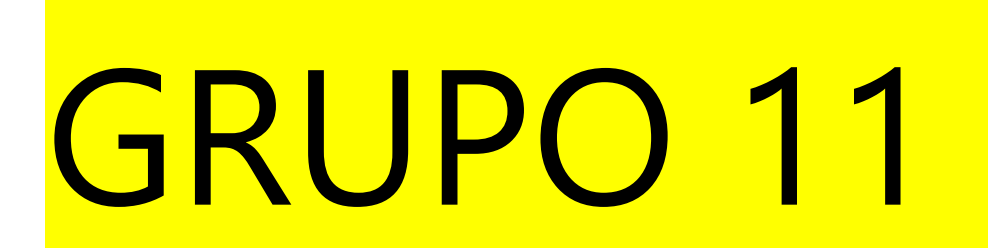

## ROTEIRO

## SISTEMA ELETRÔNICO ANTI-COVID

O circuito que nós criamos é voltado para um sistema de prevenção e higienização de estabelecimentos.

# **GRUPO**

- Grupo 11
- Projeto: Sistema eletrônico Anti-Covid
- Membros do Grupo:
	- Carlos Eduardo Dantas Oliveira Ramos
	- Marcos Balsaneli da Silva
	- Moisés Araújo Gomes da Silva
	- Tiago Henrique Morato Vale
	- Vinicius Silva Cavalcante

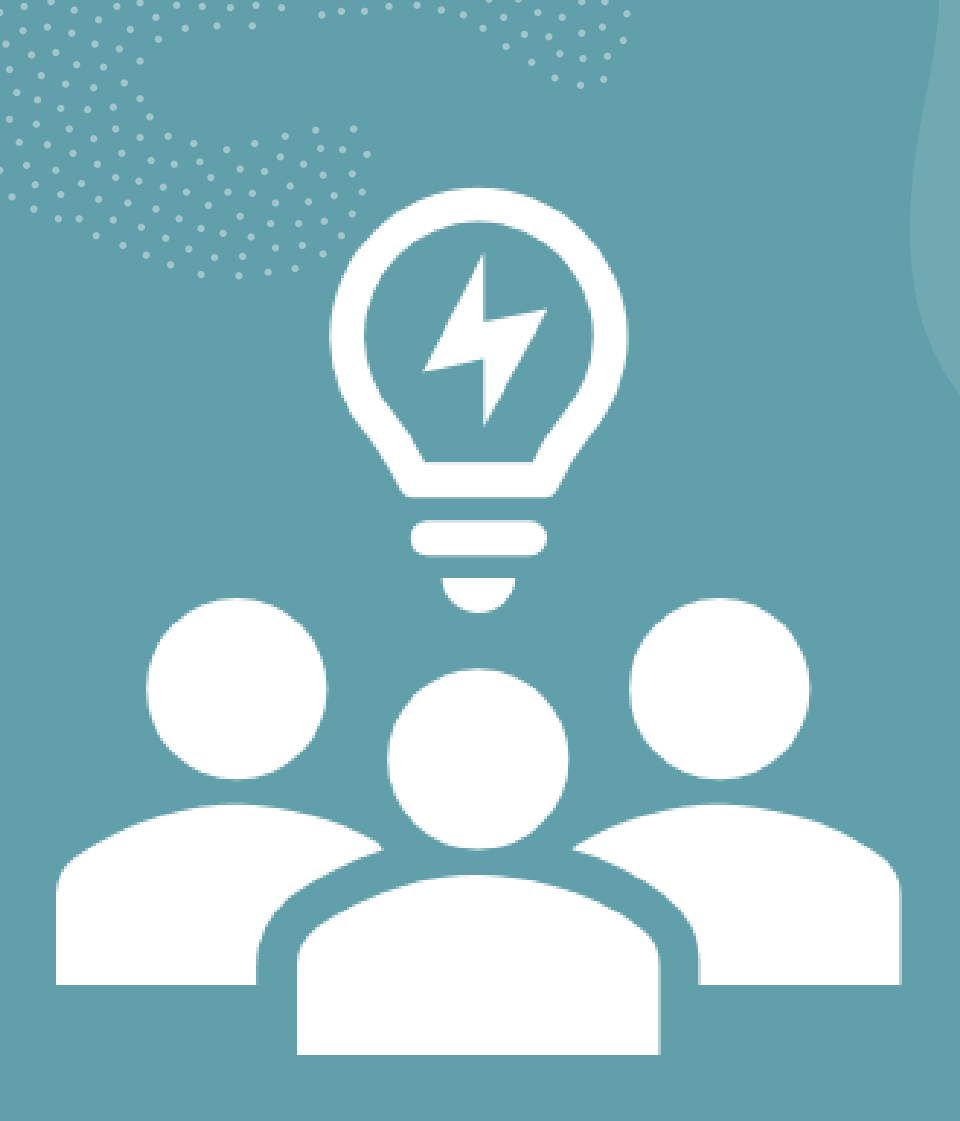

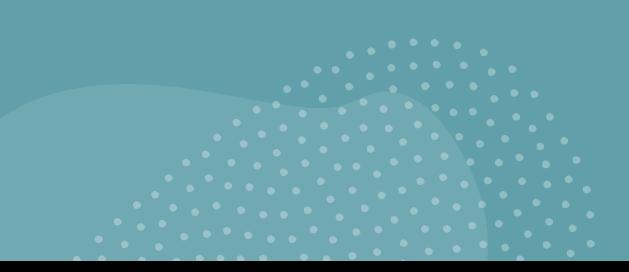

# Descobrindo  $\overline{O}$ problema 5<br>W2H

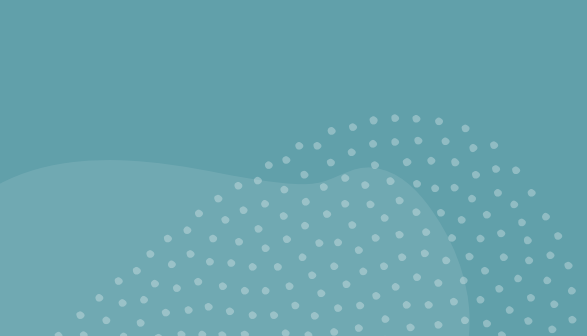

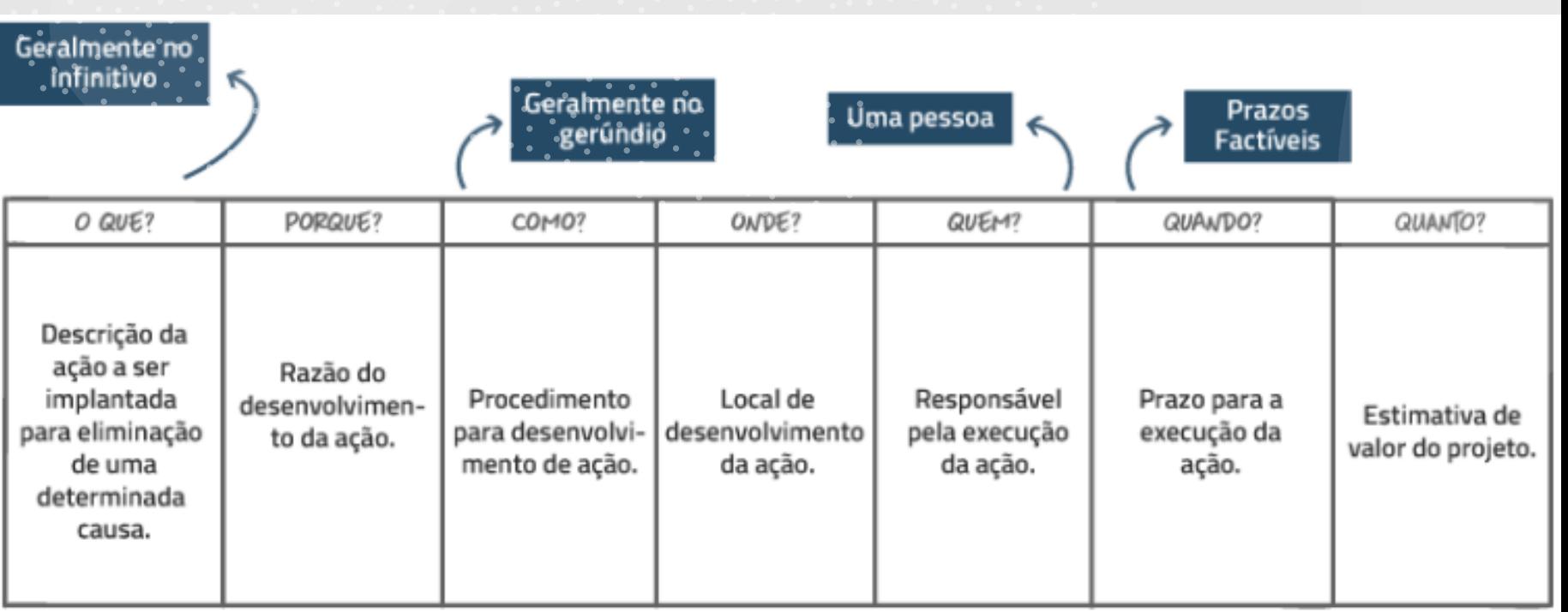

# O QUÊ?

- Qual a ideia inicial que resolve ou ameniza? Combater a covid-19
- Invariavelmente o que pode ser feito para resolver?

Ter em vários lugares e lojas.

• O que desenvolver ou estruturar ?

Desenvolver o circuito, estruturar o sistema de temperatura junto ao sistema de álcool em gel.

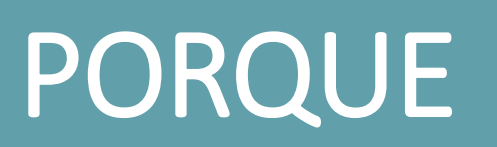

• Quais os problemas encontrados;

Recarregar o álcool em gel e ter um funcionário monitorando.

- Quais os pontos de atenção considerados
- A temperatura.

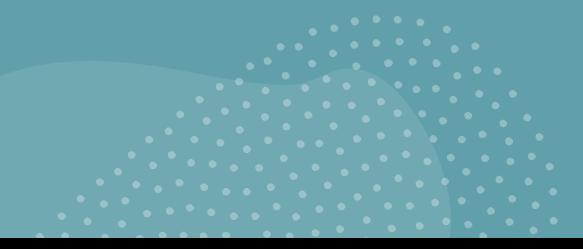

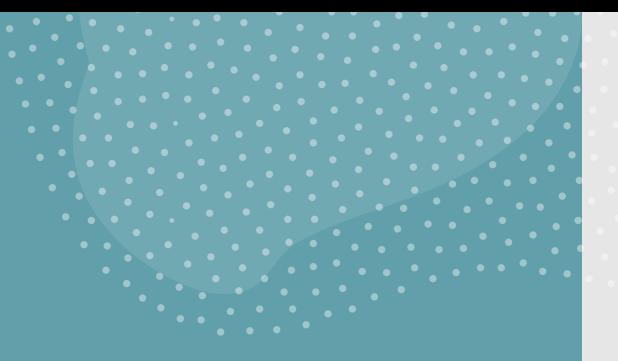

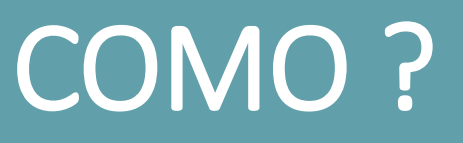

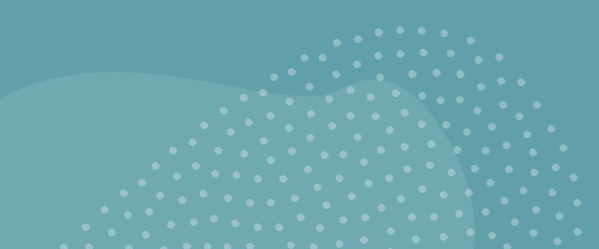

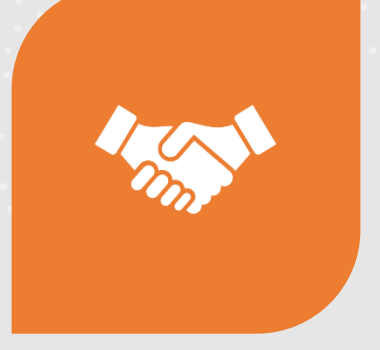

Ele mede a temperatura de quem está entrando no ambiente e libera álcool em gel.

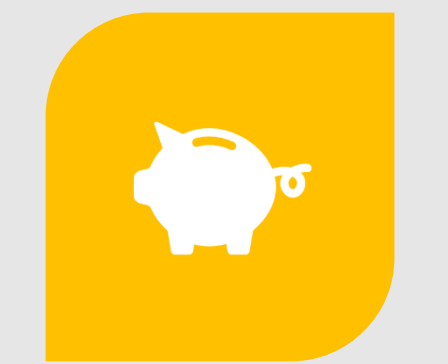

DESENHE O PROJETO VIÁVEL? O projeto é muito viável pois é barato e útil.

COMO RESOLVER? COMO DEVE SER A SOLUÇÃO? Inserir o projeto na entrada do estabelecimento.

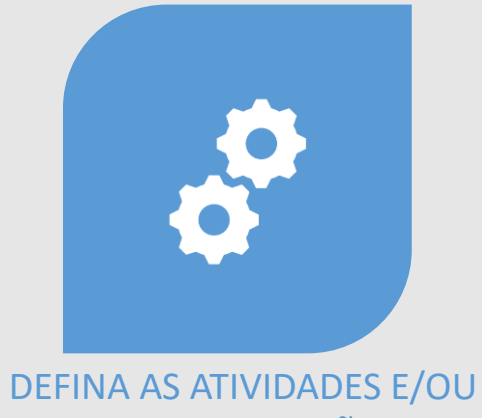

## FERRAMENTAS E AÇÕES QUE DEVAM SER REALIZADAS.

As pessoas que forem medir a temperatura deve aguardar a luz acender, se for vermelha ela volta para casa, se for verde ela entra no estabelecimento. Se passar a mão na saida do álcool em gel ira dispensar um pouco de álcool em sua mão.

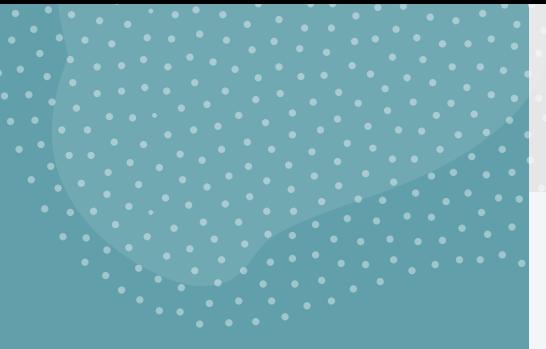

### https://www.tinkercad.com/things/6hZUSZIDzdV

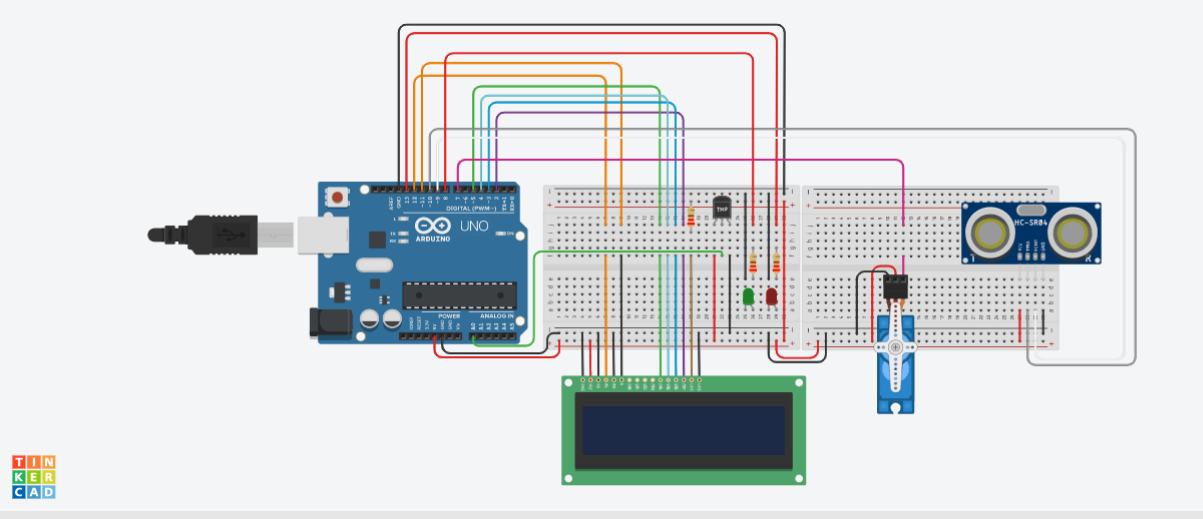

## Link do Circuito (TINKERCAD)

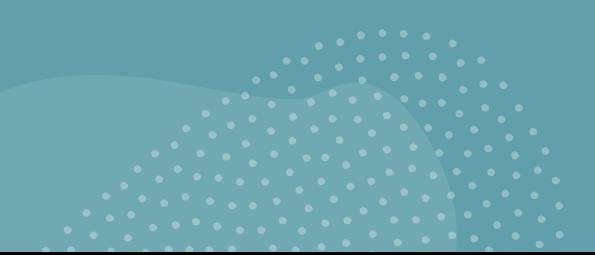

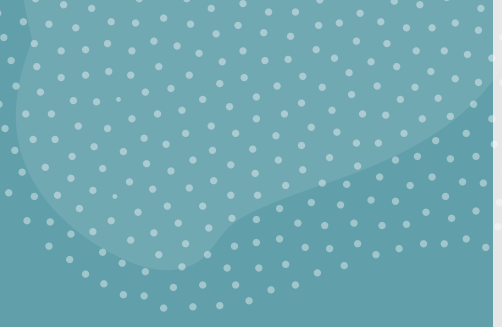

## Programação (TINKERCAD)

#### //Biblioteca do servo motor #include <Servo.h>

int posicao;//seta posição do servo em 0 Servo servo;

long Distancia(int trigger, int echo)//inicializa o sensor

pinMode(trigger, OUTPUT); // Limpar o historico trigger digitalWrite(trigger, LOW); delayMicroseconds(2); digitalWrite(trigger, HIGH); delayMicroseconds(10); digitalWrite(trigger, LOW); pinMode(echo, INPUT); return pulseIn(echo, HIGH);

// Biblioteca LCD #include <LiquidCrystal.h>

}

}

// Inicializa a biblioteca LCD LiquidCrystal LCD(12,11,5,4,3,2);

// Define o pino analogico A0 como entrada do Sensor de Temperatura int SensorTempPino=0;

// Define o pino 8 para o alerta de temperatura ideal int AlertaTempIdeal=8; // Define o pino 13 para o alerta de temperatura alta int AlertaTempAlta=13;

// Define temperatura ideal como abaixo de 37 grau Celsius int TempIdeal=37; // Define temperatura alta como acima de 38 graus Celsius int TempAlta=38;

void setup() { servo.attach(7); //define o servo motor na saida 7 pinMode(7, OUTPUT);

// Define o pino de alerta de temperatura ideal como saida pinMode(AlertaTempIdeal, OUTPUT); // Define o pino de alerta de temperatura alta como saida pinMode(AlertaTempAlta, OUTPUT);

// Define a quantidade de colunas e linhas do LCD LCD.begin(16,2); // Imprime a mensagem no LCD LCD.print("Temperatura:"); // Muda o cursor para a primeira coluna e segunda linha do LCD LCD.setCursor(0,1); // Imprime a mensagem no LCD LCD.print(" C ");

void loop() { if(0.01723 \* Distancia(10, 9) < 15 && posicao <=180){//Le a distancia do sensor, se ela for menor que 15cm libera o álcool em gel

posicao=90; //libera o álcool gel servo.write(posicao); delay(5); }else{ posicao=0; //bloqueia a saida do álcool em gel servo.write(posicao); delay(5);

// Faz a leitura da tensao no Sensor de Temperatura int SensorTempTensao=analogRead(SensorTempPino);

// Converte a tensao lida float Tensao=SensorTempTensao\*5; Tensao/=1024;

}

// Converte a tensao lida em Graus Celsius float TemperaturaC=(Tensao -0.5)\*100;

// Muda o cursor para a primeira coluna e segunda linha do LCD LCD.setCursor(0,1);

// Imprime a temperatura em Graus Celsius LCD.print(TemperaturaC);

// Muda o cursor para a decima coluna e segunda linha do LCD LCD.setCursor(9,1);

// Acende ou apaga os alertas luminosos de temperatura ideal e alta if (TemperaturaC>=TempAlta) { digitalWrite(AlertaTempIdeal, LOW); digitalWrite(AlertaTempAlta, HIGH);

else if (TemperaturaC<=TempIdeal){ digitalWrite(AlertaTempIdeal, HIGH); digitalWrite(AlertaTempAlta, LOW); }

else { digitalWrite(AlertaTempIdeal, LOW); digitalWrite(AlertaTempAlta, LOW);

// Aguarda 5 milisegundo delay(5);

}

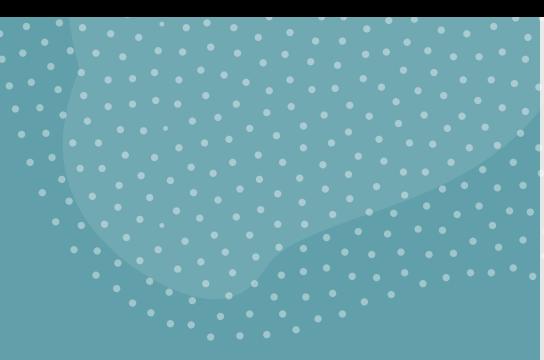

## Link do Vídeo

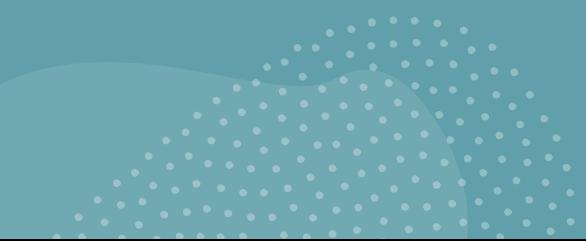

## OBRIGADO

1° DESAFIO ONLINE DE **DESENVOLVIMENTO DE PROJETOS COM ARDUINO** 

Etec & COS

Eixo da Indústria

Centro<br>Paula Souza

Prof. Aprigio

Gonzaga

São Paulo

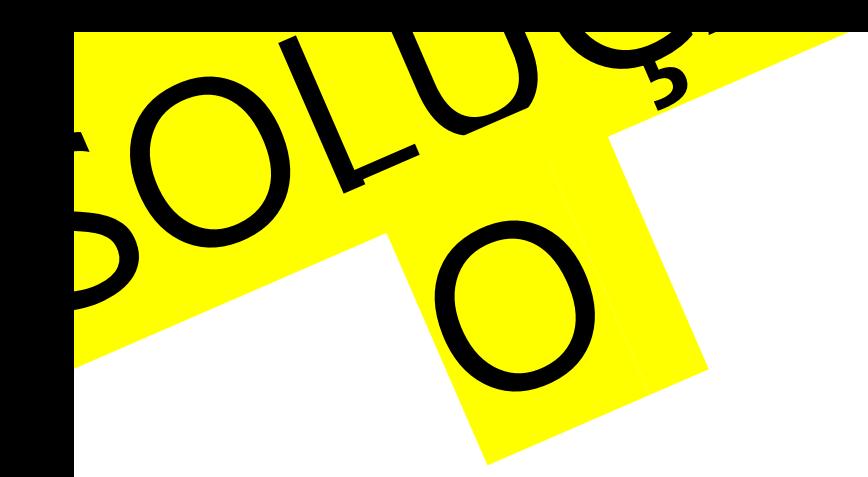

# 1° DESAFIO ONLINE DE DESENVOLVIMENTO DE PROJETOS COM ARDUÍNO

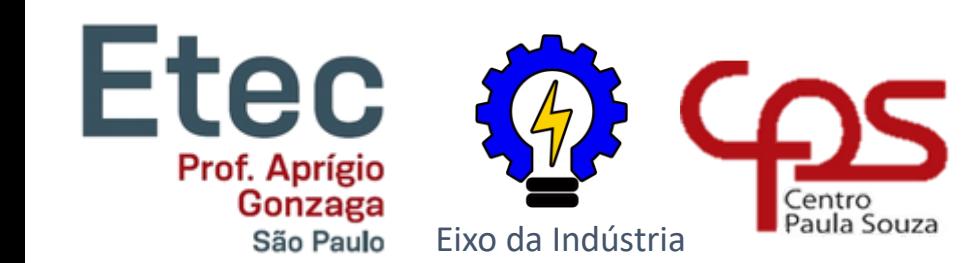

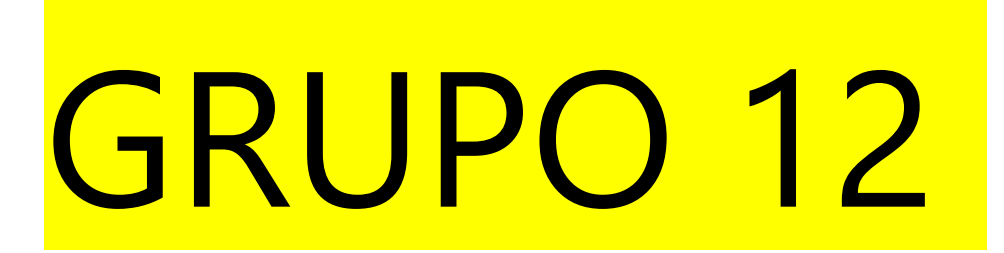
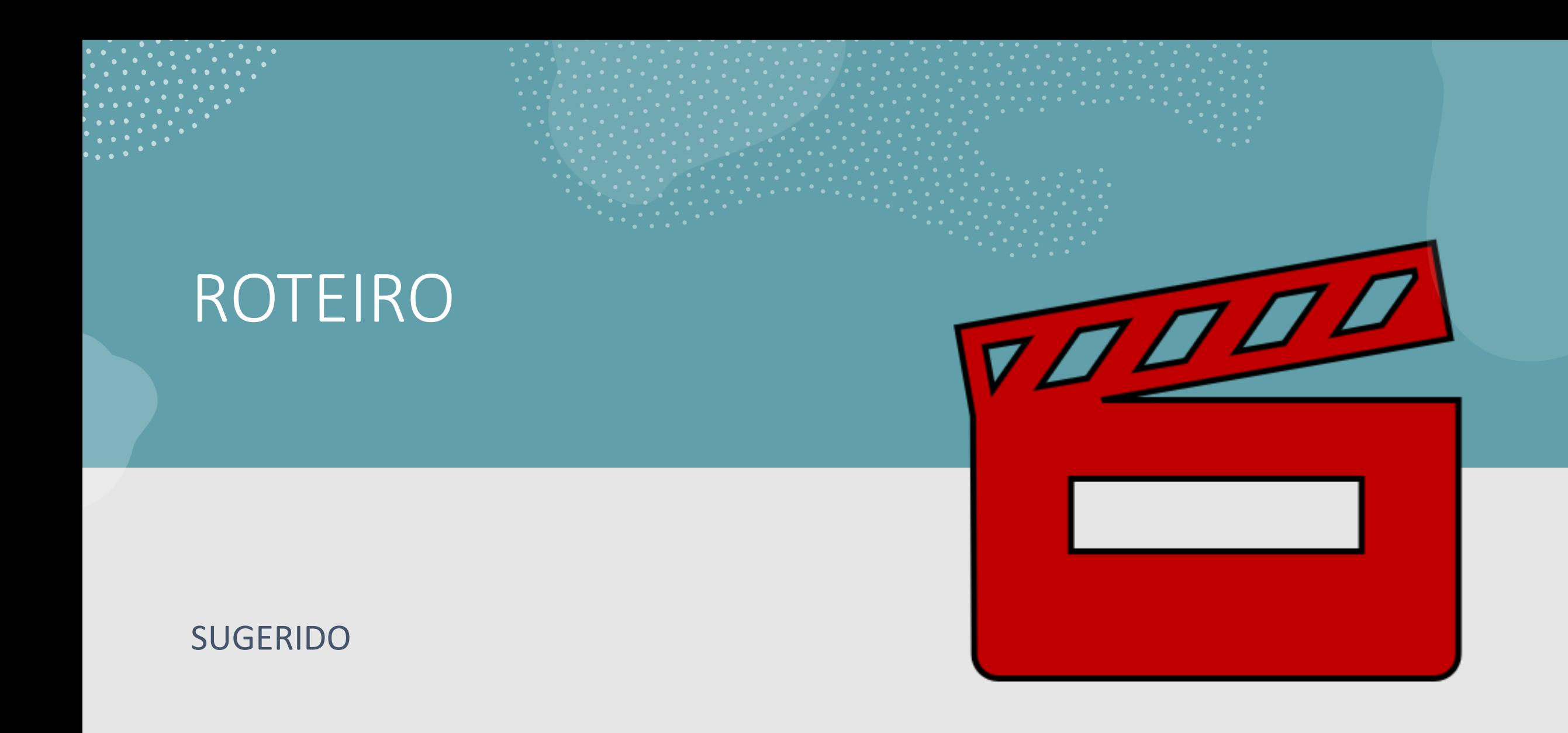

### GRUPO 10

- Grupo 12
- Projeto: Sistema de alarme para alcool em gel

 $\boldsymbol{J}$ 

- Membros do Grupo:
	- Kauan Gabriel
	- Daniel Saburo Akyana
	- Danilo Mendes
	- Lucas Aparicio Gomes
	- Marcelo Silva Melo

# Descobrindo o<br>problema 5W2H

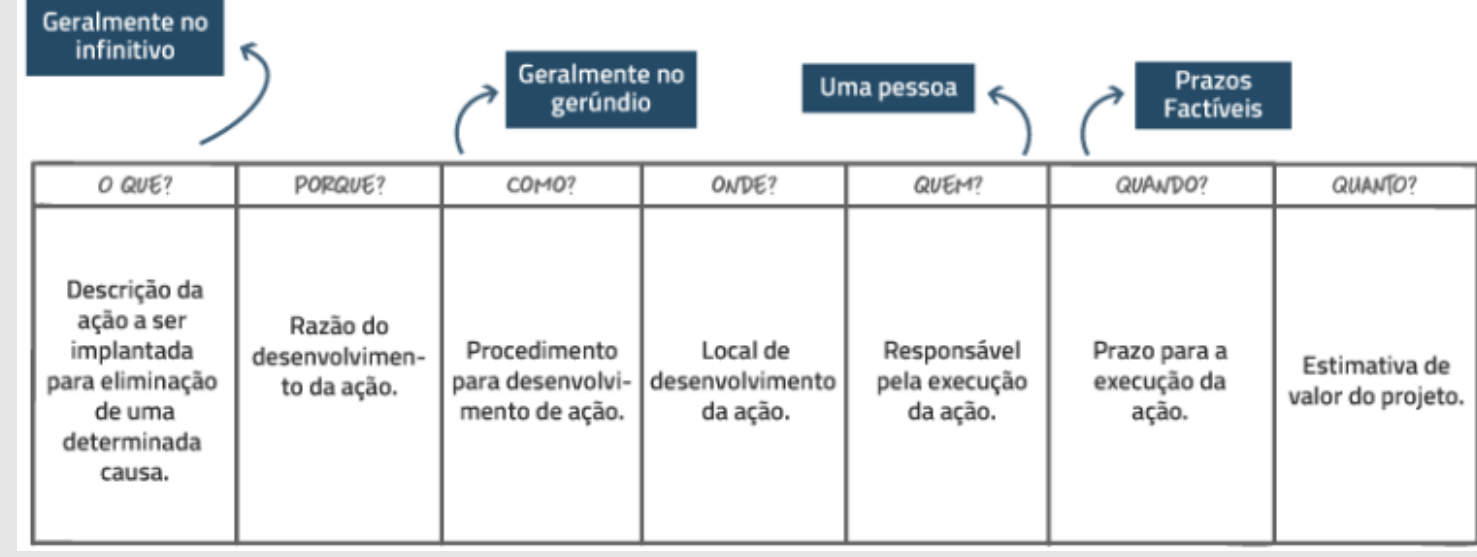

### 5 Passos para um Brainstorming perfeito

**PASSOS PARA UM** AINSTORMING perfeito!

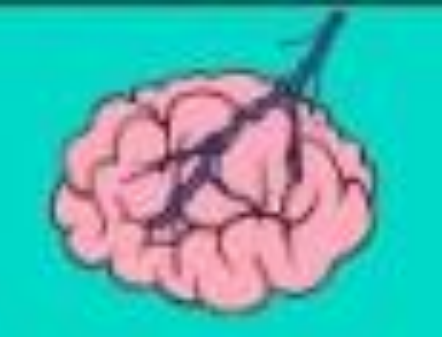

## O QUÊ?

- A Aglomeração nos metrô é algo muito difícil de se resolver pela alta intensidade de pessoas?
- Podemos colocar alertas nas plataformas para as pessoas manterem a distancia e passarem álcool em gel?
- Um sensor de proximidade que ativa um alarme para passar álcool em gel ou manter o distanciamento

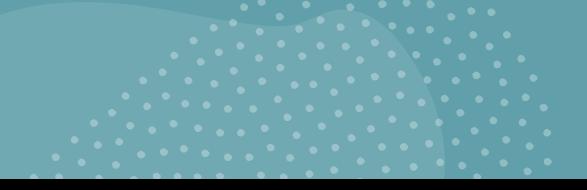

### PORQUE

• Quais os problemas encontrados;

Hoje em dia Afastamento Social e Alcool em Gel são essencias principalmente el lugares fechados como o metro e nenhuma dessas duas coisas acontece, é isso que esperamos corrigir com nosso projeto

• Quais os pontos de atenção considerados

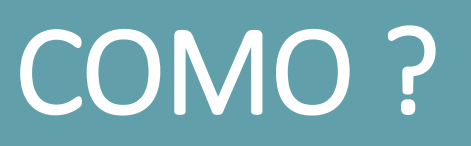

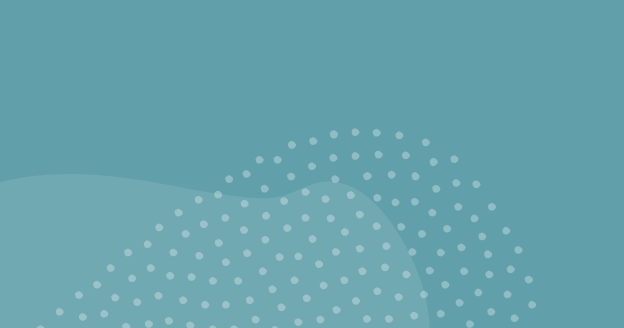

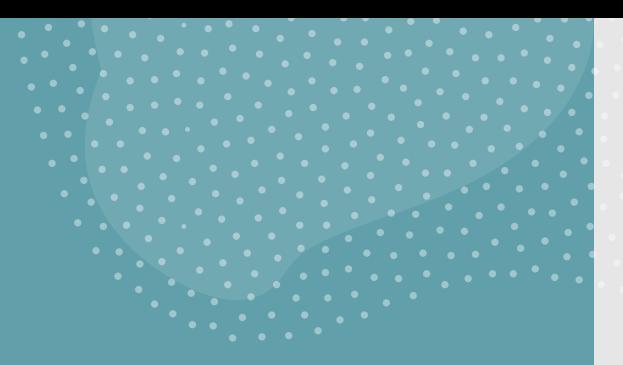

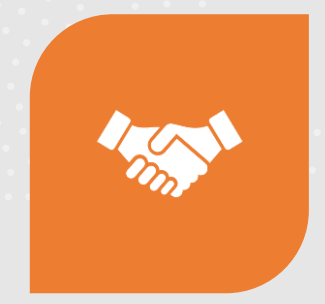

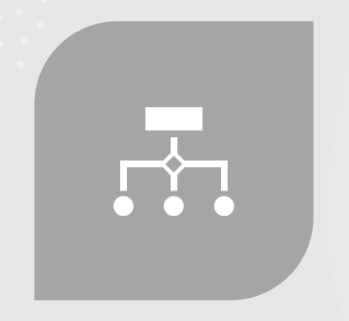

COMO RESOLVER? COMO DEVE SER A SOLUÇÃO?

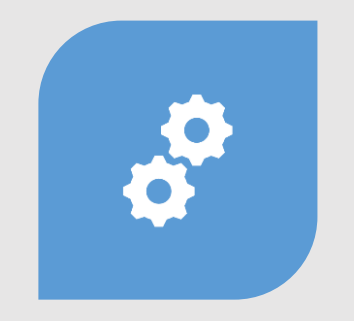

DESENHE O PROJETO VIÁVEL? DEFINA AS ATIVIDADES E/OU

FERRAMENTAS E AÇÕES QUE DEVAM SER REALIZADAS.

https://www.tinkerca d.com/things/8UXeek aiKdK-copy-ofalarme-deproximidade/editel?s harecode=bkypcKzow 2T1tAGwb4AqT5plAJ k1XrEQAZ6O11IG7GA

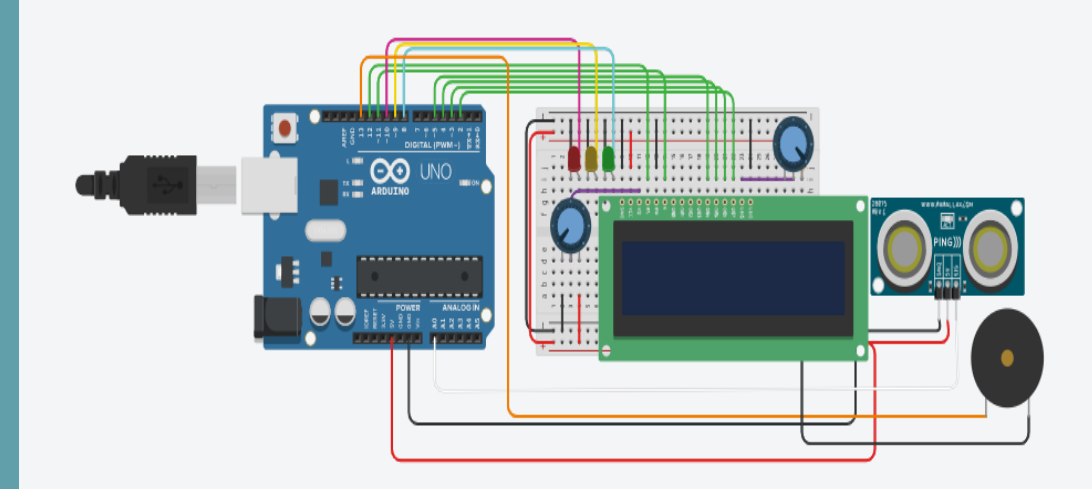

### Programação (TINKERCAD)

LOW); delayMicroseconds(2); // Sets the trigger pin to HIGH state for 10 microseconds digitalWrite (triggerPin, HIGH); delayMicroseconds(10); digitalWrite (triggerPin, LOW); pinMode (echoPin, INPUT); // Reads the echo pin, and returns the sound wave travel time in microseconds return pulseIn (echoPin, HIGH); } void setup() { //Define o número de colunas e linhas do LCD lcd.begin(16, 2); pinMode(8, OUTPUT); Serial.begin(9600); pinMode(9, OUTPUT); pinMode(10, OUTPUT); pinMode(13, OUTPUT); } void loop() { //Limpa a tela lcd.clear(); lcd.setCursor(3, 0); //Posiciona o cursor na coluna 3, linha 0; lcd.print("Distancia"); //Envia o texto entre aspas para o LCD lcd.setCursor(6, 1); lcd.print(Sensor); delay(500); Sensor = 0.01723 \* readUltrasonicDistance(A0, A0); if (Sensor  $>= 336$ ) {  $1cd.setCurson(3, 0);$ //Posiciona o cursor na coluna 3, linha 0; lcd.print("Erro Fora de"); //Envia o texto entre aspas para o LCD lcd.setCursor(3, 1); lcd.print("Alcance "); lcd.print(Sensor);

(trigger) (trigger) (trigger) (trigger) (trigger) (trigger) (trigger) (trigger) (trigger) (trigger) (trigger)

Clear the trigger digitalWrite

### Link do Vídeo

https://drive.google.com/file/d/1MNMikSq2OGrbdo50z1GsD T99PpVBqJsl/view?usp=sharing

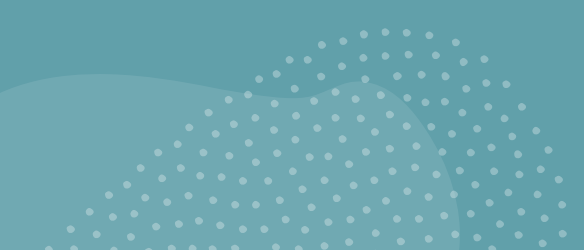

### OBRIGADO

1° DESAFIO ONLINE DE **DESENVOLVIMENTO DE PROJETOS COM ARDUINO** 

Etec & COS

Eixo da Indústria

Centro<br>Paula Souza

Prof. Aprigio

Gonzaga

São Paulo

# 1° DESAFIO ONLINE DE DESENVOLVIMENTO DE PROJETOS COM ARDUÍNO

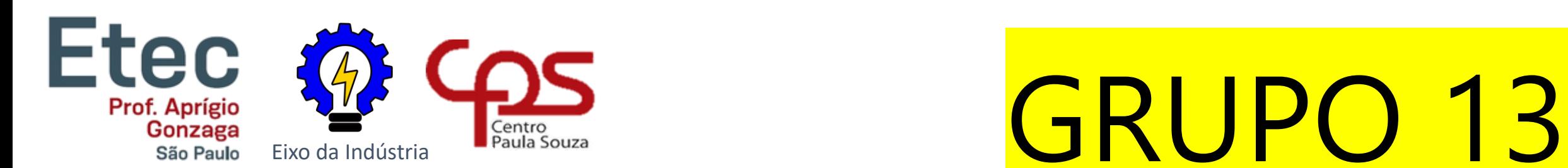

# **Projeto Arduino**

 $\boldsymbol{\mathcal{J}}$   $\boldsymbol{\mathcal{L}}$ 

Ideia: Sensor de Temperatura

### GRUPO

- Grupo 13
- Projeto: Sensor de Temperatura

 $\bigg($ 

- Membros do Grupo:
	- Henrique Almeida
	- Luan Murilo
	- Giovanni Fonseca
	- Gustavo Henrique
	- João Valter
	- Igor Nascimento
	- Lucas Maia

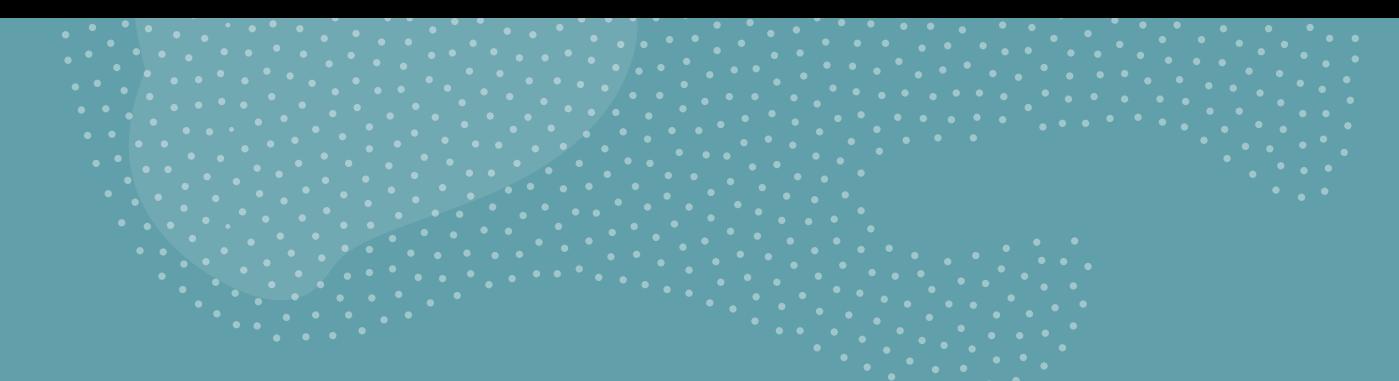

## O QUÊ?

• Qual a ideia inicial que resolve ou ameniza?

A ideia inicial é cria um sensor de temperatura que detecta se a pessoa está com sua temperatura corporal adequada ou não.

• Invariavelmente o que pode ser feito para resolver?

Um sistema usando um detector de temperatura e uma tela para mostra e indicar qual temperatura está medindo, conectando nos leds para poder indicar se está na temperatura certa

• O que desenvolver ou estruturar ?

Configura para detectar a temperatura certa de uma pessoa e conectar os leds ao sensor

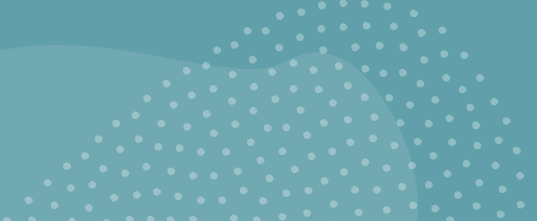

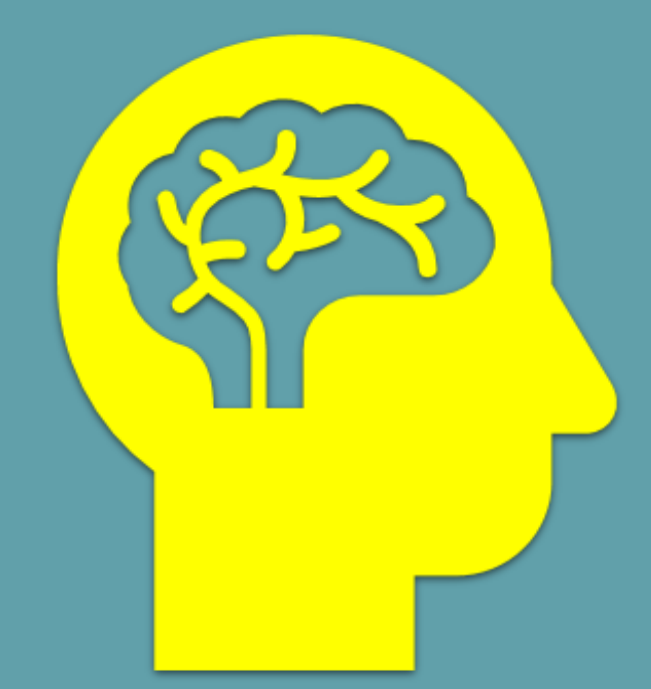

### PORQUE

• Quais os problemas encontrados;

Em qualquer estabelecimento esse equipamento poderá ser utilizada para a prevenção dos síntomas da covid-19

• Quais os pontos de atenção considerados;

Quando na temperatura errada o led vermelho devera acender

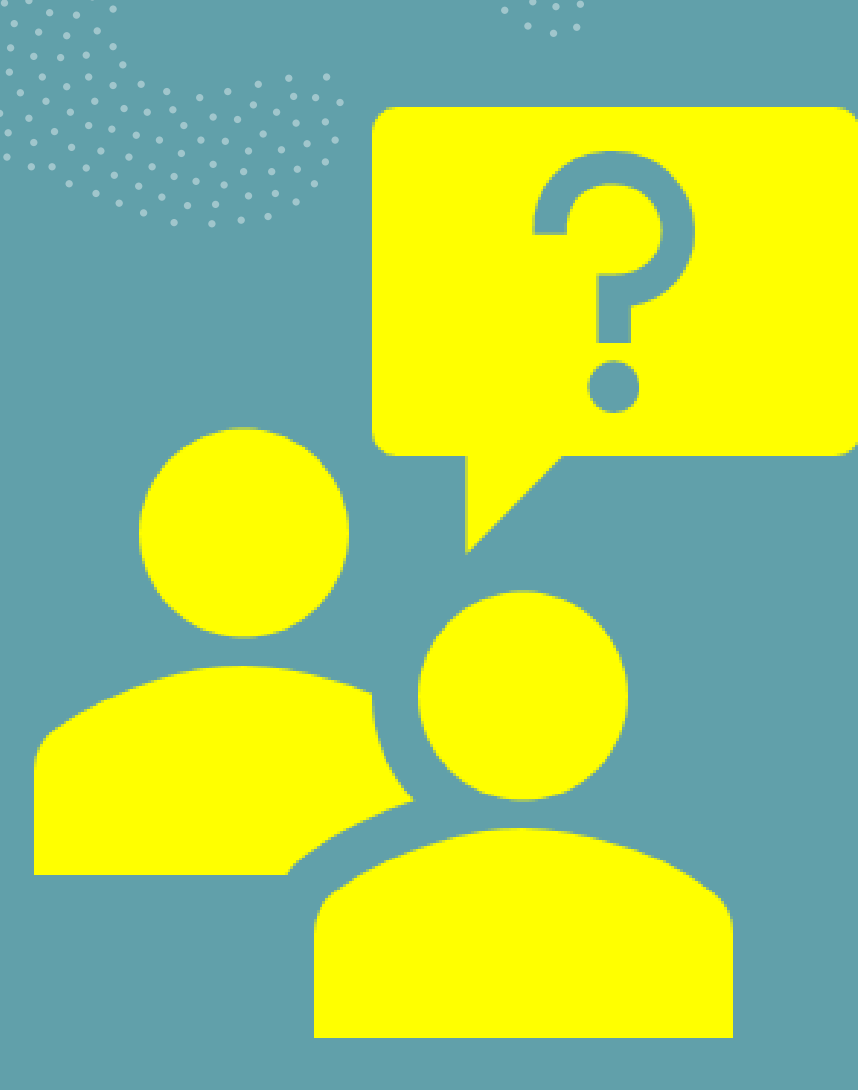

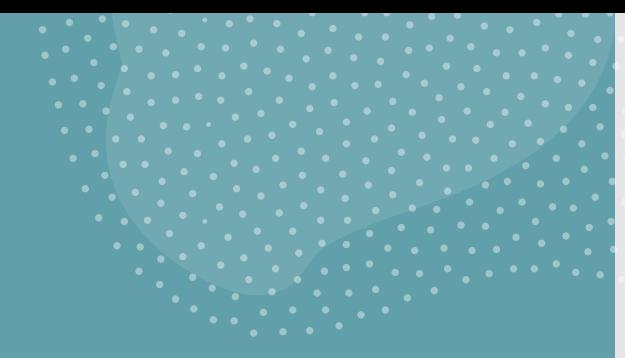

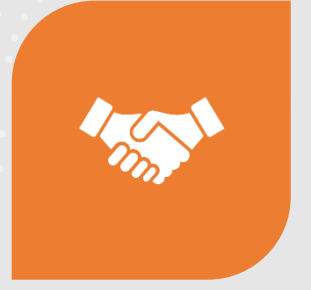

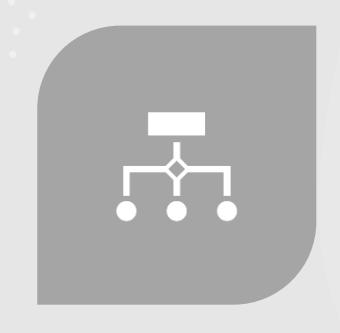

### COMO RESOLVER? COMO DEVE SER A SOLUÇÃO?

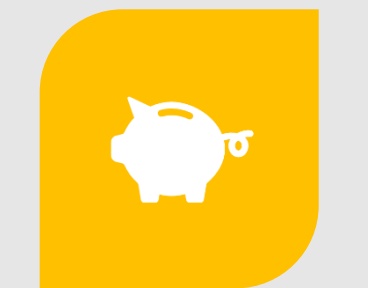

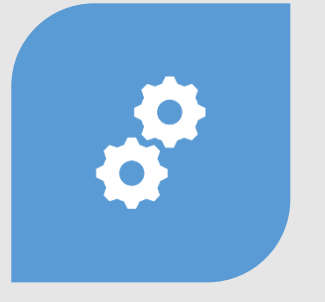

DESENHE O PROJETO VIÁVEL? DEFINA AS ATIVIDADES E/OU FERRAMENTAS E AÇÕES QUE DEVAM SER REALIZADAS.

### COMO ?

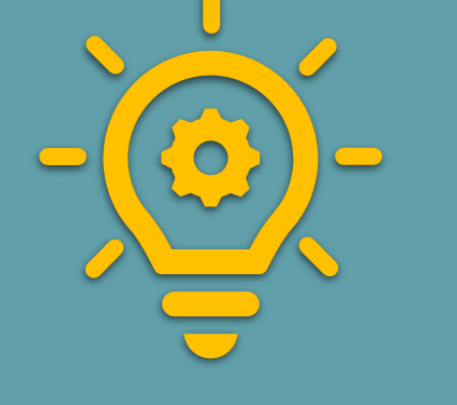

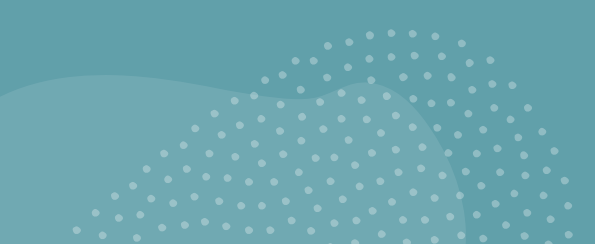

### Link do Circuito (TINKERCAD)

https://www.tinkercad.com/things/bnR lhyXFIp3-copy-of-aula-3-projetoarduino-sinal-detransito/editel?sharecode=AC22d2bjog [jgWIrYFBMNO7ddTh6Xyx9ud2\\_EMfH5r](https://www.tinkercad.com/things/bnRlhyXFIp3-copy-of-aula-3-projeto-arduino-sinal-de-transito/editel?sharecode=AC22d2bjogjgWIrYFBMNO7ddTh6Xyx9ud2_EMfH5r2Q) 2Q

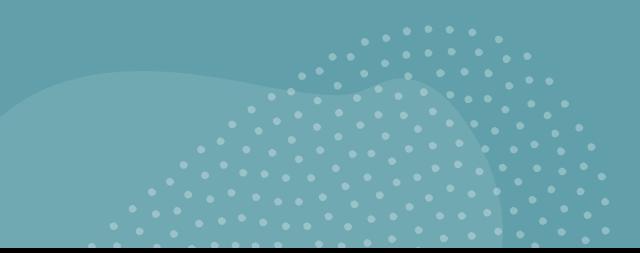

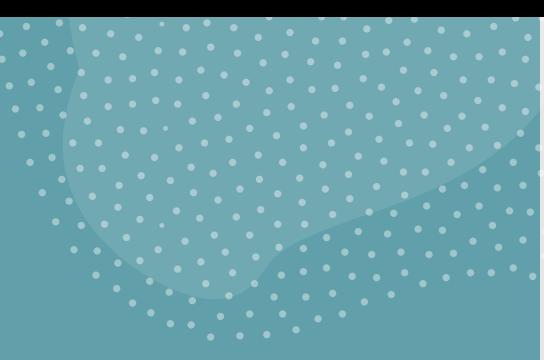

### Link do Vídeo

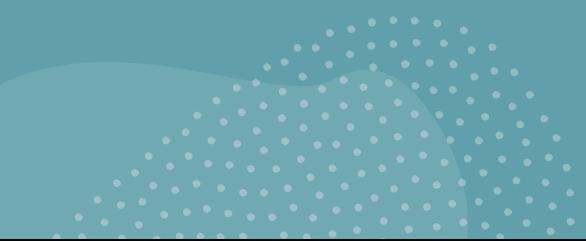

### OBRIGADO

1° DESAFIO ONLINE DE **DESENVOLVIMENTO DE PROJETOS COM ARDUINO** 

Etec & COS

Eixo da Indústria

Centro<br>Paula Souza

Prof. Aprigio

Gonzaga

São Paulo

### 1° DESAFIO ONLINE DE DESENVOLVIMENTO DE PROJETOS COM ARDUÍNO

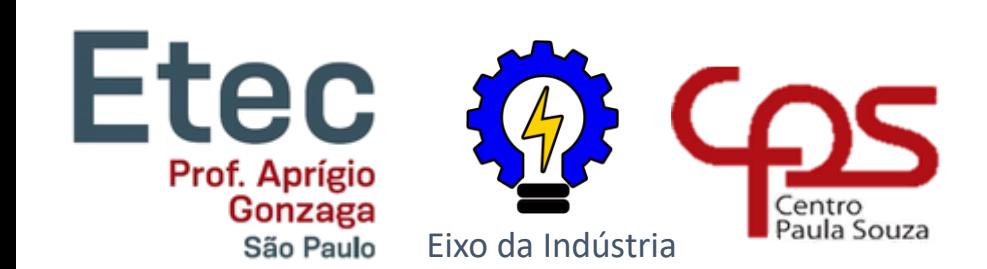

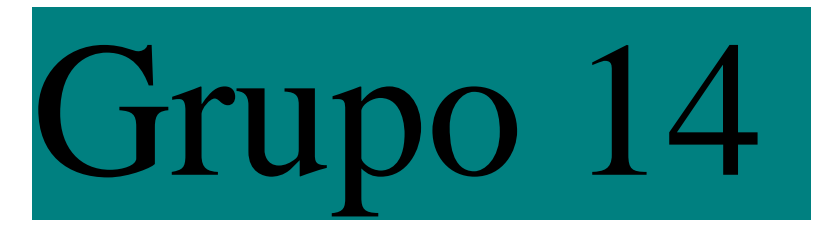

### ROTEIRO

Utilizando cinco servos motores, construímos um protótipo de uma mão robótica. Cada potenciômetro distribuído pela protoboard controla um dos micro servos. Ao lerem os pinos analógicos aos motores correspondentes, pode-se controlar de 0 a 180 graus a movimentação, assim ajudando ao movimento das mãos.

### GRUPO

• Grupo 14

Projeto: Mão robótica

- Membros: do Grupo:
	- Guilherme de Oliveira

 $\langle f \rangle$ 

- Sofia Araújo Ramos
- Raissa da Silva Freitas
- Breno Cerioni Martrei
- Rillary Beatriz

# Descobrindo o<br>problema 5W2H

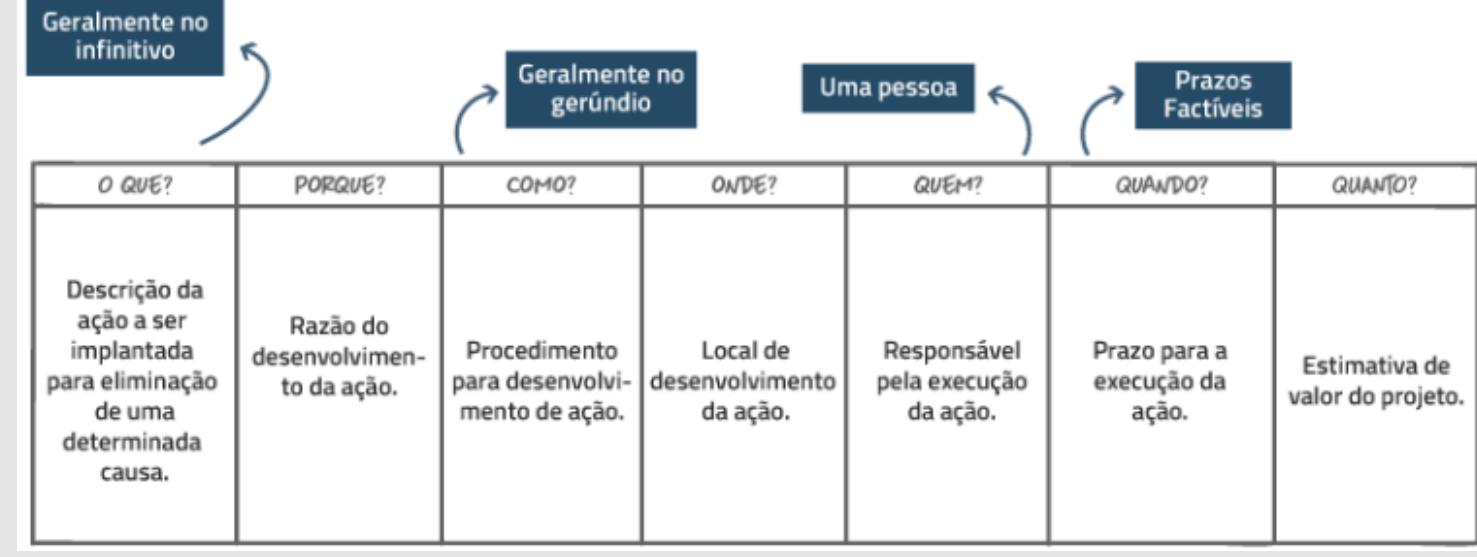

### 5 Passos para um Brainstorming perfeito

**PASSOS PARA UM** AINSTORMING perfeito!

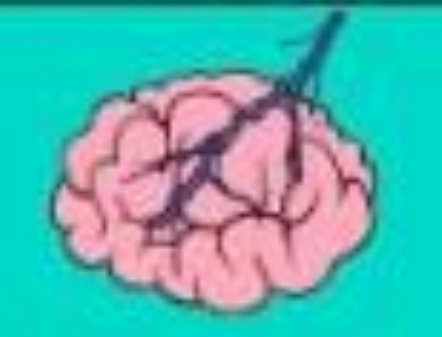

## O QUÊ?

• Qual a ideia inicial que resolve ou ameniza?

Pensamos em realizar uma mão robótica, a qual colaboraria, de certa forma, com a qualidade de vida de pessoas que não possuem, ou sim, mas reduzidamente, mobilidade das mãos.

• Invariavelmente o que pode ser feito para resolver?

Com essa mão robótica pode-se ajudar o desenvolvimento das mão ou até mesmo substituídas para deficientes.

• O que desenvolver ou estruturar?

Algo que inclua pessoas com problemas de "mobilidade" no mundo que a cerca. Usar Arduino e esses motorezinhos reduz o gasto capital para os que a adquirem.

### PORQUE

• Quais os problemas encontrados;

Pessoas que não têm a função motora muito boa, ou até os que não a possuem.

• Quais os pontos de atenção considerados?

A habilidade motora no dia a dia e as atividades realizadas pela pessoa.

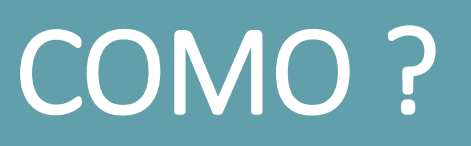

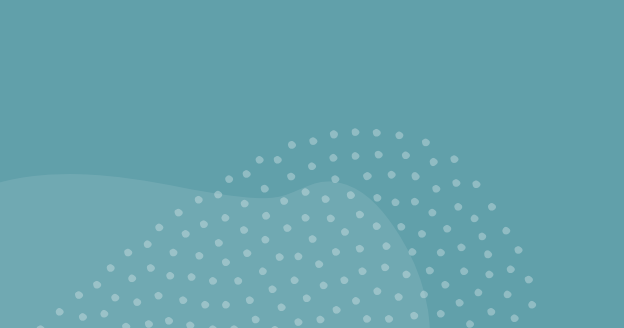

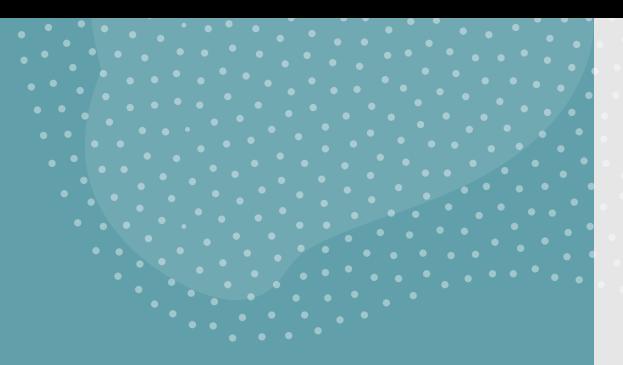

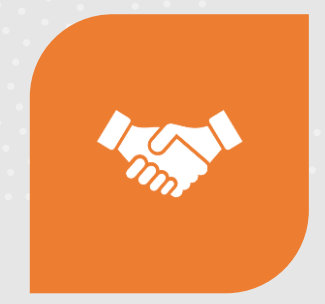

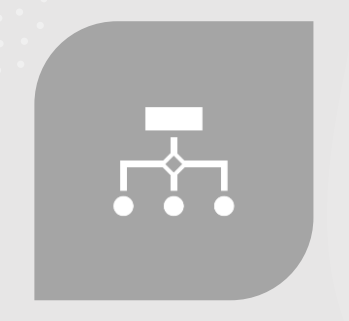

COMO RESOLVER? COMO DEVE SER A SOLUÇÃO?

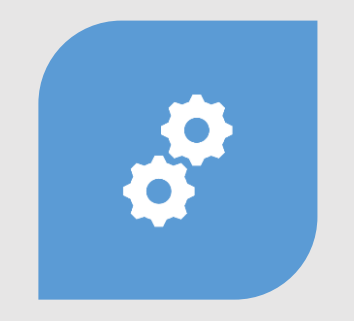

DESENHE O PROJETO VIÁVEL? DEFINA AS ATIVIDADES E/OU

FERRAMENTAS E AÇÕES QUE DEVAM SER REALIZADAS.

### Link do Circuito (TINKERCAD)

https://www.tinkercad.com/things/2a7SS v2R0IV-maorobotica/editel?sharecode=WJX1Pqilr2HDSQRs10D1- Y5W46DkniFynPcujK7K9k

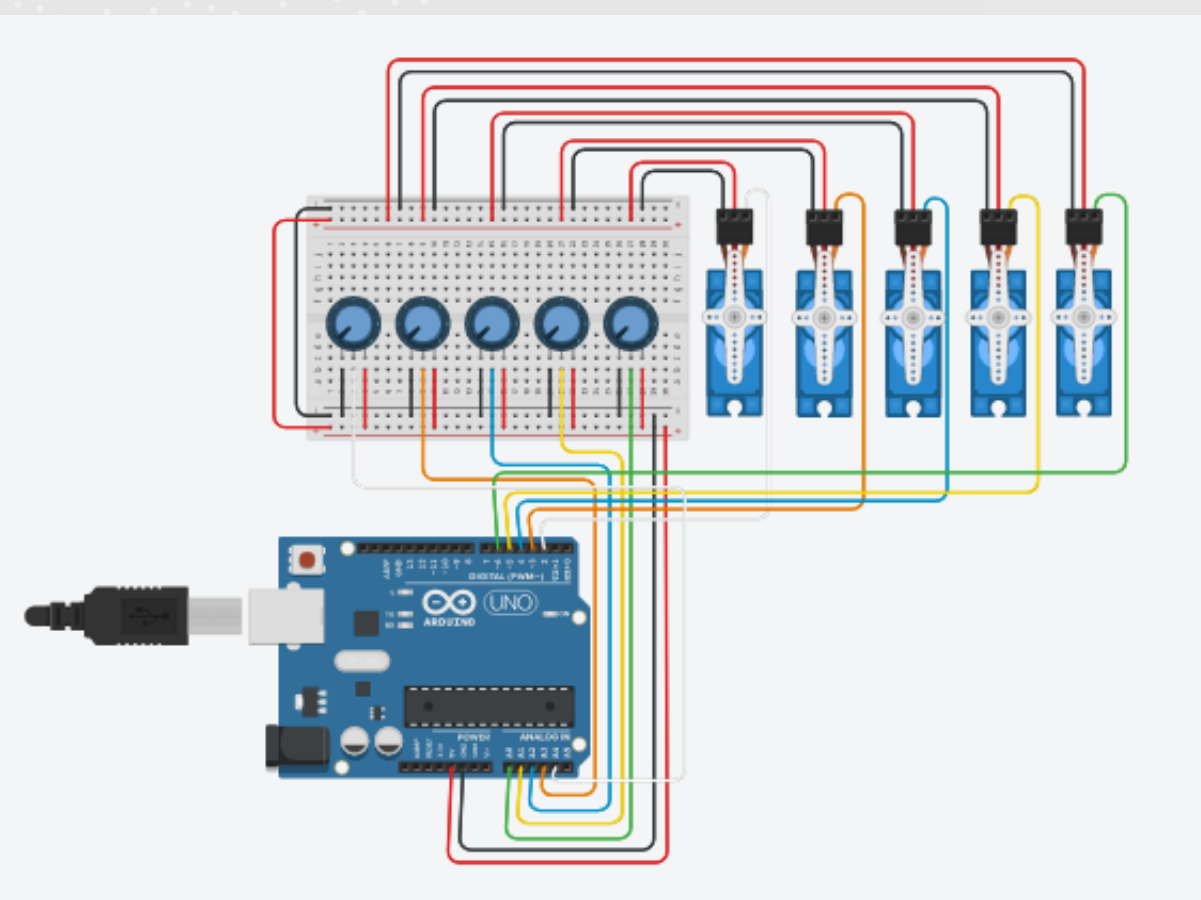

### Programacion (TINKERCAD)

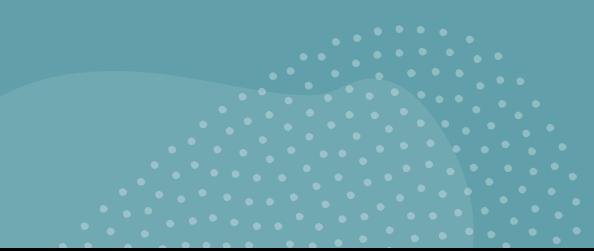

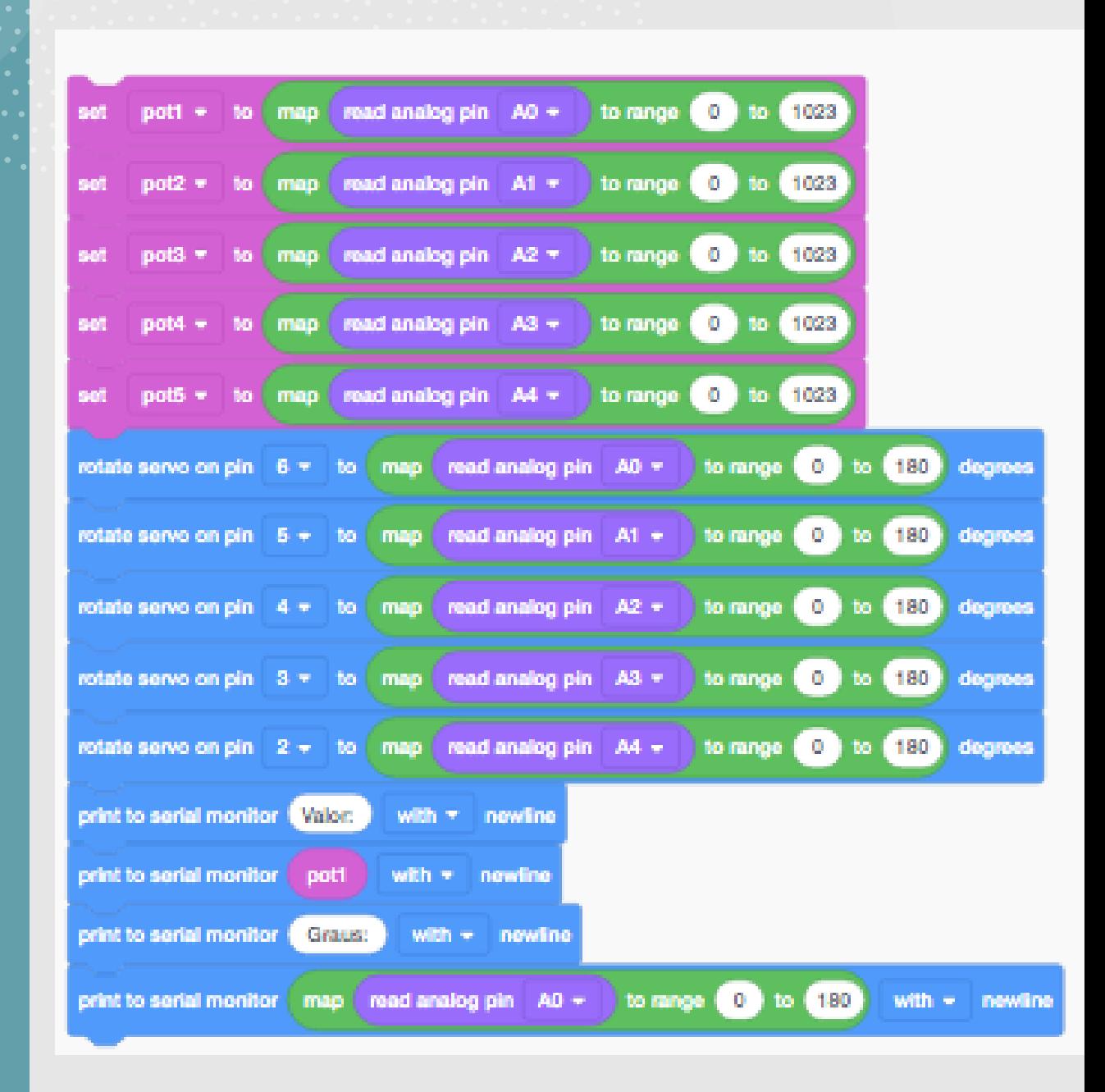

### Link do Video

https://www.youtube.com/watch?v=zyw-CPfrJ8I&feature=youtu.be

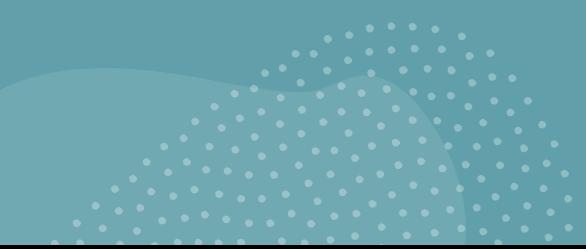

### OBRIGADO

### 1° DESAFIO ONLINE DE **DESENVOLVIMENTO DE PROJETOS COM ARDUINO**

Eixo da Indústria

Centro<br>Paula Souza

Etec & COS Prof. Aprigio Gonzaga São Paulo